Compilation des documents pertinents pour déposer une demande de bourse postdoctorale

# Fonds de recherche du Québec - Santé

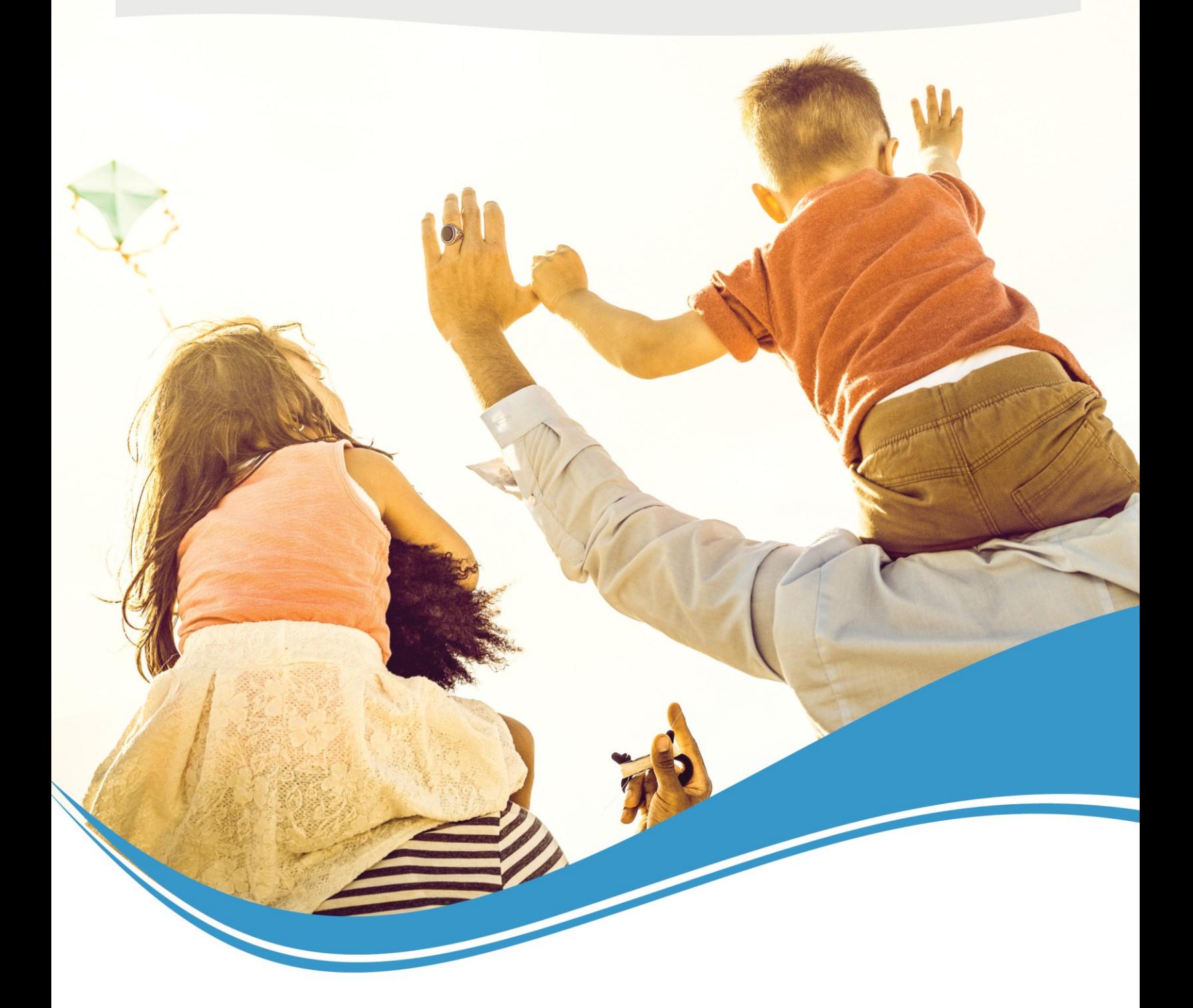

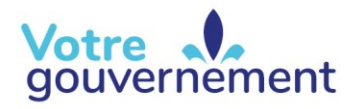

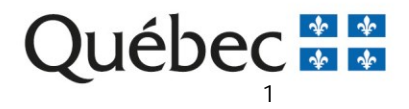

# Table des matières

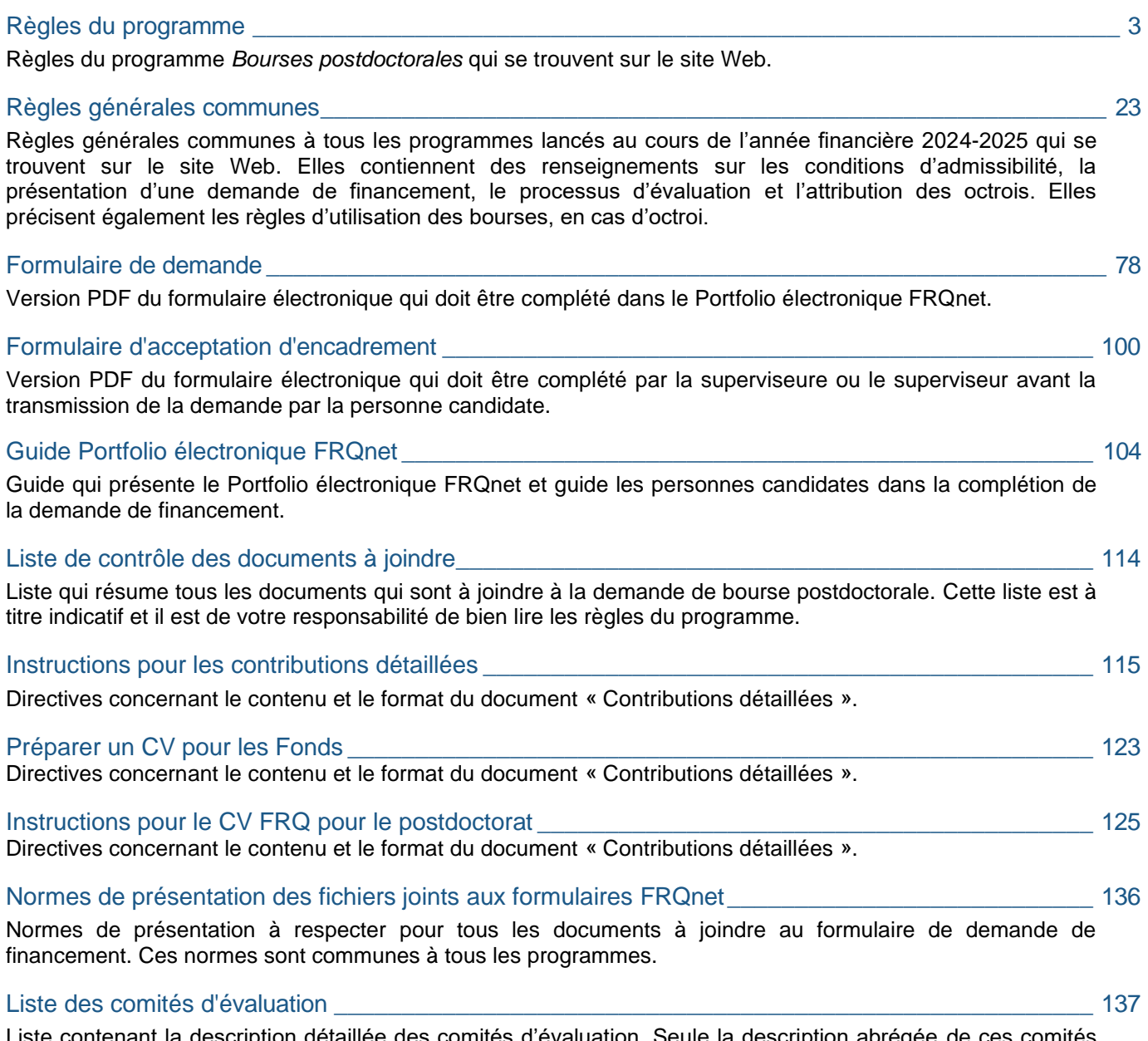

Liste contenant la description détaillée des comités d'évaluation. Seule la description abrégée de ces comités se retrouve dans le menu déroulant du formulaire.

# **Bourses postdoctorales** (BF7)

**Année de concours :** 2025-2026

**Annonce des résultats :** Avril 2025

**Montant annuel :** 45 000\$

**Durée du financement :** 2 ans

**Date limite (demande) :**  Le 8 octobre 2024 à 16h00 (EST)

## **RAPPELS IMPORTANTS**

**Il est de la responsabilité de la personne candidate de prendre connaissance des règles du présent programme et des [règles générales communes](https://frq.gouv.qc.ca/regles-generales-communes/) (RGC) des Fonds de recherche du Québec (FRQ)**. Les règles du programme apportent des précisions et des informations additionnelles aux RGC. En cas de divergence avec les RGC, les règles du programme prévalent. 

Les règles de ce programme sont disponibles dans leur intégralité et sous format PDF ici. Une compilation de toute la documentation pertinente à la demande de bourse se trouve pour information dans la boîte à outils.

La demande de bourse postdoctorale doit être faite dans le Portfolio électronique FRQnet, l'interface transactionnelle utilisée par les FRQ pour la soumission des demandes de financement et la gestion des octrois. Pour déposer une demande, la personne candidate doit au préalable se créer un compte FRQnet. **À la date et à l'heure limites du concours, soit le 8 octobre 2024 à 16h00, le statut de la demande dans le Portfolio doit être « transmis au Fonds ». Toute demande affichant un autre statut sera non recevable.** Il est impossible de transmettre une demande, ou d'ajouter un document à la demande, après l'heure limite du concours.

# **TABLE DES MATIÈRES**

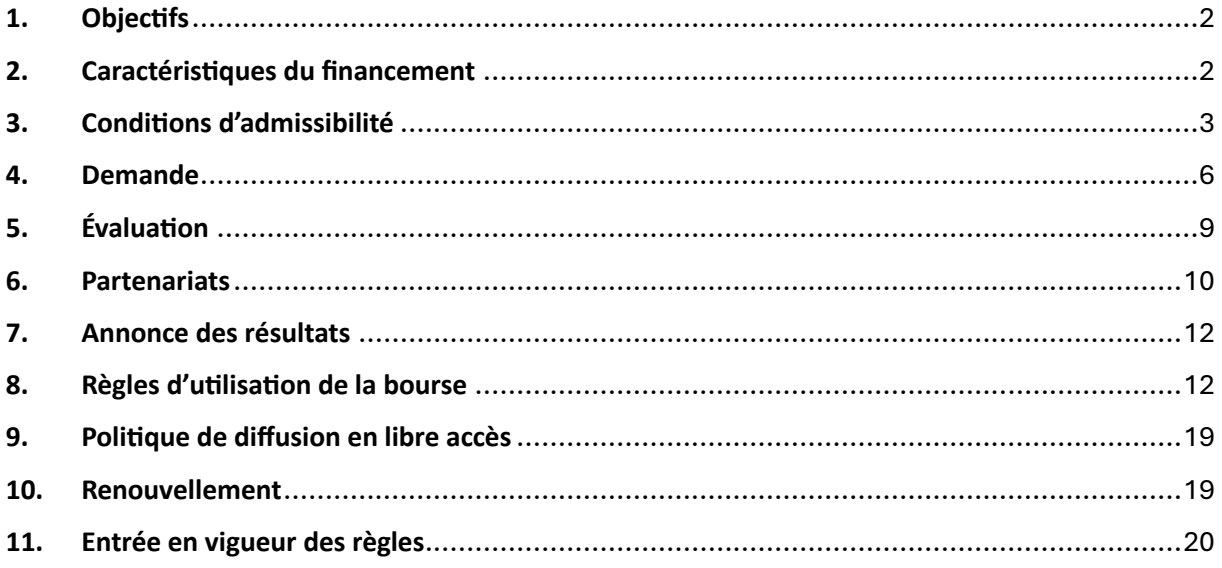

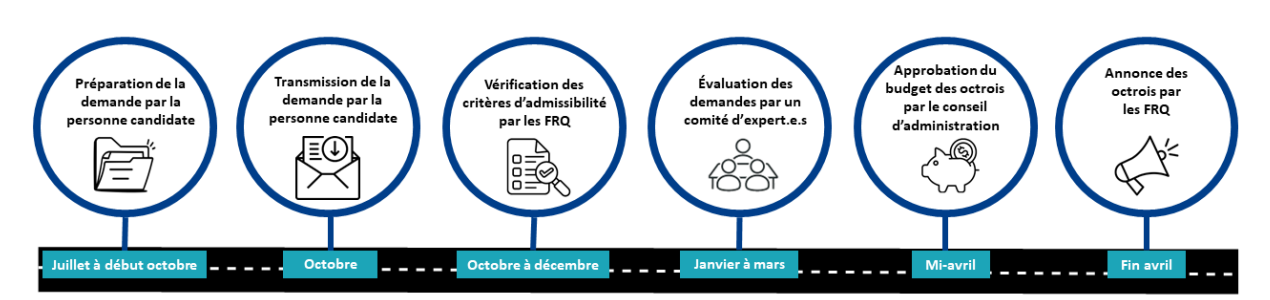

## **Aperçu du processus d'évaluation des demandes**

# <span id="page-3-0"></span>**1. Objectifs**

Les bourses de formation des Fonds de recherche du Québec ont pour objectif de contribuer à assurer une relève dans tous les secteurs de recherche : sciences naturelles, sciences mathématiques et génie (FRQNT) ; santé humaine (FRQS) ; sciences humaines et sociales, arts et lettres (FRQSC).

Plus précisément, la bourse postdoctorale a pour objectifs de :

- Stimuler l'intérêt des personnes nouvellement diplômées au doctorat à parfaire leur formation et élargir leur champ de recherche ;
- Encourager la mobilité vers des milieux stimulants et dynamiques sur le plan scientifique ;
- Favoriser l'intégration dans de nouveaux réseaux et le développement de nouvelles collaborations ;
- Encourager l'acquisition de nouvelles compétences, comme l'aptitude à faire dialoguer la science et la société ;
- Attirer et retenir au Québec les meilleurs talents.

# <span id="page-3-1"></span>**2. Caractéristiques du financement**

## **2.1. Valeur et durée de la bourse**

La valeur annuelle de la bourse postdoctorale est de **45 000 \$**.

Sa durée est de **6 mois** au minimum et peut s'étendre jusqu'à **2 ans**, pour un total de 90 000 \$.

Il est possible de demander le renouvellement de la bourse postdoctorale, afin d'obtenir une troisième année de financement. Voir la section 10 « Renouvellement » pour plus de détails.

# **2.2. Supplément pour milieu d'accueil situé à l'extérieur du Québec**

Un supplément de 10 000 \$ par année sera accordé **si le milieu d'accueil du stage postdoctoral et, en cas d'octroi, le lieu de résidence de la personne titulaire de la bourse**, se situent à l'extérieur du Québec (voir la section 3.4 pour connaître les conditions d'utilisation de la bourse à l'extérieur du Québec).

En cas de cosupervision dans un milieu d'accueil situé à l'extérieur du Québec, le supplément annuel est conditionnel à une présence minimum de 180 jours par année dans le milieu d'accueil.

En cas d'octroi, la personne titulaire de la bourse qui est admissible à ce supplément a également droit au remboursement de certains frais de déplacement (voir la section 8.7).

# <span id="page-4-0"></span>**3. Conditions d'admissibilité**

La personne candidate doit respecter les conditions d'admissibilité suivantes. En cas d'octroi, les conditions décrites aux sections 3.1 et 3.4 à 3.6 devront être respectées pendant toute la durée de la bourse.

## **3.1. Conditions de base**

Conformément à l'article 2.1 des RGC, pour être admissible à déposer une demande de bourse postdoctorale, la personne candidate doit avoir :

• la citoyenneté canadienne ou la résidence permanente canadienne,

ET

• une carte de la Régie de l'assurance maladie du Québec (RAMQ) valide à la date limite du concours, ou une preuve attestant qu'une carte a été demandée à la RAMQ et qu'elle sera valide à la date limite du concours.

Si l'une ou l'autre ou les deux conditions ci-dessus ne sont pas remplies, la personne candidate demeure admissible à condition de transmettre le formulaire électronique d'acceptation d'encadrement de sa superviseure ou de son superviseur (voir la section 4.2). De plus, elle doit faire son stage postdoctoral au Québec (voir la section 3.4).

# **3.2. Période d'admissibilité**

Pour être admissible à une bourse postdoctorale, la personne candidate doit, à la date limite du concours :

• Avoir obtenu un diplôme de doctorat depuis moins de deux ans,

OU

• Prévoir procéder au dépôt initial de sa thèse au plus tard le **1 er mars 2026**.

Dans le cas où une personne détient plus d'un doctorat de recherche, la date d'obtention du doctorat le plus récent sera utilisée pour déterminer l'admissibilité.

## Mesures d'exception :

- *Prolongation* : Une personne candidate qui aurait interrompu ou retardé son parcours en recherche après l'obtention de son doctorat, en raison notamment de congés parentaux, d'obligations familiales majeures, d'un deuil, d'une période de carrière hors du milieu de la recherche ou pour des raisons de santé, peut voir sa période d'admissibilité prolongée. Dans le cas d'une interruption pour congé parental, familial, de santé ou de deuil, la prolongation accordée équivaut **à deux fois la durée du congé**. Dans le cas d'une interruption pour une période de carrière hors du milieu de la recherche, la prolongation accordée correspond à la **durée de l'interruption**. Dans le cas d'un ralentissement, le Fonds détermine la prolongation à accorder après analyse des documents justificatifs fournis avec la demande.
- **Exemption** : Une personne ayant interrompu ou retardé son parcours en recherche en raison d'un handicap peut bénéficier d'une exemption des règles relatives à la période d'admissibilité. Une même personne ne peut toutefois présenter une demande de bourse postdoctorale plus de deux fois après l'obtention du doctorat. Cette mesure d'exemption est réservée aux personnes répondant à la définition de « personne handicapée » selon la *Loi assurant l'exercice des droits des personnes handicapées en vue de leur intégration scolaire, professionnelle et sociale* (L.R.Q. chapitre E-20.1).

La demande d'exception ainsi que les documents justificatifs doivent être transmis avec la demande (voir la section 4.1.4). Si une telle exception est demandée, il est recommandé d'en valider préalablement le caractère admissible avec la personne responsable du programme avant de transmettre le formulaire de demande. Le Fonds se réserve le droit de refuser toute demande d'application des mesures d'exception insuffisamment justifiée.

# **3.3. Restrictions**

Au cours d'une même année, il n'est possible de déposer qu'une seule demande de bourse par Fonds (maîtrise, doctorat, postdoctorat ou réintégration à la recherche). Conformément à l'article 3.1 des RGC, une personne ne peut détenir une bourse de formation que d'un seul Fonds.

Une personne qui a bénéficié ou qui bénéficie d'une bourse postdoctorale d'un organisme subventionnaire québécois ou canadien (par exemple : CRSH, CRSNG, IRSC, FRQNT, FRQS, FRQSC) n'est pas admissible au présent concours.

Conformément à l'article 2.2 des RGC, une personne qui occupe un poste universitaire régulier de professeure ou de professeur n'est pas admissible.

# **3.4. Conditions pour l'utilisation de la bourse à l'extérieur du Québec**

Conformément à l'article 2.1 des RGC, pour utiliser une bourse de formation postdoctorale à l'extérieur du Québec, la personne candidate doit avoir :

• la citoyenneté canadienne ou la résidence permanente canadienne,

ET

• une carte de la Régie de l'assurance maladie du Québec (RAMQ) valide à la date limite du concours ou une preuve attestant qu'une carte a été demandée à la RAMQ et qu'elle sera valide à la date limite du concours.

**Si l'une ou l'autre ou les deux conditions ci-dessus ne sont pas remplies, la personne candidate doit faire son stage postdoctoral au Québec.** Une présence physique continue au Québec est alors exigée pendant toute la durée du financement, excluant les périodes de relâche prévues au calendrier universitaire. Toutefois, un déplacement à l'extérieur du Québec jugé nécessaire pour le bon déploiement des activités reliées au stage postdoctoral pourrait être permis s'il est approuvé par l'établissement d'affiliation et qu'il n'excède pas 180 jours par année.

**La personne candidate qui n'est pas admissible à utiliser sa bourse postdoctorale à l'extérieur du Québec au moment du dépôt de sa demande ne pourra y prétendre en cours d'octroi, et ce, même si son statut de citoyenneté change au cours de la période d'octroi.**

# **3.5. Choix du ou des milieux d'accueil**

Le ou les milieux d'accueil projetés doivent permettre à la personne candidate d'intégrer de nouveaux réseaux afin d'approfondir ses perspectives de recherche et de développer des collaborations dans un environnement scientifique de qualité. Le Fonds encourage la mobilité, que ce soit au Québec, hors Québec ou à l'international, lorsque les conditions d'admissibilité du programme le permettent.

## **Le milieu de supervision doit être un autre établissement universitaire que celui qui a décerné le diplôme de doctorat ou qui a servi de lieu de codirection ou de cotutelle de la recherche doctorale, le cas échéant.**

Le milieu accueillant la cosupervision peut être une université, un établissement de services affilié à une université, une entreprise, un organisme des secteurs public, parapublic, communautaire, privé ou de pratique, ou tout autre milieu jugé pertinent. De plus, là encore, il doit s'agir d'un autre établissement que celui qui a décerné le doctorat ou qui a servi de lieu de codirection ou de cotutelle de la recherche doctorale, le cas échéant.

**La personne candidate doit prévoir être présente dans le milieu de supervision ou de cosupervision pendant toute la durée du stage.** Toutefois, les terrains de recherche ou les séjours de collectes de données sont permis, sous réserve des conditions d'admissibilité pour l'utilisation de la bourse à l'extérieur du Québec. Lorsque les terrains de recherche ou les séjours de collectes de données excèdent une période de six mois, une cosupervision doit être formalisée dans la demande (voir la section 4.2).

#### Mesure d'exception :

Si la personne candidate démontre que sa mobilité est restreinte de manière exceptionnelle pour des raisons médicales ou en raison d'un handicap ou d'obligations familiales majeures, la recherche pourrait être effectuée dans l'établissement qui a décerné le diplôme de doctorat. La demande d'exception ainsi que les documents justificatifs doivent être transmis avec la demande (voir la section 4.1.4). Si une telle exception est demandée, il est recommandé d'en valider préalablement le caractère admissible avec la personne responsable du programme avant de transmettre le formulaire de demande. Le Fonds se réserve le droit de refuser toute demande d'application des mesures d'exception insuffisamment justifiée.

## **3.6. Supervision et cosupervision**

La supervision du stage doit être assurée par une personne dont le poste ou l'affiliation universitaire lui permet de diriger seule des étudiants et étudiantes aux cycles supérieurs et des projets de recherche de manière autonome.

Le stage postdoctoral peut également se dérouler en cosupervision. Le cas échéant, la personne candidate doit l'indiquer dans son formulaire de demande. La cosupervision doit être assurée par une personne qui occupe un poste régulier dans une université ou un poste rémunéré à temps plein dans un établissement de services affilié à une université, une entreprise, un organisme des secteurs public, parapublic, communautaire, privé ou de pratique, ou tout autre milieu jugé pertinent. Son expertise doit être considérée comme pertinente pour la réalisation du stage postdoctoral.

## **De plus, la supervision et la cosupervision ne peuvent pas être assumées par une personne ayant dirigé les recherches doctorales de la personne candidate ou par une personne affiliée à l'établissement au sein duquel la personne candidate a poursuivi ses études doctorales.**

La supervision et la cosupervision du stage viennent avec un engagement à adopter une conduite responsable en recherche, à respecter les normes d'éthique et d'intégrité et à encourager la personne candidate à l'égard de son propre engagement en matière d'éthique et de conduite responsable en recherche.

#### Mesure d'exception :

Exceptionnellement, la supervision ou la cosupervision du stage postdoctoral pourrait être assumée par une personne ayant dirigé ou codirigé les études doctorales. La personne candidate doit alors démontrer l'impossibilité que le stage soit supervisé ou cosupervisé par une autre personne, notamment en raison d'une mobilité restreinte de manière exceptionnelle pour des raisons médicales ou en raison d'un handicap ou d'obligations familiales majeures. La demande d'exception ainsi que les documents justificatifs doivent être transmis avec la demande (voir la section 4.1.4). Si une telle exception est demandée, il est recommandé d'en valider préalablement le caractère admissible avec la personne responsable du programme avant de transmettre le formulaire de demande. Le Fonds se réserve le droit de refuser toute demande d'application des mesures d'exception insuffisamment justifiée.

# <span id="page-7-0"></span>**4. Demande**

Le formulaire électronique de demande de bourse postdoctorale est disponible dans le [Portfolio](https://frqnet.frq.gouv.qc.ca/portfolio/)  [électronique FRQnet](https://frqnet.frq.gouv.qc.ca/portfolio/) au moins un mois avant la date limite du concours. Une version PDF pour information est disponible dans la boîte à outils. La personne candidate peut aussi consulter le guide technique [concernant l'utilisation du Portfolio électronique FRQnet.](https://frqnet.frq.gouv.qc.ca/Documents/Guide_portfolio_personnes_candidates.pdf)

Il est de l'entière responsabilité de la personne candidate de choisir le bon programme de financement et le bon formulaire selon le Fonds approprié, en se référant à la liste des domaines de recherche de chaque Fonds (domaines du FRQNT, domaines du FRQS, domaines du FRQSC). En cas d'erreur, le Fonds ne procèdera à aucun transfert d'un programme vers un autre et la demande sera non admissible.

La personne qui souhaite soumettre une demande doit préparer son dossier suffisamment en avance pour être en mesure d'obtenir tous les documents demandés et transmettre le formulaire dans les délais requis. Elle doit également tenir compte du fort achalandage des demandes de soutien adressées aux Fonds en fin de concours, le cas échéant.

Conformément à l'article 3.6 des RGC, le formulaire de demande de financement doit être rempli en français.

Des documents au format PDF doivent être joints au formulaire de demande de bourse. Ces documents peuvent être rédigés en français ou en anglais et doivent respecter les [Normes de présentation des](https://frqnet.frq.gouv.qc.ca/Documents/normes_presentation.pdf)  [fichiers joints.](https://frqnet.frq.gouv.qc.ca/Documents/normes_presentation.pdf)

**En l'absence de l'un ou l'autre des documents requis, la demande sera non admissible.** De plus, aucun document reçu après l'heure limite du concours n'est considéré. Aucun document non exigé n'est soumis au comité d'évaluation.

La transmission d'une demande de financement s'accompagne d'un engagement à lire et respecter les normes d'éthique et d'intégrité, la [Politique de diffusion en libre accès](https://frq.gouv.qc.ca/science-ouverte/politique-diffusion-2022) et la Politique sur la conduite [responsable en recherche.](https://frq.gouv.qc.ca/la-conduite-responsable-en-recherche/)

# **4.1. Documents requis de la personne candidate**

Une liste de contrôle des documents à joindre se trouve dans la boîte à outils.

Dans une optique d'allègement du processus, les relevés de notes ainsi que le diplôme de doctorat ne font plus partie de la liste des documents à joindre à la demande.

## **4.1.1. Carte RAMQ**

La personne candidate ayant la citoyenneté canadienne ou la résidence permanente canadienne doit joindre au formulaire de demande :

• une carte de la Régie de l'assurance maladie du Québec (RAMQ) valide à la date limite du concours,

OU

• une preuve attestant qu'une carte a été demandée à la RAMQ et qu'elle sera valide à la date limite du concours.

Conformément à la section 3.4 des présentes règles, la personne candidate qui ne détient pas la citoyenneté canadienne ou la résidence permanente canadienne, ou qui ne détient pas l'un des deux documents ci-dessus, demeure admissible au présent concours, mais doit faire son stage postdoctoral dans un établissement universitaire du Québec.

## **4.1.2. Curriculum vitae**

La personne candidate doit joindre un curriculum vitae, à la section « Autres documents » du formulaire de demande. Si la personne candidate en a déjà un, elle peut fournir un **CV commun canadien (CCV) accompagné du document des contributions détaillées**. Si la personne candidate n'a pas de CCV ou si elle décide de ne pas l'utiliser, elle peut joindre le **CV FRQ pour le postdoctorat**. Le cas échéant, elle ne doit pas joindre le document des contributions détaillées.

 $\mathbb{C}$  Le CCV ne sera plus utilisé dans les programmes de bourses postdoctorales à compter de 2025.

## **CCV et contributions détaillées**

Le [CV commun canadien](https://ccv-cvc.ca/indexresearcher-fra.frm) doit être rempli dans la version correspondant au Fonds choisi pour le dépôt de la demande de bourse postdoctorale. Une fois le CCV complété, la personne candidate doit en enregistrer une copie, et la combiner a[u fichier de contributions détaillées,](https://frq.gouv.qc.ca/app/uploads/2024/06/contributions_detaillees_v00-02.pdf) au sein d'un seul document PDF. Le CCV et le fichier de contributions détaillées doivent être à jour à partir de juin 2024.

Pour en savoir davantage, voir le document [Préparer un CCV pour les Fonds,](https://frq.gouv.qc.ca/app/uploads/2021/06/preparer-un-cv-pour-les-frq.pdf) à l'exception de la section 7 qui n'est pas applicable pour le postdoctorat.

#### **CV FRQ pour le postdoctorat**

Le CV FRQ pour le postdoctorat doit obligatoirement être présenté en utilisant le gabarit suivant : [Instructions et gabarit pour le CV FRQ](https://frq.gouv.qc.ca/app/uploads/2024/06/cv_frq_postdoc_v00-01.pdf) pour le postdoctorat.

## **4.1.3. Autres documents à joindre au formulaire**

La personne candidate doit également joindre les documents suivants aux sections pertinentes du formulaire de demande :

- **Présentation intégrée du parcours** (1 page maximum) : la personne candidate établit des liens entre ses expériences et intérêts, d'une part, et ses choix d'orientation, de formation et de cheminement académique et professionnel, d'autre part. Bien qu'aucun critère d'évaluation ne lui soit associé, la présentation intégrée du parcours peut aider le comité d'évaluation à mieux comprendre, contextualiser et évaluer le dossier académique, le parcours et les contributions de la personne candidate. Il n'est pas attendu de la personne candidate qu'elle livre des informations personnelles, sensibles et confidentielles.
- **Thèse de doctorat** (2 pages maximum) : la personne candidate doit préciser le titre, le résumé et l'état d'avancement de sa thèse de doctorat, ainsi que le lien entre le sujet de celle-ci et le projet de recherche postdoctorale. Bien qu'aucune notation ne lui soit attribuée, la section « Thèse de doctorat » peut aider le comité d'évaluation à mieux évaluer le projet de recherche et à moduler ses attentes en matière de réalisations en fonction du stade d'avancement du doctorat.
- **Projet de recherche** (3 pages maximum) : la personne candidate doit décrire son projet de recherche. Elle doit démontrer l'originalité du projet et son potentiel de contribution à l'avancement des connaissances; la clarté et la cohérence de la problématique de recherche; la pertinence de la méthodologie ainsi que la faisabilité du projet et le réalisme du calendrier.
- **Bibliographie** (1 page maximum) : la personne candidate doit lister les références complètes des ouvrages utilisés dans la description du projet de recherche. Conformément à l'article 3.2 des RGC, il est permis d'inclure des hyperliens menant vers des pages Web, à la manière de références bibliographiques, quand cela est pertinent.
- **Justification et pertinence du milieu d'accueil** (2 pages maximum) : la personne candidate doit justifier la qualité et la pertinence du milieu de supervision ou de cosupervision pour la réalisation de son projet de recherche, incluant son plan d'intégration. Elle doit également en démontrer la valeur ajoutée pour le développement du plan de carrière. Pour ce faire, il est recommandé d'aborder les éléments suivants :
- o la façon dont le projet de recherche s'inscrit dans les activités de recherche du milieu de supervision ou de cosupervision
- o le type d'encadrement offert par la superviseure ou le superviseur, et le cas échéant, par la cosuperviseure ou le cosuperviseur
- o la manière dont le milieu de supervision ou de cosupervision lui permettra d'enrichir ses expériences et d'élargir son champ de compétences
- o les ressources matérielles à sa disposition pour la réalisation de son projet

## **4.1.4. Documents pour mesures d'exception**

La personne candidate qui souhaite se prévaloir d'une **mesure d'exception concernant la période d'admissibilité** (voir la section 3.2) doit fournir :

- **Justification à la demande de prolongation ou d'exemption de la période d'admissibilité** (1 page maximum) : la personne doit justifier la demande d'exception et fournir, dans le cas d'une demande de prolongation, les dates et la durée des interruptions. Ce document doit être joint à la section « Autres documents » du formulaire et **ne sera pas transmis au comité d'évaluation**.
- **Documents justificatifs** : les documents justificatifs appuyant la demande d'exception (p. ex., attestation médicale, reconnaissance de handicap, certificat de naissance de l'enfant, demande de crédit d'impôt pour aidant naturel, document ou lettre officielle de l'employeur, etc.) permettent au Fonds de déterminer la durée de la prolongation à accorder. Ils doivent être joints dans la section « Autres documents » et **ne seront pas transmis au comité d'évaluation**. Tout document justificatif soutenant une demande d'exception et soumis dans une autre langue que le français ou l'anglais doit être accompagné d'une traduction.

La personne candidate qui souhaite se prévaloir d'une **mesure d'exception concernant le milieu de supervision ou de cosupervision** (voir les sections 3.5 et 3.6) doit fournir :

- **Justification à la mesure d'exception** (1 page maximum) : la personne candidate doit démontrer que sa mobilité est restreinte de manière exceptionnelle pour des raisons médicales ou en raison d'un handicap ou d'obligations familiales majeures. Elle doit également démontrer l'impossibilité que le stage s'effectue dans un autre établissement que celui qui a décerné le doctorat ou qu'il soit supervisé par une autre personne que celle qui a dirigé les études doctorales. Ce document doit être joint à la section « Autres documents » du formulaire. **Il ne sera pas transmis au comité d'évaluation.**
- **Documents justificatifs** : les documents justificatifs appuyant la demande d'exception (p. ex., attestation médicale, reconnaissance de handicap, certificat de naissance de l'enfant, demande de crédit d'impôt pour aidant naturel, document ou lettre officielle de l'employeur, etc.) doivent être joints dans la section « Autres documents ». **Ils ne seront pas transmis au comité d'évaluation**. Tout document justificatif soutenant une demande d'exception et soumis dans une autre langue que le français ou l'anglais doit être accompagné d'une traduction.

# **4.2. Documents requis de la (co)superviseure ou du (co)superviseur**

La personne candidate doit identifier, à la section « Milieu d'accueil » du formulaire, la superviseure ou le superviseur du stage postdoctoral, ainsi que la cosuperviseure ou le cosuperviseur, le cas échéant. **Ils ou elles doivent au préalable se créer un compte FRQnet**. Un courriel leur sera alors transmis et un formulaire électronique d'acceptation d'encadrement s'ajoutera automatiquement dans **leur** Portfolio électronique FRQnet. Une version PDF de ce formulaire est disponible dans la boîte à outils pour information.

La superviseure ou le superviseur du stage postdoctoral, ainsi que la cosuperviseure ou le cosuperviseur, le cas échéant, doivent remplir le **formulaire électronique d'acceptation d'encadrement** et y joindre une **lettre d'acceptation** (2 pages maximum). Ce formulaire et cette lettre doivent être remplis et **transmis avant la transmission du formulaire de demande de bourse par la personne candidate**. Dans le cas contraire, la personne candidate ne pourra pas transmettre son formulaire et sa demande sera non recevable. Il est de la responsabilité de la personne candidate de fournir aux personnes concernées les instructions nécessaires à la création d'un compte FRQnet et à la rédaction de la lettre, et de veiller à ce que le tout soit transmis dans les délais prescrits.

Le Fonds s'attend à ce que la superviseure ou le superviseur du stage, ainsi que la cosuperviseure ou le cosuperviseur, le cas échéant, accompagne le développement de la future carrière de la personne candidate. La lettre d'acceptation jointe au formulaire n'est pas une lettre de recommandation. Elle doit uniquement présenter les informations suivantes :

- la façon dont le projet de recherche de la personne candidate s'inscrit dans ses activités de recherche
- le type d'encadrement offert à la personne candidate
- la manière dont le milieu de supervision ou de cosupervision permettra à la personne candidate d'enrichir ses expériences et d'élargir son champ de compétences
- les ressources matérielles à la disposition de la personne candidate pour la réalisation de son projet

Une fois le formulaire et la lettre transmis par chaque superviseure ou superviseur, il ne sera plus possible d'y apporter des modifications.

# **4.3. Choix du comité d'évaluation**

La personne candidate choisit le comité d'évaluation qui évaluera sa demande en fonction de l'objet de sa recherche. Pour ce faire, elle doit consulter la liste des comités d'évaluation du Fonds approprié [\(FRQNT,](https://frq.gouv.qc.ca/app/uploads/2023/06/liste-des-comites-devaluation.pdf) [FRQS](https://frq.gouv.qc.ca/app/uploads/2024/05/frqs-liste-des-comites-dexpertise-1.pdf) e[t FRQSC\)](https://frq.gouv.qc.ca/app/uploads/2021/06/liste-des-comites-devaluation_vfr.pdf).

# **4.4. Avis d'admissibilité**

Après la réception des demandes, le Fonds en vérifie l'admissibilité. Un avis sera envoyé par courriel, au plus tard en décembre suivant la date limite du concours, pour informer la personne candidate du résultat de l'analyse de l'admissibilité de son dossier et, s'il y a lieu, de sa transmission au comité d'évaluation. La demande transmise au comité d'évaluation peut néanmoins être déclarée non admissible en tout temps.

# <span id="page-10-0"></span>**5. Évaluation**

Les demandes sont évaluées selon les critères suivants :

## **Dossier académique et parcours (35 points)**

- Reconnaissances (prix, distinctions et bourses obtenus)
- Réalisations (d'ordre scientifique, professionnel, social, etc.) et expériences pertinentes (en lien avec le projet ou le parcours)
- Capacité d'engagement et de leadership (dans et hors du milieu académique)
- Aptitudes à faire dialoguer la science et la société

#### **Projet de recherche (50 points)**

- Originalité du projet et potentiel de contribution à l'avancement des connaissances
- Clarté et cohérence de la problématique de recherche
- Pertinence de la méthodologie
- Faisabilité du projet et réalisme du calendrier

#### **Milieu d'accueil (15 points)**

- Justification et pertinence du ou des milieux d'accueil choisis pour la réalisation du projet, incluant le plan d'intégration
- Valeur ajoutée pour le développement du plan de carrière

Le processus d'évaluation des demandes de financement est décrit à la section 4 des RGC.

# <span id="page-11-0"></span>**6. Partenariats**

La bourse peut être offerte en partenariat. Pour ce faire, la personne candidate doit sélectionner, dans la section « Partenariats » du formulaire de demande, un ou plusieurs partenaires dont les domaines de recherche correspondent à sa thématique de recherche. **Elle doit également s'assurer qu'elle répond aux conditions inscrites dans la description du partenaire, le cas échéant.** En cas d'octroi, le Fonds transmet aux partenaires sélectionnés les informations permettant d'évaluer la pertinence du partenariat en fonction de leurs priorités stratégiques et de recherche (titre du projet, résumé et domaines de recherche). Si le projet de recherche de la personne candidate est jugé pertinent par un ou plusieurs partenaires, la bourse sera offerte en partenariat.

#### **Partenaires :**

#### **Fondation de la recherche pédiatrique Maladies infantiles**

Bourses d'excellence en recherche pédiatrique, prioritairement dans le domaine du diagnostic des maladies infantiles. Montant de la bourse: 51 000 \$ par année

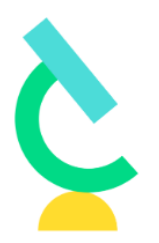

**Fondation** de la recherche pédiatrique

#### **Parkinson Québec Malade de Parkinson**

Bourses de formation dont la thématique de recherche porte sur la maladie de Parkinson (s'adresse aux personnes ayant la citoyenneté canadienne ou la résidence permanente canadienne seulement).

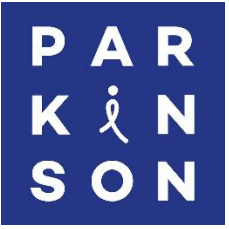

#### **Société Alzheimer du Canada Maladie d'Alzheimer**

Les candidats doivent également soumettre une demande à la Société Alzheimer du Canada. Montant de la bourse : 50 000 \$

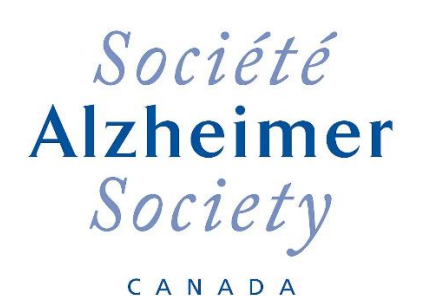

#### **Société canadienne de la sclérose en plaques Sclérose en plaques**

Les candidats doivent également soumettre une demande à la Société canadienne de la sclérose en plaques (s'adresse aux personnes ayant la citoyenneté canadienne ou la résidence permanente canadienne seulement).

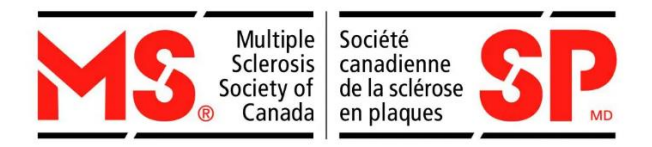

#### **L'Unité de soutien au système de santé apprenant (SSA) Québec (l'Entité nationale de formation de la SRAP)**

#### **Recherche axée avec et pour les patient(e)s dans une approche de système de santé apprenant**

L'Unité de soutien au système de santé apprenant (SSA) Québec est une unité provinciale de la Stratégie de recherche axée sur le patient (SRAP) des Instituts de recherche en santé du Canada (IRSC).

L'Unité agit pour améliorer en continu le système de santé québécois et le rendre apprenant. Elle mobilise et outille le réseau pour faire les choses différemment et atteindre le quintuple objectif en favorisant le travail en partenariat, l'intégration de la science et des innovations et la facilitation du changement. Son équipe panquébécoise déploie ses expertises en offrant formation, consultation, outils, facilitation et maillage:

- Elle construit des connaissances scientifiques et expérientielles
- Elle offre du soutien à la carte aux responsables de projets dans le réseau
- Elle orchestre l'amélioration continue de la qualité

L'Entité nationale de formation (ENF), également partie intégrante de la SRAP des IRSC, est une organisation pancanadienne qui vise à accroitre, soutenir et maintenir la capacité d'un environnement de recherche axée sur le partenariat avec et pour les patients, collaboratif et interdisciplinaire. L'ENF offre des réponses aux questions changeantes en matière de soins de santé, contribuant ainsi à améliorer l'expérience des patientes et patients.

Les bourses offertes par les FRQ en partenariat avec l'Unité et l'Entité nationale de formation permettent aux titulaires d'octroi de parfaire leurs compétences et d'acquérir une expérience en recherche avec et pour les patientes et les patients, de réseauter et de travailler en interdisciplinarité avec les personnes et les organisations œuvrant en santé dans une approche de système de santé apprenant.

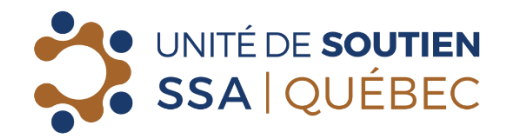

## **Fondation canadienne du rein et Société canadienne de néphrologie – Programme KRESCENT Santé rénale**

Les personnes candidates (personne ayant la citoyenneté canadienne ou la résidence permanente canadienne seulement) doivent également soumettre une demande au programme KRESCENT (Kidney Research Scientist Core Education and National Training).

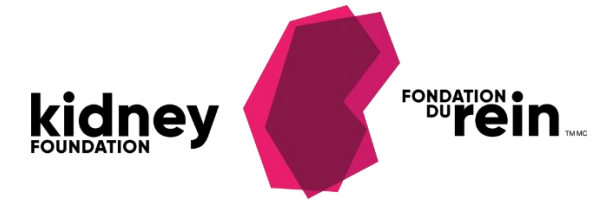

#### **Réseau Canadien sur l'Hépatite C Recherche sur le virus de l'hépatite C**

Bourses d'excellence dans le domaine du virus de l'hépatite C. Montant de la bourse : 50 000 \$ par année (personne ayant la citoyenneté canadienne ou la résidence permanente canadienne seulement).

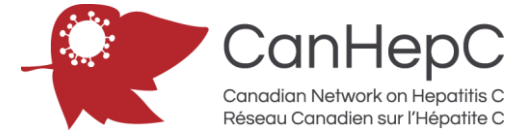

# <span id="page-13-0"></span>**7. Annonce des résultats**

Les résultats du concours sont annoncés fin avril. Conformément à l'article 5.2 des RGC, la personne qui reçoit une offre de financement doit faire part de son acceptation ou de son refus au plus tard 30 jours suivant l'avis déposé au Portfolio électronique FRQnet. Une offre d'octroi refusée par la personne candidate ne peut être réactivée.

# <span id="page-13-1"></span>**8. Règles d'utilisation de la bourse**

Les règles qui sont présentées à la section 8 s'appliquent en cas d'octroi. La personne candidate est toutefois invitée à en prendre connaissance dès la demande de bourse et à les conserver pour consultation ultérieure, en cas d'octroi. **Les détails techniques se trouvent dans le guide d'utilisation de la bourse**, qui est commun aux trois Fonds**.** 

Pour conserver la bourse, la personne titulaire de l'octroi doit respecter intégralement les conditions d'admissibilité en vigueur au moment de la présentation de la demande. De plus, elle doit respecter les conditions suivantes durant toute la durée du financement :

- Se consacrer à temps plein au stage postdoctoral, sous réserve des règles relatives au travail rémunéré et aux stages décrites à la section 8.3.2
- Respecter les règles de cumul de bourses décrites à la section 8.3.1

La personne titulaire de la bourse doit aviser le Fonds dès que l'une de ces conditions n'est plus remplie et lors de tout changement à sa situation susceptible d'affecter le respect des conditions d'octroi. Le non-respect de ces conditions (ou l'omission d'en informer le Fonds) pourrait se traduire par l'annulation de la bourse et une demande de remboursement des sommes reçues.

# **8.1. Prise d'effet de la bourse**

La bourse prend effet obligatoirement **entre le 1er mai de l'année de l'offre et le 1er mars de l'année suivante**.

# **8.2. Stage postdoctoral à temps partiel**

Les stages postdoctoraux à temps partiel sont permis uniquement pour les cas mentionnés ci-dessous, à la condition que la superviseure ou le superviseur du stage l'autorise et sur présentation de documents justificatifs :

**Obligations familiales ou condition médicale**: obligations familiales (p. ex., proche aidance, personne principale fournisseuse de soins d'un enfant en bas âge) ou condition médicale empêchant la personne titulaire de l'octroi de poursuivre son stage postdoctoral à temps plein. Pendant les périodes à temps partiel, la personne titulaire de l'octroi pourra recevoir 50 % de la valeur des versements de sa bourse.

**Handicap** : handicap correspondant à la définition contenue dans la *Loi assurant l'exercice des droits des personnes handicapées en vue de leur intégration scolaire, professionnelle et sociale* [\(RLRQ, c. E-](https://www.legisquebec.gouv.qc.ca/fr/document/lc/e-20.1)[20.1\)](https://www.legisquebec.gouv.qc.ca/fr/document/lc/e-20.1) empêchant la personne titulaire de l'octroi de poursuivre son stage postdoctoral à temps plein. La personne titulaire de l'octroi pourra recevoir les versements entiers de sa bourse.

Dans les deux cas, la valeur totale de la bourse ne sera pas affectée.

# **8.3. Règles de cumul (bourses, travail et stages)**

## **8.3.1. Cumul de bourses**

Le tableau suivant présente les cumuls permis, les cumuls partiels et les cumuls interdits.

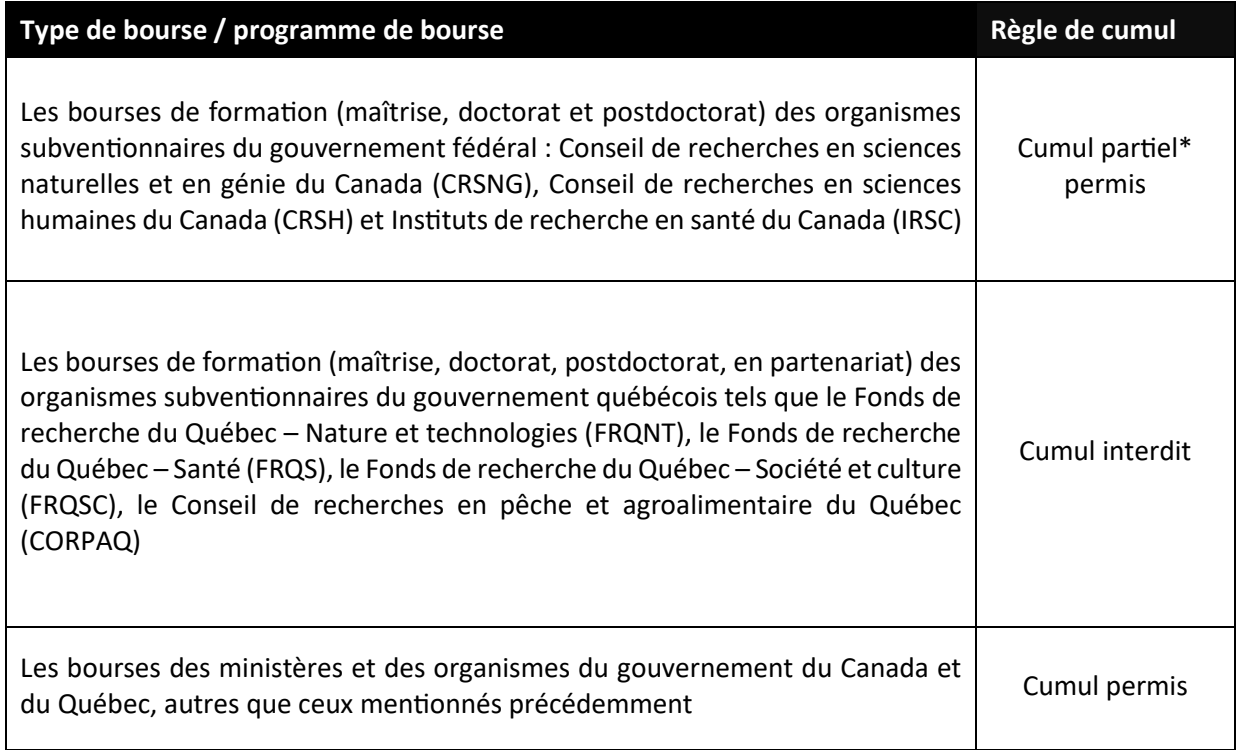

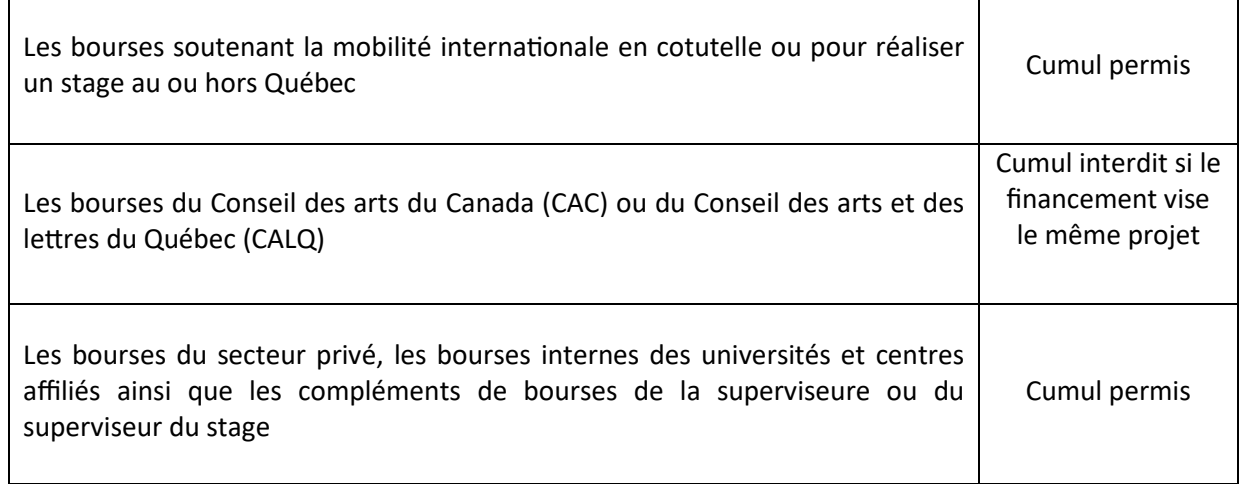

#### **\*Cumul partiel avec une bourse de l'un des Conseils fédéraux**

Un cumul partiel avec une bourse au mérite d'un des Conseils fédéraux est possible lorsque le Fonds offre une bourse d'une **valeur annuelle** ou d'une **durée** supérieure à celles des Conseils fédéraux. Dans ces cas de double octroi, la personne boursière doit **obligatoirement** accepter l'offre fédérale. Toutefois, elle peut aussi accepter celle du Fonds pour bénéficier de certains avantages additionnels non couverts par la bourse fédérale, le cas échéant :

- Lorsque la **valeur annuelle** de la bourse du Fonds est supérieure à celle de l'autre bourse offerte, son montant est ajusté pour combler la différence entre les deux octrois.
- Lorsque la **durée** de la bourse du Fonds est supérieure à celle de l'autre bourse offerte, le Fonds prolonge d'autant la durée du financement une fois l'autre bourse terminée, sauf si la valeur totale de la bourse de l'autre organisme est supérieure ou égale à la valeur totale de celle offerte par le Fonds.
- Lorsque les exigences relatives à la **prise d'effet** de la bourse fédérale ne permettent pas de recevoir un premier versement dès le dépôt initial de la thèse, la personne titulaire de l'octroi peut bénéficier **d'un versement** de la bourse du Fonds dans l'attente de remplir les conditions pour obtenir son premier versement de l'autre bourse. Il n'est toutefois pas permis de retarder la prise d'effet de la bourse fédérale afin de bénéficier de ce premier versement du Fonds.
- Tous privilèges financiers associés à la bourse du Fonds sont également maintenus.

On ne peut reporter un versement ou retarder la prise d'effet de la bourse pour recevoir une bourse dont le cumul est interdit.

Un remboursement sera exigé pour tout versement perçu en situation de cumul interdit.

## **8.3.2. Travail rémunéré et stages**

Tout travail rémunéré ou stage effectué en complément du stage postdoctoral **qui ne nuit pas aux activités de recherche** est permis, sans limite de temps, à condition qu'il soit approuvé par la superviseure ou le superviseur du stage.

De plus, il est permis que la superviseure, le superviseur, la cosuperviseure ou le cosuperviseur verse un salaire à la personne candidate en complément de la bourse pour travailler sur le projet de recherche financé par le Fonds. La bourse d'excellence versée par le Fonds ne constitue pas un salaire.

# **8.4. Versements et gestion**

## **8.4.1. Calendrier des versements**

Le montant annuel de la bourse est octroyé à la personne titulaire en trois versements. Chaque versement couvre une période de quatre mois.

Le premier versement de la bourse doit être réclamé **entre le 1er mai de l'année de l'offre et le 1er mars de l'année suivante**, sous peine d'annulation immédiate de la bourse (voir la section 8.4.3). À l'intérieur de cette période, il est possible de commencer son stage postdoctoral en tout temps. Le calendrier des versements permet de procéder à des versements les 15 ou 30 de chaque mois, à l'exception des 30 juillet et 30 décembre. Le calendrier détaillé des versements, incluant les périodes où les réclamer, se trouve dans le guide d'utilisation de la bourse. En cas d'octroi, la personne titulaire de la bourse pourra consulter son calendrier de versements dans son Portfolio électronique FRQnet.

## **8.4.2. Conditions aux versements**

La personne titulaire de la bourse doit remplir toutes les conditions associées à ses versements. Notamment, elle doit avoir procédé au dépôt initial de la thèse de doctorat avant de réclamer le premier versement et avoir satisfait aux exigences d'obtention du diplôme de doctorat avant de réclamer le troisième versement. Toutes les conditions aux versements se retrouvent dans le guide d'utilisation de la bourse et dans le Portfolio électronique FRQnet.

De plus, la superviseure ou le superviseur du stage doit fournir annuellement une attestation de présence dans le milieu de supervision. Une version PDF de ce document est disponible dans la boîte à outils.

## **8.4.3. Annulation d'un versement ou de la bourse**

Le premier versement de la bourse doit être réclamé au plus tard le 1er mars suivant l'année d'octroi, sous peine d'annulation immédiate de la bourse. À partir du deuxième versement, un versement sera annulé, après préavis, s'il n'est ni réclamé ni reporté, ou lorsque les documents requis ne sont pas reçus, dans les deux mois suivant la date prévue du versement concerné.

Le Fonds met fin à la bourse, après préavis, lorsque la personne titulaire de l'octroi ne pose aucune action dans son Portfolio électronique FRQnet pendant deux périodes de versement consécutives.

Le Fonds met également fin à la bourse, après préavis, si deux versements consécutifs doivent être annulés en raison du non-respect des conditions d'admissibilité ou de l'absence de documents requis à l'issue du délai de deux mois suivant le début des périodes concernées.

De plus, le Fonds se réserve le droit d'annuler un ou des versements, ou la bourse, conformément à la [Politique sur la conduite responsable en recherche.](https://frq.gouv.qc.ca/la-conduite-responsable-en-recherche/)

## **8.4.4. Formation de base en éthique de la recherche**

## *Qui doit faire cette formation ?*

Une formation de base en éthique de la recherche est obligatoire pour toute personne titulaire d'un octroi lorsque la recherche implique des êtres humains (participation directe ou utilisation de matériel biologique humain ou de données concernant des êtres humains). Cela consiste à réussir les niveaux 1 et 3 [didacticiel en éthique de la recherche](https://ethique.msss.gouv.qc.ca/didacticiel/) du ministère de la Santé et des Services sociaux dans l'année suivant l'octroi d'une bourse du FRQS.

# **8.5. Reports de versements**

## **8.5.1. Acquisition d'une expérience pertinente**

Le Fonds peut autoriser la suspension du stage postdoctoral pour l'acquisition d'une expérience pertinente (expérience au sein d'une équipe de recherche, expérience d'enseignement liée au domaine de formation, séjour linguistique, etc.), et ce, pour une période de quatre mois pour **chaque année complète de financement accordé**. Le versement de la bourse pour cette période est alors reporté à la fin de la période de financement. Le Fonds se réserve le droit de rejeter toute demande insuffisamment justifiée ou non pertinente.

Les périodes de report autorisées pour toute la durée de la bourse postdoctorale peuvent être consécutives si la superviseure ou le superviseur l'approuve.

Cette disposition ne peut être utilisée pour le premier versement. De plus, la personne titulaire de la bourse ne peut se prévaloir de cette disposition pour accepter une autre bourse dont le cumul est interdit ou pour reprendre un emploi rémunéré.

## **8.5.2. Congé pour maladie ou obligations familiales**

Conformément à l'article 6.14 des RGC, la personne titulaire de la bourse peut obtenir un report de versement lorsque le stage postdoctoral est suspendu pour maladie ou pour faire face à des obligations familiales, et ce, tant et aussi longtemps que l'établissement d'accueil universitaire le permet.

## **8.5.3. Congé parental**

Conformément à l'article 6.13 des RGC, la personne titulaire de la bourse peut obtenir un report de versement pour la naissance ou l'adoption d'un enfant pour une **période maximale de 12 mois**.

## **8.6. Supplément de bourse pour congé parental**

Conformément à l'article 6.13 des RGC, pendant la suspension autorisée de la recherche postdoctorale pour le congé parental (voir la section 8.5.3), la personne titulaire peut demander un **supplément de bourse d'une durée continue de huit mois** (soit pour un maximum de deux versements).

Pour avoir droit à ce supplément, la personne titulaire doit avoir déjà reçu un premier versement de bourse et suspendre son stage postdoctoral. De plus, elle ne doit pas occuper un emploi rémunéré pendant toute la durée de la suspension.

Dans le cas d'un cumul partiel avec une bourse reçue d'un organisme fédéral, la personne titulaire de l'octroi doit obligatoirement prendre l'allocation pour congé parental offerte par le fédéral.

# **8.7. Remboursement des frais de déplacement**

## **8.7.1. Dépenses admissibles**

Toute personne titulaire de la bourse qui est admissible au **supplément de 10 000 \$ pour milieu d'accueil situé à l'extérieur du Québec** (voir la section 2.2) a également droit au remboursement des frais de déplacement suivants, à la condition que ceux-ci ne soient pas déjà remboursés par d'autres organismes :

- ses frais de déplacement pour un aller-retour entre le Québec et le milieu de supervision ou de cosupervision situé à l'extérieur du Québec au début et à la fin du stage postdoctoral
- les frais de déplacement de sa conjointe ou de son conjoint, ainsi que de ses enfants, pour ce même aller-retour

Les frais de déplacement de la personne titulaire de la bourse pour un aller-retour additionnel sont remboursés par le Fonds, si la soutenance de thèse a lieu durant le stage postdoctoral.

## **Transport aérien**

Le Fonds est responsable d'acheter les billets d'avion de la personne titulaire de la bourse, de sa conjointe ou de son conjoint, ainsi que de ses enfants.

Si les billets d'avion ont été achetés avant l'octroi, le montant maximal du remboursement est équivalent au prix d'un billet aller-retour en classe économique. La personne titulaire de l'octroi est responsable d'apporter la preuve que les billets d'avion achetés correspondent au prix moyen d'un aller-retour en classe économique.

#### **Transport routier ou ferroviaire**

Si la personne titulaire voyage en automobile, elle reçoit une indemnité pour chaque kilomètre parcouru, jusqu'à concurrence du prix d'un billet d'avion aller simple en classe économique. Si la personne titulaire voyage en autobus ou en train, en classe économique, elle a droit au remboursement de son billet de transport.

## **8.7.2. Dépenses non admissibles**

Les dépenses suivantes ne sont pas remboursables par le Fonds :

- Les titres de transport aérien achetés directement par la personne titulaire après l'octroi de la bourse
- Les frais de déménagement des effets personnels
- Les frais de transport du matériel de recherche
- Tous les frais supplémentaires de bagages imposés par les compagnies aériennes
- Les frais de location d'un véhicule
- Les frais de stationnement
- Les frais de transport public urbain / train de banlieue
- Les frais de taxi
- Les frais de repas et de séjour

## **8.8. Modifications en cours d'octroi**

## **8.8.1. Demande de modification**

Tout changement à la situation de la personne titulaire de la bourse doit faire l'objet d'une déclaration. Conformément à l'article 6.5 des RGC, le Fonds s'assure que la modification demandée ne remet pas en cause le résultat de l'évaluation initiale du dossier et respecte les conditions d'admissibilité ainsi que les règles du programme. La demande de modification est analysée par le Fonds pour approbation. Celui-ci peut décider de poursuivre, diminuer, suspendre ou mettre fin aux versements. Le Fonds pourrait aussi exiger le remboursement des sommes versées.

La décision d'acceptation ou de refus de la modification demandée est transmise par courriel.

## **8.8.2. Changement de la date de début de la bourse**

La durée du financement est établie à partir des informations fournies dans la demande de bourse.

Lorsqu'une modification de la date de début du stage est requise, la personne titulaire de la bourse doit en faire la demande avant le premier versement. Il est fortement suggéré de faire la demande de modification en même temps que l'acceptation de l'offre de bourse. Aucune modification à la hausse de la durée du financement n'est autorisée.

## **8.8.3. Changement de milieu d'accueil**

Le choix du nouveau milieu d'accueil doit respecter les règles du programme qui y sont relatives (voir la section 3.5). La personne titulaire de la bourse doit justifier la pertinence du nouveau lieu d'encadrement et faire la démonstration que ce choix est équivalent à la proposition initiale.

L'analyse du Fonds tiendra compte des critères d'évaluation à l'aune desquels le choix du milieu d'accueil initial a été évalué.

## **8.8.4. Changement de supervision**

Le choix de la nouvelle superviseure ou du nouveau superviseur doit respecter les règles du programme qui y sont relatives (voir la section 3.6). La personne titulaire de la bourse doit justifier la pertinence de l'expertise de cette nouvelle personne et faire la démonstration que ce choix est équivalent à la proposition initiale.

La nouvelle superviseure ou le nouveau superviseur doit également joindre une lettre d'acceptation. L'analyse du Fonds tiendra compte des critères d'évaluation à l'aune desquels le choix de superviseure ou superviseur initial a été évalué.

## **8.8.5. Ajout d'un milieu de cosupervision**

L'ajout d'un milieu de cosupervision et d'une cosuperviseure ou d'un cosuperviseur doit respecter les règles du programme qui y sont relatives (voir les sections 3.5 et 3.6). La personne titulaire de la bourse doit justifier la valeur ajoutée de ce milieu de cosupervision.

La cosuperviseure ou le cosuperviseur doit également joindre une lettre d'acceptation.

## **8.8.6. Changement au projet de recherche**

Pour changer de projet de recherche, la personne titulaire de la bourse doit :

- démontrer que le nouveau projet demeure dans le même domaine de recherche, c'est-à-dire qu'il serait évalué par le même comité d'évaluation que celui ayant évalué son projet initial
- démontrer que la qualité scientifique du nouveau projet est équivalente au projet initial.

Elle doit également préciser si elle demeure avec la même superviseure ou le même superviseur, dans le même milieu d'accueil et dans le même département.

La superviseure ou le superviseur du projet doit également donner son accord en justifiant la modification proposée.

L'analyse du Fonds tiendra compte des critères d'évaluation avec lesquels le projet initial a été évalué.

## **8.8.7. Abandon ou poursuite à temps partiel du stage postdoctoral**

La personne titulaire de la bourse qui abandonne son stage en cours de financement ou qui décide de le poursuivre à temps partiel, à l'exception des cas décrits à la section 8.2, n'est plus admissible à la bourse et doit en aviser le Fonds afin d'y mettre fin. Selon les cas, un remboursement du versement en cours pourrait être exigé.

# **8.9. Rapport final**

Conformément à l'article 7.2 des RGC, un rapport final est requis trois mois après le dernier versement. Le rapport final permet au Fonds de documenter les retombées de la bourse offerte et de valoriser l'impact du stage postdoctoral. L'octroi d'une aide financière ultérieure dans un autre programme sera conditionnel à la réception de ce rapport.

# **8.10. Convertibilité de la bourse en subvention de démarrage**

Une partie de la bourse postdoctorale (15 000 \$ maximum) peut être convertie en subvention de démarrage si la personne boursière obtient un poste régulier de professeure ou professeur dans un établissement universitaire situé au Québec. Il faut avoir effectué une année complète de financement dans le cadre de la bourse postdoctorale (12 mois) ou avoir perçu 3 versements entiers avant de pouvoir faire une demande de conversion. La date de prise d'effet de la subvention de démarrage correspond à la date d'entrée en poste.

Une copie de la lettre d'embauche faisant état de la date de l'entrée en poste devra alors être transmise au Fonds via le Portfolio électronique FRQnet. Il n'est pas nécessaire de transmettre les informations concernant la rémunération.

La personne titulaire d'une bourse postdoctorale d'un organisme subventionnaire du gouvernement fédéral, mais ayant également reçu une offre d'octroi du Fonds dans le cadre du présent programme et l'ayant acceptée, peut bénéficier de cette conversion, le cas échéant.

Les règles d'utilisation de la subvention de démarrage sont les mêmes que celles prévues à la subvention d'établissement de jeunes chercheurs (voir les règles du programm[e Chercheurs boursiers\)](https://frq.gouv.qc.ca/programme/chercheurs-boursiers-chercheuses-boursieres-junior-1-junior-2-et-senior-frqs-2024-2025/). La personne qui bénéficie de la conversion demeure néanmoins admissible à soumettre une demande à ce programme de soutien.

La personne titulaire d'une bourse postdoctorale d'un organisme subventionnaire du gouvernement fédéral, mais ayant également reçu une offre d'octroi du Fonds dans le cadre du présent programme et l'ayant acceptée, peut bénéficier de cette conversion, le cas échéant.

# <span id="page-20-0"></span>**9. Politique de diffusion en libre accès**

Les publications examinées par les pairs qui découleront des travaux de recherche rendus possibles par cet octroi devront être diffusées en libre accès immédiat (sans embargo), sous licence ouverte, conformément à la [Politique de diffusion en libre accès des FRQ.](https://frq.gouv.qc.ca/science-ouverte/politique-diffusion-libre-acces/)

# <span id="page-20-1"></span>**10. Renouvellement**

Il est possible de demander le renouvellement de la bourse postdoctorale pour une année supplémentaire (45 000 \$) en remplissant le formulaire à cet effet dans le Portfolio électronique FRQnet.

Pour être admissible à un renouvellement, la demande de renouvellement doit être déposée dans la dernière année de financement offert par le Fonds. Une demande de renouvellement déposée après la fin du financement par le Fonds n'est pas admissible.

Le renouvellement ne peut être demandé qu'une seule fois.

## **Vous n'êtes pas admissible à un renouvellement si vous avez déjà reçu 3 ans ou plus de bourses postdoctorales depuis l'offre initiale de la bourse, peu importe l'organisme subventionnaire.**

Les critères d'évaluation de la demande de renouvellement sont :

## **Évolution du projet de recherche depuis le début de la formation postdoctorale (60 points)**

- Degré d'avancement du projet compte tenu de la méthodologie et de la discipline (20 points)
- Justification du renouvellement et potentiel de réussite (20 points)
- Évaluation de l'étudiant par le directeur de recherche (20 points)

#### **Réalisations depuis le début de la formation postdoctorale (40 points)**

- Conférences et présentations (20 points)
- Publications (20 points)

Il y a trois concours de renouvellement par année. Les dates limites de chacun de ces concours sont le 15 septembre, le 15 janvier et le 15 mai. Les demandes de renouvellement sont évaluées par un comité de pairs et les résultats sont annoncés environ six semaines après la date limite du concours.

Aucun changement de milieu d'encadrement n'est autorisé entre le dépôt de la demande de renouvellement et la fin de la troisième année de financement.

Les conditions d'admissibilité décrites à la section 3 des présentes règles continuent de s'appliquer pour l'année de bourse additionnelle.

# <span id="page-21-0"></span>**11. Entrée en vigueur des règles**

Les présentes règles s'appliquent à l'exercice financier 2025-2026.

# Fonds de recherche du Québec

Nature et Technologies Santé Société et Culture

# **Règles générales communes des Fonds de recherche du Québec**

Version du 30 juin 2024 sous réserve d'approbation par le ministre de l'Économie, de l'Innovation et de l'Énergie

\* En cas de divergence entre la version française et la version anglaise, la version française a prépondérance.

**AVIS** – Depuis le 1er juin 2024 est institué le Fonds de recherche du Québec (FRQ), conformément à la *Loi modifiant principalement la Loi sur le ministère de l'Économie et de l'Innovation en matière de recherche*. Le Fonds de recherche du Québec – Nature et technologies (FRQNT), le Fonds de recherche du Québec – Santé (FRQS) et le Fonds de recherche du Québec – Société et culture (FRQSC) sont depuis regroupés au sein du nouveau FRQ qui continue leur existence. Les droits et obligations du FRQNT, du FRQS et du FRQSC sont devenus ceux du FRQ.

Prenez note que si vous rencontrez une ancienne nomination d'un des Fonds de recherche du Québec dans les présentes règles, il faut désormais lire ceci :

- Le FRQNT devient secteur Nature et technologies;
- Le FRQS devient secteur Santé;
- Le FRQSC devient secteur Société et culture.

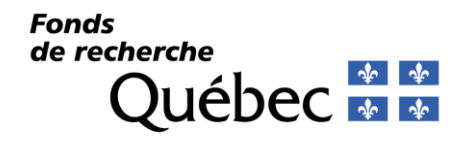

## **Table des matières**

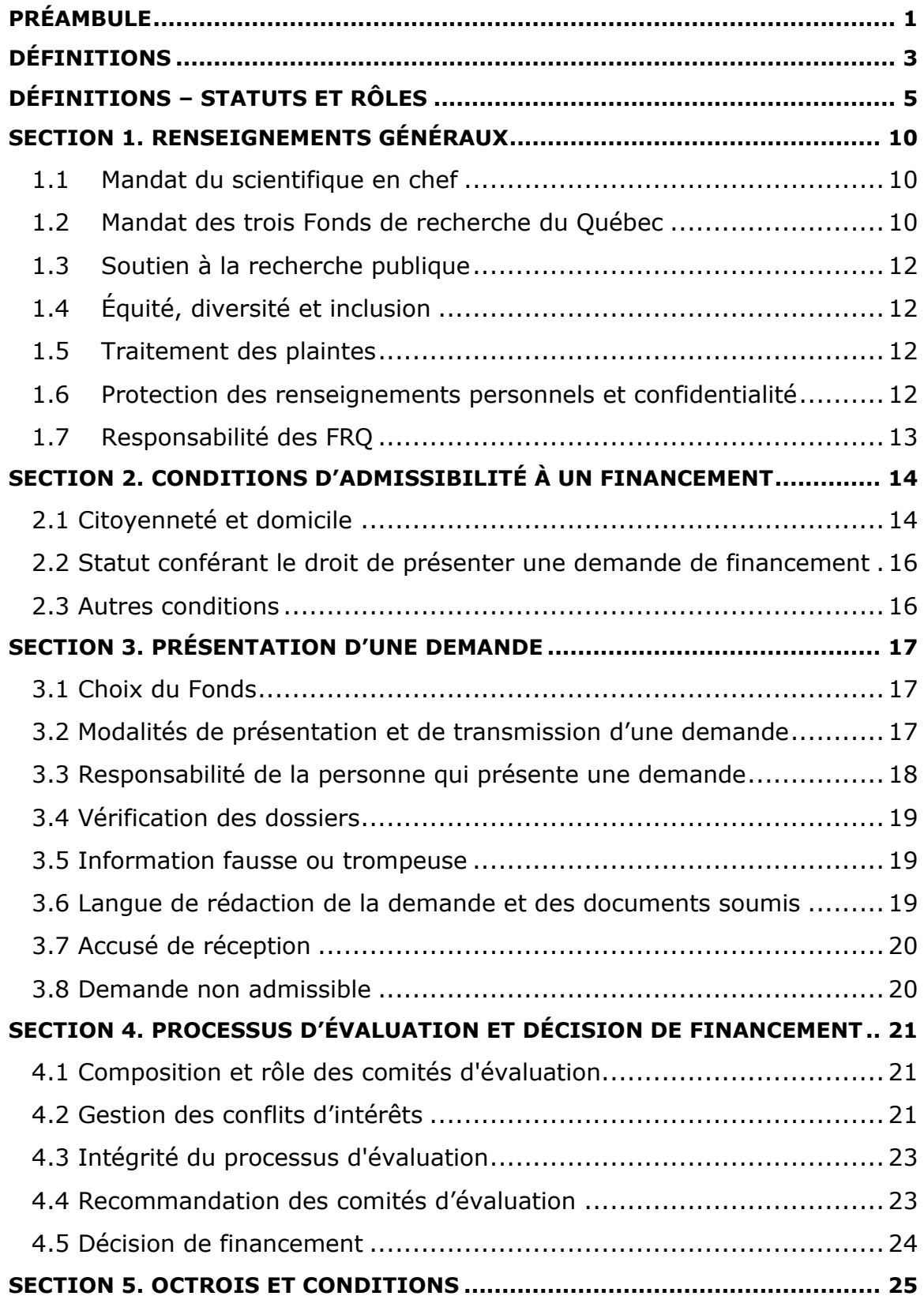

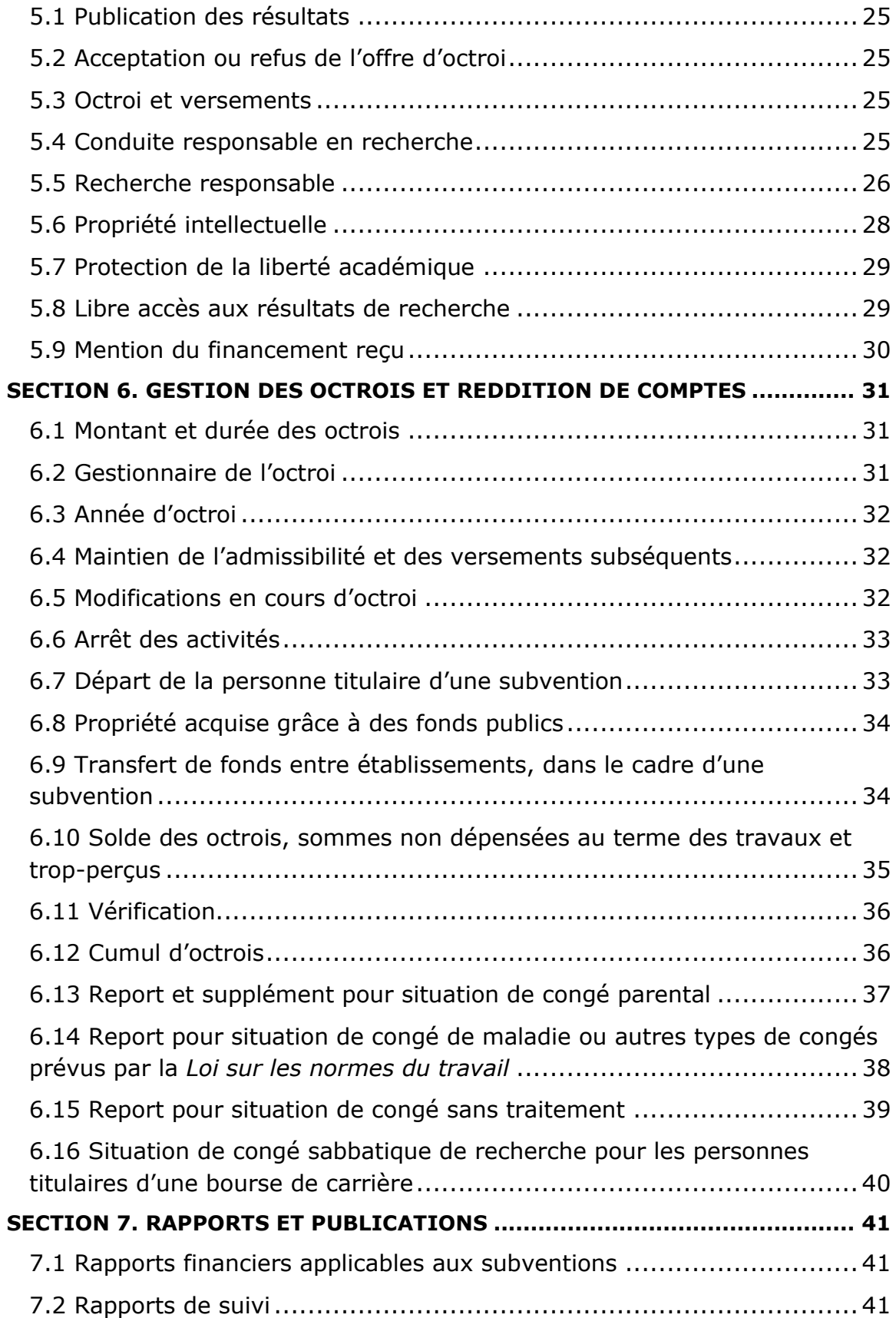

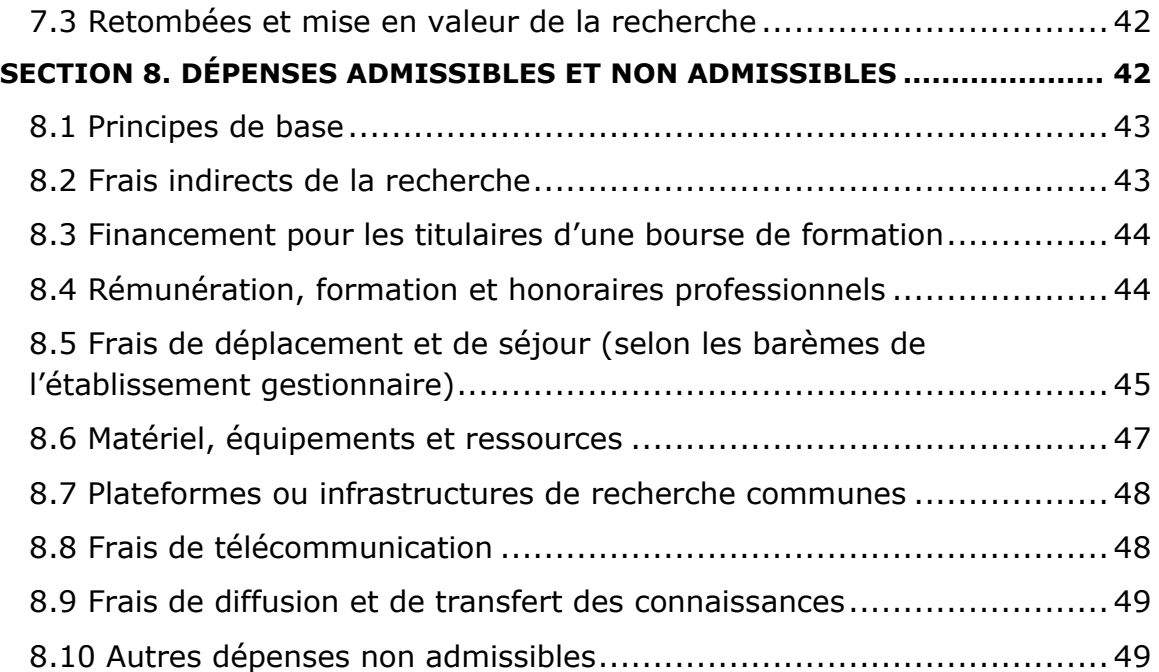

## <span id="page-26-0"></span>**PRÉAMBULE**

Le 1er juillet 2011, l'entrée en vigueur de la *Loi abolissant le ministère des Services gouvernementaux et mettant en œuvre le Plan d'action 2010-2014 du gouvernement pour la réduction et le contrôle des dépenses en restructurant ou abolissant certains organismes et certains fonds* a permis, entre autres, la restructuration des Fonds subventionnaires du Québec. Regroupés sous la bannière « Fonds de recherche du Québec » (FRQ) et dirigés par le scientifique en chef, le Fonds de recherche du Québec – Nature et technologies (FRQNT), le Fonds de recherche du Québec – Santé (FRQS) et le Fonds de recherche du Québec – Société et culture (FRQSC) sont des sociétés d'État qui ont pour mandat de promouvoir et de soutenir financièrement la recherche, la diffusion des connaissances et la formation des étudiants et des étudiantes et des postdoctorants et des postdoctorantes au Québec dans leur secteur respectif.

Cette restructuration visait principalement à établir une direction forte en matière de soutien et de promotion de la recherche québécoise, à accroître les synergies et les partenariats entre les différents secteurs de recherche pour répondre aux grands défis du XXI<sup>e</sup> siècle auxquels le Québec doit faire face, notamment en favorisant le développement d'initiatives de financement intersectorielles. Ce regroupement avait aussi pour objectif d'améliorer l'efficience administrative, en conformité avec les meilleures pratiques de gouvernance et les principes de développement durable. Les règles générales communes viennent témoigner de cette volonté de collaboration étroite entre les trois Fonds de recherche pour tous les aspects de leurs mandats.

Les présentes règles visent à assurer une cohérence avec les valeurs mises de l'avant par les FRQ dans leur planification stratégique. Ainsi, elles :

- respectent la liberté académique;
- font la promotion de la protection de la propriété intellectuelle, au bénéfice de la collectivité;
- permettent d'assurer l'intégrité des processus d'évaluation et des décisions relatives aux octrois pour en assurer rigueur et équité;
- mettent l'accent sur la protection de l'information personnelle et confidentielle déposée auprès des FRQ dans le respect de la *Loi sur l'accès aux documents des organismes publics et sur la protection des renseignements personnels* (RLRQ, chapitre A-2.1) ci-après la Loi sur l'accès;
- réaffirment l'importance de l'éthique en recherche;
- présentent les conditions pour que les fonds publics soient octroyés et gérés dans la plus grande rigueur, dans la transparence et dans le respect des normes et législations en vigueur;
- précisent les conditions pour que les résultats de la recherche que les FRQ soutiennent soient accessibles, diffusés et valorisés.

#### *Portée et interprétation*

Les présentes règles révisées sont en vigueur à compter du 1<sup>er</sup> juillet 2024, à la suite de leur adoption par les conseils d'administration des trois Fonds de recherche du

Québec. Elles s'appliquent à tous les programmes lancés au cours de l'année financière 2024-2025 et à la gestion des octrois en cours de financement, à l'exception des conditions d'admissibilité (section 2), qui continuent de s'appliquer selon les termes de l'année où a été effectuée la demande. Il est de la responsabilité des titulaires d'octroi, des établissements gestionnaires et des établissements d'enseignement supérieur (en ce qui concerne les bourses de formation) de prendre connaissance des changements qui sont apportés aux règles générales communes, et d'ajuster la gestion de leur octroi en conséquence.

Les règles de programmes apportent des précisions et des informations additionnelles aux Règles générales communes. Les personnes candidates doivent ainsi prendre connaissance des deux documents. Dans le cas où les précisions entrent en contradiction avec les Règles générales communes, ces précisions prévalent sur les Règles générales communes.

Les présentes règles révisées s'adressent aux chercheurs et chercheuses, aux étudiants et étudiantes, aux postdoctorants et postdoctorantes, au personnel de recherche, ainsi qu'aux établissements gestionnaires. **Des conditions particulières peuvent toutefois s'appliquer à l'un ou l'autre de ces groupes. Dans ces cas, les formes graphiques suivantes précisent le groupe qui est désigné à la section ou au passage approprié.**

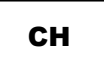

**Règles à l'intention des chercheurs et chercheuses** 

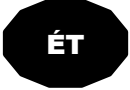

**Règles à l'intention des étudiants et étudiantes et des postdoctorants et postdoctorantes**

## <span id="page-28-0"></span>**DÉFINITIONS**

**Bourse d'excellence :** Financement accordé à la suite d'une évaluation au mérite par un comité de pairs. Il existe deux types de bourses d'excellence, à savoir les bourses de formation, incluant les bourses pour stage, et les bourses de carrière.

**Bourse de formation :** Bourse d'excellence accordée en vue de permettre d'entreprendre ou de poursuivre une formation en recherche sanctionnée par un diplôme ou une reconnaissance académique. Dans le cas d'un stage, la bourse est accordée en vue de permettre de développer ou de mobiliser les connaissances en recherche.

**Bourse de carrière :** Bourse d'excellence accordée sous forme salariale visant à faciliter le recrutement et la carrière de chercheuses, chercheurs, chercheuses cliniciennes, chercheurs cliniciens qualifiés qui désirent entreprendre ou poursuivre une carrière en recherche.

**Concours :** Processus au cours duquel le Fonds interpelle les personnes visées par un programme à transmettre une demande de financement et, le parfois aussi, une prédemande. Ce processus débute avec la publication des règles de programme dans le site Web des FRQ. Il inclut le traitement du dossier, l'évaluation par un comité de pairs et se termine avec la décision quant à son financement. Un concours est identifié dans le site Web des FRQ par l'exercice financier correspondant à la première année d'octroi et par sa date de lancement.

**Domaine** : Domaine de recherche couvert par le Fonds concerné, à l'intérieur duquel la personne candidate doit situer sa demande de financement. Il existe dix domaines [FRQNT,](https://frq.gouv.qc.ca/nature-et-technologies/mission-et-domaines-de-recherche/) douze domaines [FRQS](https://frq.gouv.qc.ca/sante/mission-et-domaines-de-recherche/) et treize domaines [FRQSC.](https://frq.gouv.qc.ca/societe-et-culture/mission-et-domaines-de-recherche/)

**Établissement d'enseignement supérieur :** Université ou établissement d'enseignement collégial qui décerne des diplômes d'études supérieures conformément à la législation en vigueur au Québec ou, s'il s'agit d'un établissement à l'extérieur du Québec, conformément à la législation qui lui est applicable.

**Établissement gestionnaire (ou établissement gestionnaire reconnu par les FRQ) :** Établissement situé au Québec qui, après avoir été reconnu par les FRQ selon des critères établis, peut recevoir et administrer des octrois en provenance des FRQ et, de ce fait, en être fiduciaire. Un établissement gestionnaire appartient à l'une des [4 catégories suivantes](https://frqnet.frq.gouv.qc.ca/Documents/Etab_Reconnus_FRQ.pdf) selon les critères établis par les FRQ : établissement gestionnaire universitaire, établissement gestionnaire collégial, établissement gestionnaire du réseau de la santé ou établissement gestionnaire gouvernemental ayant une mission de recherche.

**Frais indirects de recherche :** Frais d'exploitation des établissements découlant des projets de recherche. Ils comprennent les frais liés à l'exploitation et à l'entretien des installations, à la gestion et à l'administration des projets ainsi qu'au respect des différents règlements et normes en vigueur.

**FRQnet :** Plateforme informatique commune aux trois Fonds de recherche du Québec offrant un accès sécurisé et restreint aux personnes autorisées. Ce système transactionnel permet à différentes catégories de personnes utilisatrices de saisir et d'avoir accès aux données pertinentes au rôle qu'elles sont amenées à jouer tout au long des processus aux concours, à l'évaluation des demandes ou à la gestion des octrois.

**Infrastructure de recherche :** Ensemble d'installations et d'équipements, de services et d'expertises nécessaires à une collectivité pour réaliser la recherche permettant une utilisation optimale des ressources et un environnement propice pour effectuer et soutenir la recherche (ex. : Centres du FRQS) ou visant l'organisation d'un ensemble d'activités de recherche autour d'une programmation, d'une initiative structurante ou d'une installation majeure (ex. : Regroupements stratégiques du FRQNT ou du FRQSC).

**Intersectorialité** : Démarche de recherche et de collaboration qui permet de réunir des chercheuses et chercheurs de champs disciplinaires ou de pratiques de recherche d'au moins deux secteurs sur un même objet, problème, enjeu, méthode ou question de recherche, de manière à placer des enjeux communs ou partagés sous un éclairage nouveau.

**Octroi :** Financement accordé à l'issue d'un concours ou dans le cadre d'une initiative. Dans les RGC, le terme octroi désigne les bourses d'excellence et les subventions.

**Organisation québécoise :** Organisation exerçant au Québec des activités en lien avec le financement proposé et en mesure de démontrer, à la satisfaction du Fonds concerné, détenir la capacité d'y exploiter les résultats de recherche.

**Personne candidate :** Personne qui s'apprête à déposer ou qui dépose une prédemande ou une demande de financement.

**[Portfolio électronique](https://frqnet.frq.gouv.qc.ca/) FRQnet :** Portail qui permet à la personne candidate ou au titulaire d'un octroi d'effectuer ses transactions avec le Fonds.

**Prix :** Reconnaissance attribuée pour souligner l'excellence d'une réalisation ou d'un parcours en recherche.

**Programmation de recherche :** Ensemble d'activités scientifiques intégrées visant le développement des connaissances dans une thématique de recherche. Cette programmation de recherche nécessitera la réalisation de projets de recherche dans des objets de recherche complémentaires dans la thématique donnée.

**Programme :** Mesure de financement, ou de reconnaissance dans le cas des prix, ayant des objectifs définis et dont la gestion est soit partiellement ou totalement sous la responsabilité du Fonds, soit sous la responsabilité du partenaire du Fonds. Administrativement parlant, un programme est défini par un ensemble de règles qui sont rendues publiques lors de la tenue de concours ouverts à l'ensemble des établissements gestionnaires du Québec, sous réserve des conditions d'admissibilité.

**Projet de recherche :** Activités scientifiques permettant d'explorer une ou plusieurs hypothèses sur un objet de recherche donné selon une méthodologie reconnue par les pairs ou en voie de l'être.

**Rapport d'étape :** Rapport de suivi par lequel le ou la titulaire rend compte de l'évolution de ses travaux au cours de l'octroi.

**Rapport final :** Rapport de suivi par lequel le ou la titulaire rend compte des activités et des retombées associées à un octroi.

**Rapport financier :** Rapport de suivi par lequel l'établissement gestionnaire rend compte des dépenses liées à un octroi.

**Rapport scientifique :** Rapport de suivi par lequel le ou la titulaire rend compte des résultats scientifiques obtenus au terme de l'octroi à des fins de diffusion à des tiers (partenaires, grand public, etc.).

**Règles de programmes :** Instructions à caractère obligatoire qui prévalent pour chacun des programmes et qui sont présentées dans le site Web des FRQ. Elles sont composées d'un ensemble de modalités, de conditions d'attribution, de conditions d'admissibilité, de critères d'évaluation relatifs à la demande de financement, ainsi que de barèmes et de limites relatifs au financement accordé.

**Report** : Prolongation de la période autorisée pour utiliser l'octroi. En soi, un report n'implique pas de montants supplémentaires.

**Secteur** : Ensemble de champs disciplinaires propres à un secteur tel que défini dans la classification de la recherche universitaire des FRQ, à avoir les sciences naturelles et génie (FRQNT), les sciences de la santé (FRQS), et les sciences sociales et humaines, les arts et les lettres (FRQSC).

**Statuts et rôles** : Voir la section suivante.

**Subvention :** Financement accordé pour soutenir les frais directs associés à des projets, des regroupements ou des infrastructures de recherche.

**Supplément** : Montant supplémentaire à celui qui était prévu dans l'offre d'octroi, accompagné ou non d'un report.

**Titulaire d'un octroi :** Toute personne qui a obtenu une subvention ou une bourse d'excellence des FRQ.

## <span id="page-30-0"></span>**DÉFINITIONS – STATUTS ET RÔLES**

Les statuts et rôles admissibles à chaque programme sont précisés dans les règles de programmes.

## **Statut en recherche**

Statut caractérisant la situation professionnelle et les qualifications d'une personne pour déterminer son admissibilité à un programme des FRQ. Il existe six statuts en recherche :

## ➢ *Statuts relatifs aux subventions et aux bourses de carrière*

## (1) Chercheur ou chercheuse universitaire

## Personne qui :

- a) est rémunérée :
	- i) soit pour un poste régulier de professeur ou de professeure, soit pour un poste universitaire de professeur ou de professeure sous octroi, dans un établissement universitaire reconnu par les FRQ pour gérer du financement,
	- ii) soit à titre de chercheur ou chercheuse à temps plein, titulaire d'un Ph. D., dans un établissement reconnu par les FRQ pour gérer du financement et faisant partie des CIUSSS, des CISSS ou d'autres établissements publics du réseau de la santé et des services sociaux ayant un lien d'affiliation universitaire institutionnelle;

#### **ET**

b) a une affiliation universitaire québécoise lui permettant de diriger seule<sup>[1](#page-31-0)</sup> des étudiants et étudiantes aux cycles supérieurs et des projets de recherche de manière autonome.

## Se qualifient également :

- la personne en début de carrière, répondant au critère a) et en attente d'une qualification pour le critère b) par son établissement;
- la personne retraitée d'un établissement reconnu qui a cessé de satisfaire le critère a) tout en poursuivant ses activités de recherche ou de supervision dans ledit établissement avec l'engagement formel de ce dernier.

## (2) Chercheur universitaire clinicien ou chercheuse universitaire clinicienne Personne qui :

- a) est rémunérée pour un poste à temps plein ou à temps partiel par un établissement employeur reconnu par les FRQ pour gérer du financement; **ET**
- b) a une affiliation universitaire québécoise lui permettant de diriger seule<sup>1</sup> des étudiants et étudiantes aux cycles supérieurs et des projets de recherche de manière autonome; **ET**

<span id="page-31-0"></span> $1$  Une personne est habilitée à diriger seule si les autorités compétentes de son université d'affiliation lui permettent de codiriger des étudiantes et étudiants aux cycles supérieurs et de prendre en charge seule leur direction pour la rédaction d'un mémoire ou d'une thèse. Cette habilitation devrait être interprétée comme une reconnaissance par l'université de l'autonomie de la personne à cet égard.

- c) a complété un diplôme professionnel dans le domaine de la santé humaine, suivi d'une formation à la recherche d'au moins deux ans ou équivalent; **ET**
- d) possède un permis de pratique en règle lui permettant d'exercer sa profession au Québec.

Se qualifient également :

- la personne en début de carrière, répondant aux critères a) et c) et en attente d'une qualification pour le critère b) par son établissement ;
- la personne retraitée d'un établissement reconnu qui a cessé de satisfaire le critère a) tout en poursuivant ses activités de recherche ou de supervision dans ledit établissement avec l'engagement formel de ce dernier.

## (3) Chercheur ou chercheuse de collège

Personne titulaire d'une maîtrise employée pour l'équivalent d'une tâche à temps plein dans les établissements d'enseignement collégial reconnus par les FRQ pour gérer du financement et les centres collégiaux de transfert de technologie (CCTT). Les règles de programmes peuvent prévoir des critères plus spécifiques.

Cette personne doit en outre avoir l'autonomie professionnelle nécessaire pour diriger des projets de recherche et occuper :

- a) un poste d'enseignant ou enseignante dans un établissement d'enseignement collégial, **OU**
- b) un poste de chercheur ou chercheuse dans un CCTT, **OU**
- c) un poste dans un établissement d'enseignement collégial dont la tâche est composée d'au moins 75 % d'activités de recherche.

## (4) Autres statuts en recherche

Personne ne pouvant prétendre aux statuts 1 à 3 de la présente section.

Le statut 4 inclut les cinq catégories suivantes :

a) Chercheur ou chercheuse d'un établissement gouvernemental reconnu par les FRQ

Personne qui :

- i) est rémunérée pour un poste régulier de chercheur ou chercheuse dans un établissement gouvernemental reconnu par les FRQ pour gérer du financement; **ET**
- ii) détient un Ph. D.
- b) Chercheur ou chercheuse d'une organisation du secteur gouvernemental non reconnue par les FRQ ou privé

Personne employée par une organisation québécoise autre que postsecondaire, occupant un poste de chercheur ou de chercheuse à temps plein et dont la contribution au projet ou à la programmation repose sur son expertise en recherche ou en recherche-création sur la thématique couverte.

## c) Personne des milieux de pratique

Personne dont la contribution au projet ou à la programmation repose sur ses compétences et connaissances pratiques et non sur son expertise en recherche ou en recherche-création. La personne est employée par une organisation québécoise. Ses compétences et connaissances, autres qu'artistiques ou littéraires, peuvent être de nature diverse, notamment professionnelles, techniques ou pratiques.

d) Artiste

Personne dont la contribution au projet repose sur ses compétences en création ou en interprétation d'œuvres, lesquelles sont reconnues par ses pairs et mises à profit dans un contexte professionnel. Elle travaille à son compte et est domiciliée au Québec, ou travaille pour une organisation québécoise.

#### e) Personne contribuant à titre individuel

Personne domiciliée au Québec et qui contribue à titre individuel au projet ou à la programmation. Sa contribution ne doit pas concerner une organisation dont elle obtient une rémunération et dans laquelle elle mène des activités se rapportant au projet ou à la programmation. Ses compétences et connaissances, autres qu'artistiques ou littéraires, peuvent être de nature diverse, notamment professionnelles, techniques, pratiques ou personnelles.

## ➢ *Statuts relatifs aux bourses de formation*

#### (1) Étudiant ou étudiante

Personne se trouvant dans l'une des situations suivantes :

- a) est inscrite à un programme de formation collégiale ou de 1<sup>er</sup> cycle universitaire; **OU**
- b) est inscrite à un programme de formation de  $2^e$  ou  $3^e$  cycle universitaires dans le but d'obtenir un diplôme qui implique des activités de recherche dirigées par un chercheur ou une chercheuse universitaire, un chercheur universitaire clinicien ou une chercheuse universitaire clinicienne, ou un chercheur ou une chercheuse hors Québec ayant des qualifications, une affiliation et une autonomie équivalentes.

#### (2) Postdoctorant ou postdoctorante

Personne titulaire d'un Ph. D. ou l'équivalent qui effectue, à temps plein et pour une durée déterminée, un stage de recherche sous la supervision d'un chercheur ou d'une chercheuse universitaire, d'un chercheur universitaire clinicien ou d'une chercheuse universitaire clinicienne, ou d'une personne ayant des qualifications et une autonomie équivalentes.

#### **Rôle dans la demande**

Catégorie définissant le niveau de participation et de responsabilité des personnes prenant part conjointement à un projet ou à une infrastructure de recherche. Il existe quatre rôles :

## (1) Chercheur principal ou chercheuse principale

Personne assurant la direction scientifique du projet ou de la programmation de recherche faisant l'objet de la demande de financement. Elle a notamment la responsabilité administrative du dossier, incluant la correspondance avec le Fonds, et la responsabilité financière de la subvention ou de la bourse de carrière. Sont admissibles dans ce rôle les chercheurs ou chercheuses universitaires, les chercheurs universitaires cliniciens ou chercheuses universitaires cliniciennes et, lorsque les règles spécifiques du programme le permettent, les chercheurs ou chercheuses de collège. Les règles de programmes peuvent poser des exigences plus restrictives.

Par ailleurs, les chercheurs retraités et les chercheuses retraitées ne sont pas admissibles dans ce rôle, sauf si les règles du programme le permettent.

## (2) Cochercheur ou cochercheuse

Personne participant à une demande de financement, dont le CV ou des éléments du CV sont requis et pris en compte dans l'évaluation scientifique. Elle contribue de façon significative ou apporte une expertise spécifique au projet ou à la programmation de recherche faisant l'objet de la demande de financement.

Les personnes ayant le rôle de cochercheur ou cochercheuse peuvent se voir déléguer la gestion d'une partie des fonds via un transfert interétablissements dans FRQnet si leur statut en recherche est Chercheur ou chercheuse universitaire, Chercheur universitaire clinicien ou chercheuse universitaire clinicienne ou Chercheur ou chercheuse de collège œuvrant dans un établissement gestionnaire reconnu par les FRQ. Dans tout autre cas, elles peuvent obtenir des remboursements sur présentation de factures en lien avec les frais entraînés par leur participation à l'activité de recherche financée. Il n'est pas possible de confier de manière substantielle la gestion du projet à un cochercheur ou à une cochercheuse de statut 4 ou à un sous-contractant.

## (3) Collaborateur ou collaboratrice

Personne déclarée par le chercheur principal ou la chercheuse principale comme apportant une expertise spécifique au projet ou à la programmation de recherche faisant l'objet de la demande de financement. Elle ne fournit pas de CV et ne peut se voir déléguer la gestion d'une partie des fonds.

## (4) Utilisateur ou utilisatrice d'infrastructures de recherche

Personne qui utilise les infrastructures matérielles ou informationnelles de la recherche faisant l'objet de la demande de financement. Elle ne contribue pas au projet ou à la programmation de recherche.

## <span id="page-35-0"></span>**SECTION 1. RENSEIGNEMENTS GÉNÉRAUX**

## <span id="page-35-1"></span>**1.1 Mandat du scientifique en chef**

Le scientifique en chef du Québec préside le conseil d'administration de chacun des trois Fonds de recherche du Québec et assure la coordination des enjeux communs des trois secteurs de recherche et des initiatives intersectorielles. Il agit de manière à assurer le positionnement et le rayonnement du Québec aux plans canadien et international. Il est également chargé du regroupement et de l'intégration des activités administratives, incluant la gestion des ressources humaines, matérielles, financières et informationnelles des trois Fonds en collaboration avec leurs directions scientifiques respectives.

#### <span id="page-35-2"></span>**1.2 Mandat des trois Fonds de recherche du Québec**

En vertu de la *Loi sur le ministère de l'Enseignement supérieur, de la Recherche, de la Science et de la Technologie* (RLRQ, chapitre M-15.1.0.1), ci-après la Loi sur le MESRST, les trois Fonds de recherche du Québec relèvent du ministre de l'Économie, de l'Innovation et de l'Énergie. Le directeur scientifique ou la directrice scientifique veille au bon fonctionnement des activités du Fonds.

Les mandats des trois Fonds de recherche du Québec sont les suivants :

#### **Fonds de recherche du Québec – Nature et technologies**

- Promouvoir et aider financièrement la recherche dans les domaines des sciences naturelles, des sciences mathématiques et du génie.
- Promouvoir et aider financièrement la diffusion des connaissances dans les domaines de la recherche reliés aux sciences naturelles, aux sciences mathématiques et au génie.
- Promouvoir et aider financièrement la formation de chercheurs par l'attribution de bourses d'excellence aux étudiants de 2<sup>e</sup> et de 3<sup>e</sup> cycles universitaires et aux personnes qui effectuent des recherches postdoctorales ainsi que par l'attribution de bourses de perfectionnement aux personnes qui désirent réintégrer les circuits de la recherche et l'attribution de subventions pour des dégagements de tâche d'enseignement pour les professeurs de l'enseignement collégial engagés dans des activités de recherche.
- Établir tout partenariat nécessaire, notamment avec les universités, les collèges, les ministères, les organismes publics et privés concernés.
## **Fonds de recherche du Québec – Santé**

- Promouvoir et aider financièrement l'ensemble de la recherche dans le domaine de la recherche en santé, y compris la recherche fondamentale, clinique et épidémiologique, la recherche en santé publique, la recherche sur les services de santé.
- Promouvoir et aider financièrement la diffusion des connaissances dans les domaines de la recherche en santé.
- Promouvoir et aider financièrement la formation de chercheurs par l'attribution de bourses d'excellence aux étudiants de 2<sup>e</sup> et de 3<sup>e</sup> cycles universitaires et aux personnes qui effectuent des recherches postdoctorales ainsi que par l'attribution de bourses de perfectionnement aux personnes qui désirent réintégrer les circuits de la recherche et l'attribution de subventions pour des dégagements de tâche d'enseignement pour les professeurs de l'enseignement collégial engagés dans des activités de recherche.
- Établir tout partenariat nécessaire, notamment avec les universités, les collèges, les établissements du réseau de la santé, les ministères, les organismes publics et privés concernés.

## **Fonds de recherche du Québec – Société et culture**

- Promouvoir et aider financièrement le développement de la recherche dans les domaines des sciences sociales et humaines, ainsi que dans ceux de l'éducation, de la gestion, des arts et des lettres.
- Promouvoir et aider financièrement la diffusion des connaissances dans les domaines de la recherche reliés aux sciences sociales et humaines, ainsi qu'à l'éducation, à la gestion, aux arts et aux lettres.
- Promouvoir et aider financièrement la formation de chercheurs par l'attribution de bourses d'excellence aux étudiants de 2<sup>e</sup> et de 3<sup>e</sup> cycles universitaires et aux personnes qui effectuent des recherches postdoctorales ainsi que par l'attribution de bourses de perfectionnement aux personnes qui désirent réintégrer les circuits de la recherche et l'attribution de subventions pour des dégagements de tâche d'enseignement pour les professeurs de l'enseignement collégial engagés dans des activités de recherche.
- Établir tout partenariat nécessaire, notamment avec les universités, les collèges, les institutions à caractère culturel, les ministères, les organismes publics et privés concernés.

## **Conseil d'administration**

Chaque Fonds est géré par un conseil d'administration autonome. Dans le respect de la Loi sur le MESRST, le conseil d'administration est l'autorité supérieure du Fonds avec plein pouvoir de décision sur toute matière qu'il juge pertinente à l'exercice de son mandat. Chaque conseil d'administration est appuyé par cinq comités statutaires : le comité des programmes, le comité de gouvernance et des ressources humaines, le comité d'audit, le comité sur l'éthique et l'intégrité scientifique ainsi que le comité intersectoriel étudiant, qui est commun aux trois Fonds de recherche du Québec.

## **1.3 Soutien à la recherche publique**

Les octrois accordés par les FRQ sont des investissements publics pour lesquels ils sont imputables. À ce titre, les FRQ ont le devoir et l'obligation de protéger l'intérêt public, notamment en ce qui a trait à l'utilisation et à la gestion des crédits qui leur sont alloués par le gouvernement du Québec.

La recherche privée, qu'elle soit fondamentale ou appliquée, ne peut faire l'objet d'un financement direct par les FRQ.

## **1.4 Équité, diversité et inclusion**

Les FRQ souhaitent contribuer au soutien d'un écosystème de recherche basé sur l'équité, la diversité et l'inclusion. Une [stratégie](https://frq.gouv.qc.ca/strategie-en-matiere-dequite-de-diversite-et-dinclusion/) a ainsi été mise en place à cette fin.

## **1.5 Traitement des plaintes**

Les plaintes relatives aux services rendus sont reçues et traitées conformément à la Déclaration de services aux citoyens adoptée par chaque Fonds. Si la plainte concerne la question relative à la conduite responsable en recherche, elle est alors traitée conformément à la *[Politique sur la conduite responsable en recherche](https://frq.gouv.qc.ca/app/uploads/2021/04/politique-sur-la-crr-frq_2014.pdf)* des Fonds de recherche du Québec.

## **1.6 Protection des renseignements personnels et confidentialité**

Pour répondre à leur mandat et mener leurs activités, les FRQ doivent recueillir des renseignements personnels et des renseignements confidentiels auprès des personnes candidates, des titulaires d'octroi, de même qu'auprès de toutes les personnes impliquées dans l'appui et l'évaluation des demandes de financement et la gestion des octrois.

Les FRQ sont assujettis à la Loi sur l'accès et accordent la plus haute priorité à la protection de la confidentialité des renseignements personnels et confidentiels qu'ils détiennent (par exemple, demandes de financement, rapports d'évaluation), quel qu'en soit le support (informatique, papier, etc.). Tout renseignement personnel

recueilli par les FRQ est traité de façon confidentielle et n'est divulgué que conformément à la Loi sur l'accès, à *l'Énoncé relatif à la protection des renseignements confidentiels*, ci-après l'Énoncé, ou sur ordre de la Cour. Les formulaires de dépôt de demande de financement ou tout autre formulaire visant à recueillir des renseignements personnels et confidentiels offrent des précisions quant au traitement de ces renseignements.

À noter que le traitement des demandes, la gestion des octrois ou encore la gestion des dossiers en défaut et des cas de manquement à la conduite responsable en recherche nécessitent que certaines informations soient partagées entre les FRQ. Le personnel des FRQ et toute personne ayant besoin de prendre connaissance de tels renseignements dans le cadre de la réalisation des activités des FRQ, notamment les personnes qui participent aux processus d'évaluation, doivent signer un engagement écrit de respect de la confidentialité. Il en va de même des partenaires financiers des FRQ pour un programme donné, le cas échéant.

Toute personne a le droit d'accéder aux renseignements personnels qui la concernent et qui sont détenus par le Fonds. Elle peut exiger de faire corriger tout renseignement personnel qui s'avère inexact, incomplet ou équivoque ou dont la collecte, la communication ou la conservation ne sont pas autorisées par la Loi sur l'accès. Les demandes visant à obtenir des informations sur les procédures d'accès, la protection des renseignements personnels et les droits de recours prévus par la Loi sur l'accès sont adressées à la [personne responsable](https://frq.gouv.qc.ca/acces-a-linformation/) de l'accès à l'information et de la protection des renseignements personnels.

## **1.7 Responsabilité des FRQ**

Les FRQ déploient tous les efforts raisonnables pour assurer un service optimal. Sous réserve des dispositions de la loi, ils ne peuvent être tenus responsables de dommages découlant du traitement qu'ils effectuent des demandes de financement ou de la divulgation non autorisée par les FRQ de renseignements personnels ou confidentiels. Les FRQ ne peuvent être tenus responsables de décisions et de dommages découlant d'informations fausses ou trompeuses transmises par une personne candidate (voir la section 3.5), titulaire d'octroi ou membre de comité d'évaluation. Les FRQ ne peuvent être tenus responsables des dommages résultant des travaux ou initiatives de recherche qu'ils financent.

## **SECTION 2. CONDITIONS D'ADMISSIBILITÉ À UN FINANCEMENT**

Toute personne présentant une demande de financement doit respecter les conditions d'admissibilité suivantes ainsi que les conditions particulières spécifiées dans les règles de programmes.

## **2.1 Citoyenneté et domicile**

Financés par le gouvernement du Québec, les FRQ répondent à leur mandat auprès des personnes qui étudient, travaillent ou habitent au Québec et qui y ont un intérêt pour faire évoluer la recherche. Il est donc important que les personnes qui présentent une demande ou qui bénéficient d'un octroi possèdent tout au long de l'octroi les caractéristiques et le statut légal leur permettant de répondre aux conditions qui suivent.

CH

Pour être admissible à déposer une demande de subvention, le chercheur principal ou la chercheuse principale doit être à l'emploi d'un établissement gestionnaire au moment du dépôt de la demande, sauf exception précisée dans les règles de programmes. L'établissement gestionnaire doit confirmer, chaque année d'octroi, que la personne est à son emploi de façon continue (incluant le maintien de visas appropriés, le cas échéant).

CH

Pour les bourses de carrière, les conditions d'admissibilité sont décrites dans les règles de programmes.

ÉT

Sont admissibles à déposer une demande de bourse de formation à la **maitrise**, au **doctorat** ou au **postdoctorat**, les personnes candidates qui détiennent :

• la citoyenneté canadienne ou la résidence permanente canadienne;

ET

• une carte de la Régie de l'assurance maladie du Québec (RAMQ) valide à la date limite du concours, ou une preuve attestant qu'une carte a été demandée à la RAMQ et qu'elle sera valide à la date limite du concours.

Si l'une ou l'autre ou les deux conditions ci-dessus ne sont pas remplies, les personnes candidates devront présenter, pour être admissibles, l'un des documents suivants :

- a) dans le cadre d'une demande de bourse de formation à la **maitrise** ou au **doctorat** :
	- $\circ$  une preuve d'admission à un programme d'études de 2<sup>e</sup> et 3<sup>e</sup> cycle dans un établissement universitaire du Québec;

OU

- o un formulaire d'acceptation d'encadrement de la personne assurant la direction de la recherche dans un établissement universitaire du Québec.
- b) dans le cadre d'une demande de bourse de formation au **postdoctorat** :
	- o un formulaire d'acceptation d'encadrement du superviseur ou de la superviseure du stage dans un établissement universitaire du Québec.

Pour utiliser une bourse de formation **en dehors du Québec**, il faut détenir :

• la citoyenneté canadienne ou la résidence permanente canadienne;

ET

- une carte de la RAMQ valide à la date limite du concours, ou une preuve attestant qu'une carte a été demandée à la RAMQ et qu'elle sera valide à la date limite du concours.
- Si l'une ou l'autre ou les deux conditions ci-dessus ne sont pas remplies, les personnes candidates doivent faire leur formation au Québec. Une présence physique continue au Québec est exigée pendant toute la durée du financement, excluant les périodes de relâche prévues au calendrier universitaire, sauf si l'établissement d'affiliation approuve, selon les formalités décrites dans les règles des programmes, un déplacement à l'extérieur du Québec jugé nécessaire pour le bon déploiement des activités reliées au programme d'études. ÉT
	- En cas d'octroi, les conditions et privilèges attachés à la bourse en relation avec le statut de citoyenneté au moment du dépôt de la demande se maintiennent tout le long du financement, et ce même si ce statut de citoyenneté change au cours de la période d'octroi. ÉT
		- Chaque début de session, l'établissement universitaire doit confirmer l'inscription de la personne titulaire de la bourse de formation à la maitrise et au doctorat afin de rendre celle-ci admissible au versement. Dans le cas d'une bourse au postdoctorat, une attestation de présence est faite annuellement par la personne assurant la supervision du stage.
- ÉT

ÉT

ÉT

Une personne titulaire d'une bourse de formation, qui est inscrite à un programme de formation de  $2^e$  ou  $3^e$  cycle universitaire en dehors du Québec, doit demander une preuve d'inscription officielle de son université au début de chaque session et la transmettre au Fonds.

#### **2.2 Statut conférant le droit de présenter une demande de financement**

Les statuts en recherche sont présentés à la section Définitions du présent document.

CH

ÉT

Les personnes présentant une demande de bourse de carrière ou de subvention à titre de chercheur ou de chercheuse, ou les personnes agissant comme cochercheur ou cochercheuse dans une demande de subvention, doivent répondre à l'un des statuts admissibles selon les règles du programme.

La personne qui présente une demande de financement ne peut détenir simultanément un statut relatif aux bourses de formation, et un statut relatif aux subventions et aux bourses de carrière.

Seuls les statuts d'étudiant, d'étudiante, de postdoctorant et de postdoctorante au moment de l'octroi confèrent le droit de présenter une demande de bourse de formation.

#### **2.3 Autres conditions**

En lien avec l'application de la Loi sur le MESRST et la *Politique sur la conduite responsable en recherche*, toute personne déclarée non admissible à présenter une demande aux FRQ ou à tout autre organisme public de financement ou à détenir des fonds de ces organismes en raison d'un manquement avéré à la conduite responsable en recherche ne peut présenter une demande tant que son admissibilité n'est pas rétablie.

## **SECTION 3. PRÉSENTATION D'UNE DEMANDE**

Seuls les points communs à tous les programmes des FRQ sont présentés dans cette section. Pour plus de détails, il est nécessaire de se référer aux règles de chacun des programmes.

## **3.1 Choix du Fonds**

Les demandes de subvention ou de bourse d'excellence sont soumises à l'un des Fonds en fonction du secteur, du domaine et de l'objet de recherche.

La personne qui dépose sa demande a la responsabilité de l'acheminer au Fonds approprié en se référant à la liste des domaines de recherche des trois Fonds [\(FRQNT;](https://frq.gouv.qc.ca/nature-et-technologies/mission-et-domaines-de-recherche/) [FRQS;](https://frq.gouv.qc.ca/sante/mission-et-domaines-de-recherche/) [FRQSC\)](https://frq.gouv.qc.ca/societe-et-culture/mission-et-domaines-de-recherche/). En cas de doute, il est de la responsabilité de la personne qui fait la demande de s'informer auprès du Fonds concerné. Dans le cas des initiatives de financement intersectorielles, un Fonds gestionnaire est désigné pour recevoir la demande de financement.

Un chercheur ou une chercheuse peut détenir des octrois de plusieurs Fonds selon l'objet de ses recherches, pourvu que ceux-ci soient différents.

CH

CH

Une personne peut participer à plusieurs infrastructures majeures de recherche financées. Les règles de programmes précisent les modalités d'appartenance multiple. Dans le cadre du présent article, les infrastructures considérées comme majeures sont les suivantes : Centres et Instituts de recherche (FRQS), Regroupements stratégiques (FRQSC et FRQNT) et Infrastructures IU-CAU (FRQSC).

Afin d'assurer une saine gestion des fonds publics, les FRQ se partagent l'information sur les demandes soumises, notamment pour éviter le double financement.

ÉT

Un étudiant, une étudiante, un postdoctorant ou une postdoctorante ne peut détenir de bourse de formation que d'un seul Fonds.

#### **3.2 Modalités de présentation et de transmission d'une demande**

Toute demande de financement doit être complétée à l'aide du formulaire approprié disponible dans le Portfolio électronique FRQnet. Les formulaires doivent être complétés et transmis en respectant les échéanciers et les exigences spécifiques des programmes. Le non-respect de ces directives rend la demande non recevable.

Certains programmes exigent le dépôt de documents additionnels au formulaire de demande de financement. Les documents à transmettre sont identifiés dans les règles de programmes. Tout document requis doit être joint à la demande dans le Portfolio électronique FRQnet. Le tout doit être transmis au Fonds concerné au plus tard à la date et à l'heure limites du concours.

Aucun document transmis après la date et l'heure limites du concours n'est soumis au comité d'évaluation.

Toute page excédant le nombre autorisé est retirée du dossier soumis à l'évaluation. Tout document non requis par les règles de programmes est également retiré de la demande.

Il est possible de joindre à chaque référence bibliographique un identifiant numérique d'objet (DOI). Il est également permis d'inclure dans la demande de financement des hyperliens menant vers des pages Web, à la manière de références bibliographiques, quand cela est pertinent. Ces adresses Web peuvent aussi être listées dans la bibliographie. Toutefois, la demande en tant que telle ne peut reposer en tout ou en partie sur du contenu en ligne externe à la demande, même s'il est consultable par les membres des comités d'évaluation.

Certains programmes exigent que la demande de financement soit approuvée par l'établissement gestionnaire. Dans ce contexte, la personne candidate doit transmettre la demande de financement à son établissement avant la date et l'heure limites du concours, telles que présentées dans les règles de programmes. Les personnes responsables de l'approbation de la demande de financement au sein de l'établissement peuvent alors approuver la demande dans le Portail des établissements FRQnet jusqu'à 24 heures après la date et l'heure limites du concours. Le non-respect de ces directives rend la demande non recevable.

## **3.3 Responsabilité de la personne qui présente une demande**

La personne qui présente une demande de financement assume l'entière responsabilité de son dossier. Celui-ci doit être complet et répondre à chacune des exigences du programme. Ainsi, un dossier ne présentant pas les documents requis par les règles du programme sera non admissible.

Il est de la responsabilité de la personne qui présente une demande de connaître les règles de programmes et leurs exigences. De plus amples renseignements peuvent être obtenus de son établissement ou de la personne désignée au Fonds concerné.

Il est recommandé aux personnes qui souhaitent transmettre une demande de préparer leur dossier suffisamment en avance pour être en mesure de le faire approuver par l'établissement gestionnaire, le cas échéant, et le transmettre dans les délais requis, en tenant compte du fort achalandage de demandes de soutien adressées aux FRQ en fin de concours.

Tout le long du processus, les personnes candidates sont invitées à vérifier qu'aucune correspondance en provenance du Fonds ne se trouve dans la section Indésirables de leur boîte de courriels.

## **3.4 Vérification des dossiers**

À moins d'un avis contraire, les dossiers de candidatures sont soumis via le Portfolio électronique FRQnet. Les FRQ se réservent le droit de faire des vérifications concernant les documents soumis. Notamment, les FRQ peuvent exiger de recevoir une copie certifiée originale ou encore de voir les documents originaux pour en constater l'authenticité. En cas de doute, ils pourraient également contacter l'autorité qui a émis des documents (par exemple, l'université qui a émis un diplôme). La personne candidate doit collaborer à toute demande de vérification dans les meilleurs délais, sans quoi son dossier peut être non admissible.

## **3.5 Information fausse ou trompeuse**

Les FRQ présument de la bonne foi des déclarations qui leur sont fournies dans les demandes de financement ou dans tout autre document qui leur est soumis tout au long du cycle d'un octroi, du dépôt de la demande de financement jusqu'aux rapports finaux. Les personnes candidates comme les titulaires d'un octroi doivent être transparents et faire preuve de rigueur et de justesse dans leurs déclarations. Ils doivent être diligents dans la mise à jour des informations relatives à leur situation, le cas échéant.

En vertu de la Loi sur le MESRST, une personne qui présente une demande et qui déclare une information fausse ou trompeuse en vue d'obtenir ou de faire obtenir un financement commet une infraction, est passible d'une amende et pourrait se voir refuser tout financement pour une période pouvant aller jusqu'à cinq ans. Lorsqu'une personne morale commet une telle infraction, un administrateur, une administratrice, un représentant ou une représentante de cette personne morale qui avait connaissance de l'infraction peut être passible d'une amende. De plus, une telle déclaration constitue un manquement à la conduite responsable en recherche, comme prévu à la *Politique sur la conduite responsable en recherche* des FRQ, et peut également faire l'objet de sanctions conformément à celle-ci.

Les FRQ se réservent le droit de prendre sur-le-champ toute mesure jugée utile afin de faire cesser l'utilisation de fonds publics obtenus sur la base d'informations fausses ou trompeuses, ainsi que d'entamer des recours pour obtenir la réparation des dommages subis et, s'il y a lieu, le remboursement des sommes ainsi obtenues.

#### **3.6 Langue de rédaction de la demande et des documents soumis**

Les formulaires de prédemande et de demande de financement doivent être remplis en français (les documents joints peuvent toutefois être rédigés en français ou en anglais). Le titre et le résumé du projet doivent être présentés en français et pourraient être utilisés à des fins de promotion et de diffusion par le Fonds.

## **3.7 Accusé de réception**

Pour les demandes de financement déposées via le Portfolio électronique FRQnet, l'accusé de réception se traduit non seulement par un courriel automatisé, mais aussi par un message automatique à l'écran qui informe que la demande a bien été transmise au Fonds.

Pour les demandes non électroniques, un accusé de réception est envoyé.

Lors d'une seconde étape, toutes les personnes qui ont présenté une demande de financement reçoivent un courriel du Fonds les informant de l'admissibilité ou non de leur demande.

## **3.8 Demande non admissible**

Une personne dont la demande est non admissible est informée des raisons ayant motivé cette décision. Celle-ci est finale et sans appel.

## **SECTION 4. PROCESSUS D'ÉVALUATION ET DÉCISION DE FINANCEMENT**

Les FRQ reçoivent les demandes de financement, en vérifient l'admissibilité et en confient l'évaluation à des comités formés à cette fin. Ces derniers recommandent pour financement les dossiers jugés les plus méritants.

Dans certains programmes, l'évaluation des demandes de financement est précédée d'un dépôt de prédemandes. Les conditions particulières du traitement de ces prédemandes sont décrites dans les règles de programmes visés.

## **4.1 Composition et rôle des comités d'évaluation**

L'évaluation scientifique des demandes de financement est effectuée par des comités d'évaluation dont les membres proviennent de domaines de recherche pertinents. Ces personnes sont reconnues pour leurs compétences en recherche et pour leurs connaissances des objets de recherche, des approches méthodologiques et des fondements disciplinaires propres aux demandes à évaluer. Ces personnes sont sensibilisées à l'influence potentielle des biais dans le processus d'évaluation par les pairs.

Au besoin, les comités peuvent recourir à des expertises externes. Les membres des comités d'évaluation et les expertises externes peuvent provenir du Québec, du Canada ou de l'international.

Les membres des comités évaluent les demandes selon les critères d'évaluation décrits dans les règles de programmes. Les comités d'évaluation prennent également en considération l'adéquation des prévisions budgétaires avec la nature des activités scientifiques proposées et classent les demandes au mérite.

Les rencontres des comités peuvent se dérouler en présentiel, en conférence téléphonique ou en visioconférence. Les membres d'un comité appuient leur évaluation sur les seules informations contenues dans le dossier déposé et ne doivent pour aucune considération faire part de tout renseignement non inclus dans le dossier.

Pour plus de détails sur la composition et le rôle des comités d'évaluation, se référer aux *Règles internes pour l'application de la politique sur la conduite responsable en recherche aux activités en soutien à la recherche* de chacun des Fonds (*FRQNT*; *FRQS*; [FRQSC\)](https://frq.gouv.qc.ca/app/uploads/2021/04/regles-internes-crr_frqsc.pdf)*.*

## **4.2 Gestion des conflits d'intérêts**

Les FRQ exigent que les membres des comités d'évaluation exercent leur rôle de manière intègre, impartiale et en toute confidentialité. Les personnes présentes lors des séances d'évaluation sont soumises aux règles régissant les conflits d'intérêts. Tout manquement à cet égard constitue un manquement à la conduite responsable en recherche et peut faire l'objet de sanctions de la part des FRQ.

Les membres de comités doivent faire preuve de la plus grande transparence au regard de leurs intérêts susceptibles d'influencer la prise de décision ou pouvant donner l'apparence que ce soit le cas. Ils signent, lors de leur nomination, une déclaration d'intérêt et doivent, par la suite, faire preuve de vigilance afin d'identifier les conflits d'intérêts réels, potentiels ou apparents qui peuvent émerger durant le processus d'évaluation.

Un conflit d'intérêts apparaît lorsqu'une tension existe entre les obligations ou les responsabilités d'une personne participant à un processus d'évaluation, et ses intérêts personnels, professionnels, institutionnels ou financiers. On peut craindre un manque d'impartialité lorsque le jugement ou la décision d'une personne sont susceptibles d'être influencés par des intérêts en présence. Par exemple, il peut y avoir un conflit d'intérêts réel, potentiel ou apparent lorsqu'une personne qui participe au processus d'évaluation se trouve dans l'une des situations suivantes :

- a) elle peut recevoir un avantage ou subir un désavantage personnel, d'ordre professionnel, institutionnel, financier ou autre, résultant du déroulement d'une activité en soutien à la recherche menée par le Fonds<sup>[2](#page-47-0)</sup> ;
- b) un membre de sa famille immédiate (son conjoint ou sa conjointe, son enfant ou ses parents) ou une personne pour laquelle elle démontre un intérêt particulier peut recevoir un avantage ou subir un désavantage personnel, d'ordre professionnel, institutionnel, financier ou autre, résultant du déroulement d'une activité en soutien à la recherche menée par le Fonds ;
- c) un ami ou une amie, un membre de sa famille élargie ou une personne avec laquelle elle entretient un lien de proximité peut recevoir un avantage ou subir un désavantage personnel, d'ordre professionnel, institutionnel, financier ou autre, résultant du déroulement d'une activité en soutien à la recherche menée par le Fonds ;
- d) elle entretient une relation professionnelle récente ou significative, de manière à créer un préjugé favorable ou défavorable (relation conflictuelle) avec une personne qui peut recevoir un avantage ou subir un désavantage personnel, d'ordre professionnel, institutionnel, financier ou autre, résultant du déroulement d'une activité en soutien à la recherche menée par le Fonds ;
- e) il existe un lien institutionnel, organisationnel ou d'entreprise, ou encore d'appartenance disciplinaire avec cette personne, susceptible de biaiser le déroulement d'une activité en soutien à la recherche menée par le Fonds ou son résultat ;

<span id="page-47-0"></span><sup>2</sup> Il s'agit d'une personne visée par les *Règles internes pour l'application de la politique sur la conduite responsable en recherche aux activités en soutien à la recherche* : personnel du Fonds, membres de comités d'évaluation, conseillers et conseillères scientifiques, consultants et consultantes ainsi que partenaires du Fonds.

f) toute autre situation qui laisse présager une situation réelle, potentielle ou apparente de conflit d'intérêts.

Des mesures de gestion des conflits d'intérêts sont prises afin d'assurer l'intégrité et l'impartialité du processus d'évaluation, comme prévu aux *Règles internes pour l'application de la politique sur la conduite responsable en recherche aux activités en soutien à la recherche* de chacun des Fonds de recherche [\(FRQNT;](https://frq.gouv.qc.ca/app/uploads/2021/05/regles-internes-crr_frqnt.pdf) [FRQS;](https://frq.gouv.qc.ca/app/uploads/2021/04/regles-internes-crr_frqs.pdf) [FRQSC\)](https://frq.gouv.qc.ca/app/uploads/2021/04/regles-internes-crr_frqsc.pdf).

À l'aide des déclarations d'intérêts des membres des comités d'évaluation, le Fonds met tout en œuvre pour éviter de les placer en situation de conflit d'intérêts. Lorsqu'un conflit d'intérêts se révèle lors de l'étude des demandes de financement, le membre du comité doit le déclarer le plus tôt possible. Malgré cela, si un conflit d'intérêts est déclaré séance tenante, le président ou la présidente du comité lui demande de s'abstenir de participer aux délibérations relatives à l'évaluation du dossier et de faire tout commentaire sur ce dossier au moment de l'examen de l'ordonnancement final au mérite des demandes. Lorsque le conflit d'intérêts concerne la présidence du comité, une personne substitut est désignée le temps de l'étude du dossier.

Pour plus de détails sur les conditions entourant les conflits d'intérêts dans le recrutement de l'ensemble des membres des comités d'évaluation, il est nécessaire de se référer aux *Règles internes pour l'application de la politique sur la conduite responsable en recherche aux activités en soutien à la recherche* de chacun des Fonds de recherche (FRONT; FROS; FROSC).

## **4.3 Intégrité du processus d'évaluation**

Les personnes candidates, les responsables de leur établissement ne doivent pas communiquer avec les membres des comités d'évaluation, et inversement, au sujet de l'évaluation à moins que de telles communications ne soient prévues dans ce processus. L'identité des membres d'un comité d'évaluation est d'ailleurs gardée confidentielle afin d'éviter toute tentative de collusion. Les FRQ se réservent le droit de retirer du concours une demande qui fait l'objet d'une intervention inappropriée, d'une tentative d'influence indue ou de collusion dans le processus d'évaluation, comme prévu à la *Politique sur la conduite responsable en recherche*.

## **4.4 Recommandation des comités d'évaluation**

L'ordonnancement final des demandes est le résultat de l'analyse effectuée par le comité d'évaluation à partir de critères précisés dans les règles de programmes. Le personnel des FRQ et les membres de leur conseil d'administration respectif n'interviennent pas dans le processus d'évaluation scientifique.

Dans certains programmes où des évaluations ou des visites de mi-parcours sont requises, les comités chargés de ces opérations peuvent faire des recommandations relatives à la poursuite du financement.

Le rapport des comités d'évaluation est final et sans appel. Il ne peut être modifié par le Fonds, sauf pour retirer des candidatures, notamment en cas de non-admissibilité ou de manquement à la conduite responsable en recherche.

## **4.5 Décision de financement**

Les conseils d'administration attribuent le financement en fonction des priorités organisationnelles et des disponibilités budgétaires. Au cours du processus décisionnel de financement, le conseil d'administration ne connaît pas l'ordonnancement des demandes ni l'identité des personnes qui pourraient être financées. De plus, tout membre du conseil d'administration susceptible d'être en conflit d'intérêts à cette étape se retire des délibérations, comme prévu dans le *Règlement de régie interne* adopté par les conseils d'administration.

Le financement est ensuite octroyé, en respectant l'ordonnancement déterminé par les comités d'évaluation, jusqu'à épuisement de l'enveloppe budgétaire consacrée à un programme par le vote du conseil d'administration. L'octroi d'une subvention ou d'une bourse d'excellence et les montants des années subséquentes demeurent conditionnels à la décision du conseil d'administration du Fonds en fonction de ses priorités stratégiques et des crédits qui sont alloués annuellement par l'Assemblée nationale du Québec. Le cas échéant, les octrois peuvent être modifiés, revus ou annulés par le conseil d'administration, et ce, sans préavis.

Les décisions de financement des conseils d'administration sont finales et sans appel.

## **SECTION 5. OCTROIS ET CONDITIONS**

## **5.1 Publication des résultats**

Les FRQ informent chaque personne de l'acceptation ou du refus de sa demande de financement par un avis dans son Portfolio électronique FRQnet ou par courriel lorsque la demande n'a pas été présentée via FRQnet.

Les informations relatives aux offres d'octroi, incluant le nom des personnes financées et leurs établissements, sont publiées dans le site Web des FRQ.

La liste du financement accordé est également publiée dans le site Web des FRQ.

De plus amples renseignements sur la protection des renseignements personnels et la confidentialité sont disponibles à la section 1.5 des présentes règles.

## **5.2 Acceptation ou refus de l'offre d'octroi**

Les personnes qui se voient offrir un financement doivent faire part de leur acceptation ou de leur refus au plus tard trente (30) jours calendrier suivant l'avis déposé au Portfolio électronique FRQnet – ou transmis par courriel lorsque prévu aux règles de programme.

Toute personne qui ne se conforme pas à cette exigence d'acceptation dans les délais prévus est considérée comme ayant refusé le financement offert.

## **5.3 Octroi et versements**

La lettre d'octroi rappelle des conditions qui doivent être remplies afin de recevoir un octroi. Toute personne qui ne parvient pas à lever ces conditions peut voir son octroi annulé.

Par ailleurs, les FRQ se réservent le droit de suspendre les versements de toute personne dont le dossier n'est pas en règle, et ce, peu importe son rôle dans la demande. Pour qu'un dossier soit en règle, il faut entre autres que les rapports demandés doivent avoir été fournis et toute somme due à un Fonds doit avoir été retournée ou payée.

Il revient aux FRQ de décider si un dossier est en règle ou non. Un dossier qui n'est pas en règle auprès d'un Fonds est considéré comme n'étant pas en règle auprès des autres Fonds.

#### **5.4 Conduite responsable en recherche**

En acceptant un octroi des FRQ, les personnes titulaires d'un octroi et les cochercheurs et cochercheuses, leurs équipes de recherche, leurs établissements ainsi que leur personnel de recherche ou les gestionnaires de fonds s'engagent à adopter une conduite responsable en recherche. Les établissements gestionnaires ont la responsabilité de se doter d'un cadre réglementaire de recherche permettant la mise en œuvre des dispositions prévues à la *Politique sur la conduite responsable en recherche* des FRQ, en tout respect des principes et exigences qui y sont énoncés.

Les établissements doivent notamment être en mesure de recevoir et de gérer les allégations de manquement à la conduite responsable en recherche en conformité avec les exigences minimales des FRQ. Cela inclut le fait de communiquer aux FRQ des informations nominatives pour des fins de vérification de l'existence d'un lien de financement entre les FRQ et la chercheuse ou le chercheur ou les activités de recherche mises en cause. Lorsqu'un tel lien est constaté, des informations relatives à une allégation et à son processus d'examen, de même que le rapport final issu de ce processus, doivent être communiqués aux FRQ. Les personnes qui présentent une demande, les titulaires d'un octroi et leurs équipes de recherche de même que le personnel de recherche, acceptent la communication de telles informations les concernant aux FRQ.

Les FRQ se réservent le droit d'imposer des sanctions en cas de manquement avéré à la conduite responsable en recherche ou de prendre des mesures immédiates en cas de situation nécessitant une intervention urgente (par exemple, pour faire cesser un usage inadéquat de fonds publics). Il en va de même lorsque la personne titulaire d'un octroi a été déclarée non admissible à recevoir du financement d'une agence publique de financement de la recherche. En effet, le financement public de la recherche est un privilège qui peut être suspendu, retiré ou rendu inaccessible en cas de manquement à la conduite responsable en recherche. La *Politique sur la conduite responsable en recherche* des FRQ précise les exigences des FRQ en matière d'intégrité scientifique et du processus de gestion d'une allégation. Aussi, dans un souci de saine gestion des fonds publics, les informations concernant les sanctions imposées par les FRQ à l'égard d'une personne candidate ou d'une personne titulaire d'un octroi seront partagées entre les trois FRQ.

## **5.5 Recherche responsable**

Les titulaires d'octroi et les établissements gestionnaires doivent souscrire aux pratiques exemplaires en matière d'éthique de la recherche et d'intégrité scientifique.

Tout projet de recherche impliquant des êtres humains, incluant du matériel biologique (des parties, produits, tissus, cellules, matériel génétique issus du corps humain, d'une personne vivante ou décédée) et des données administratives, scientifiques ou descriptives provenant d'êtres humains, requiert normalement l'approbation du comité d'éthique de la recherche de l'établissement sous l'autorité ou les auspices duquel le projet est mené (ou d'un comité d'éthique de la recherche reconnu par cet établissement).

En ce qui a trait aux **subventions**, la responsabilité de s'assurer que les approbations éthiques nécessaires sont obtenues est assumée par les établissements gestionnaires.

Puisque tout établissement gestionnaire qui administre une subvention a signé un engagement envers les FRQ au sujet de l'obtention des approbations éthiques,

l'établissement gestionnaire a la responsabilité de s'assurer que son comité d'éthique de la recherche (ou un comité d'éthique de la recherche désigné par lui) a approuvé tout projet de recherche avant que des activités nécessitant une telle approbation se déroulent. Les établissements gestionnaires peuvent verser les montants qu'ils estiment appropriés pour les travaux préliminaires qui ne nécessitent pas d'approbation éthique. Ils devront toutefois mettre en place des mesures de contrôle permettant de s'assurer qu'aucune activité nécessitant une approbation éthique ne débute avant d'obtenir l'approbation du comité d'éthique de la recherche.

À des fins de vérification, l'établissement gestionnaire doit fournir aux FRQ, sur demande, toutes les informations nécessaires pour s'assurer du respect des exigences en matière d'obtention des approbations éthiques.

Lorsque la subvention n'inclut pas la réalisation d'un projet de recherche qui nécessite une approbation éthique (par exemple, certaines subventions de « centre », de « réseau » ou de « regroupement »), les établissements gestionnaires peuvent verser la totalité de la subvention après s'être assurés qu'aucune approbation éthique n'est nécessaire.

En ce qui a trait aux **bourses d'excellence**, les FRQ ne collectent pas la preuve que les approbations éthiques ont été obtenues avant de verser le financement. À des fins de contrôle, les titulaires d'une bourse d'excellence doivent fournir, sur demande des FRQ, toutes les informations nécessaires pour démontrer le respect des exigences en matière d'obtention des approbations éthiques. Les titulaires d'une bourse d'excellence doivent se conformer aux lois, aux politiques et aux normes qui leur sont applicables concernant l'évaluation éthique, y compris les exigences des établissements sous les auspices desquels le projet de recherche est mené. De plus, tous les titulaires d'une bourse de formation du FRQS dont les activités impliquent de la recherche avec des êtres humains doivent suivre une formation de base en éthique de la recherche.

Pour tout projet de recherche impliquant des êtres humains, les personnes candidates doivent réfléchir à l'opportunité d'inclure des analyses comparatives fondées sur le genre ou le sexe, ou à des analyses visant des populations vulnérables (par exemple des majeurs inaptes ou des mineurs) dans leurs études. Cette réflexion a pour but de favoriser la justice et l'équité dans l'inclusion des participantes et des participants au sein de la recherche, tant dans son élaboration, sa réalisation que l'analyse de ses résultats. En règle générale, les FRQ s'attendent à ce que tout projet de recherche avec des êtres humains prévoie des analyses inclusives tenant compte de la diversité humaine. Certains types de recherche nécessitent d'emblée une analyse fondée sur le genre ou le sexe, par exemple lorsqu'il y a affectation préalable des participants et participantes à une ou des interventions (produits thérapeutiques). Les personnes candidates doivent indiquer si leurs projets prévoient ou non effectuer de telles analyses.

Aussi, tout projet impliquant des animaux ou encore des parties, des produits ou des tissus provenant d'animaux, requiert obligatoirement l'approbation du comité de protection des animaux de l'établissement de la personne candidate principale. Les décisions de ce comité doivent être conformes aux politiques et directives du Conseil canadien de protection des animaux (CCPA) et l'établissement où se réalise la recherche doit avoir reçu l'accréditation du CCPA. Ces projets peuvent nécessiter des analyses fondées sur le sexe. Les personnes candidates doivent indiquer si leurs projets prévoient ou non effectuer de telles analyses.

Par ailleurs, conformément au *Plan d'action [sur la responsabilité environnementale en](https://frq.gouv.qc.ca/app/uploads/2021/04/plan-action-responsabilite-environnementale_vf.pdf)  [recherche](https://frq.gouv.qc.ca/app/uploads/2021/04/plan-action-responsabilite-environnementale_vf.pdf)* des FRQ, au moment de faire une demande de financement, les personnes candidates doivent signaler le niveau de risque environnemental que le projet de recherche proposé peut engendrer. Lorsque le projet proposé présente un niveau de risque plus que minimal pour l'environnement, les mesures d'atténuation envisagées pour minimiser ce risque ou les mesures à déployer pour se conformer aux exigences légales de nature environnementale devront être déclarées aux FRQ advenant un octroi. Le premier versement de l'octroi sera alors conditionnel à la déclaration de ces mesures. Les titulaires d'un octroi et leurs établissements ont la responsabilité de veiller à ce que le projet se déroule de façon responsable et dans le respect des normes environnementales en vigueur. À cette fin, ils obtiendront les permis, licences et autorisations requises avant le début du projet.

Les personnes titulaires d'un octroi sont invitées à tenir compte de l'impact environnemental de leurs dépenses.

## **5.6 Propriété intellectuelle**

Les octrois des FRQ proviennent de fonds publics et les retombées provenant de ces investissements en connaissances nouvelles, en technologies ou en services doivent satisfaire aux exigences du *Plan d'action en gestion de propriété intellectuelle dans les universités et les établissements du réseau de la santé et des services sociaux* approuvé par le gouvernement du Québec (MRST, 2002<sup>[3](#page-53-0)</sup>). Les titulaires d'un octroi des FRQ doivent s'y engager formellement. En conséquence, les FRQ renoncent aux brevets, royautés et aux redevances au profit des établissements publics où sont menées les recherches, dans le respect des ententes intervenues entre les établissements, leurs chercheurs et leurs chercheuses, le cas échéant. Il appartient aux établissements de réclamer au nom du public une participation aux fruits éventuels de la valorisation des découvertes issues d'activités de recherche subventionnées par les FRQ. Quels que soient les arrangements pris en matière de propriété intellectuelle avec d'autres partenaires, l'établissement et son titulaire d'octroi doivent minimalement être en mesure d'utiliser les connaissances acquises à des fins de recherches et d'enseignement.

Par ailleurs, les FRQ ne financent pas de recherche dont les résultats doivent demeurer secrets. Les recherches financées en tout ou en partie par les FRQ ne peuvent faire l'objet d'une entente de confidentialité qui aurait pour effet d'en empêcher la diffusion (sous réserve d'un délai raisonnable pour assurer la protection de droit de propriété

<span id="page-53-0"></span><sup>3</sup> Ministère de la Recherche, de la Science et de la Technologie (devenu en 2011 le MESRST), 2002, Gestion de la propriété intellectuelle dans les universités et les établissements du réseau de la santé et des services sociaux où se déroulent des activités de recherche. Plan d'action. https://www.frq.gouv.qc.ca/app/uploads/2021/04/plan\_action\_gestion\_pi\_2002.pdf.

intellectuelle, tel un brevet). Par exemple, les enjeux de propriété intellectuelle ne doivent pas avoir pour effet d'empêcher ou de retarder indûment la soutenance de thèse. Les titulaires d'un octroi doivent s'engager à diffuser publiquement les résultats de leurs recherches et à mentionner le financement reçu des FRQ.

## **5.7 Protection de la liberté académique**

Les FRQ réaffirment l'importance de la protection de la liberté académique dans le déroulement de toutes les recherches qu'ils soutiennent.

La liberté académique fait partie des droits et libertés des chercheurs et des chercheuses, et sous-entend leur droit à effectuer des recherches exemptes d'influence indue visant à en orienter la réalisation ou la publication des résultats<sup>[4](#page-54-0)</sup>. L'UNESCO reconnaît notamment que « […] la libre communication des résultats, des hypothèses et des opinions - comme le suggère l'expression « libertés académiques » - se trouve au cœur même du processus scientifique et constitue la garantie la plus solide de l'exactitude et de l'objectivité des résultats scientifiques [»](#page-54-1) 5 . Ainsi, il recommande que le travail scientifique se fasse dans un esprit de liberté intellectuelle de manière à protéger le jugement autonome des chercheurs et des chercheuses scientifiques. Pour être entière, la liberté académique requiert que la recherche effectuée se fasse dans le respect des responsabilités professionnelles, de la collégialité ainsi que des principes de rigueur intellectuelle, scientifique et éthique qui s'appliquent.

La liberté académique « englobe la liberté d'enseignement et de discussion en dehors de toute contrainte doctrinale, la liberté d'effectuer des recherches, d'en diffuser et de publier les résultats, le droit d'exprimer librement leur opinion sur l'établissement ou le système au sein duquel ils travaillent, le droit de ne pas être soumis à la censure institutionnelle et celui de participer librement aux activités d'organisations professionnelles ou d'organisations académiques représentatives » [6](#page-54-2) . Tous et toutes devraient pouvoir exercer leurs activités de recherche, dans le cadre de pratiques exemplaires en recherche, sans subir de discrimination d'aucune sorte ni avoir à craindre de mesures négatives à leur endroit de la part de l'État, de leur employeur ou de toute autre source. Les établissements qui accueillent des activités de recherche financées par les FRQ doivent souscrire à ces valeurs fondamentales en recherche.

## **5.8 Libre accès aux résultats de recherche**

Les FRQ favorisent l'accès le plus libre possible aux résultats issus des recherches qu'ils financent.

<span id="page-54-0"></span><sup>4</sup> Inspiré de l'UNESCO, 1997, Recommandations concernant la condition du personnel enseignant de l'enseignant supérieur : http://portal.unesco.org/fr/ev.php-

URL\_ID=13144&URL\_DO=DO\_TOPIC&URL\_SECTION=201.html.

<span id="page-54-2"></span><span id="page-54-1"></span><sup>5</sup> UNESCO, 2017, Recommandation concernant la science et les chercheurs scientifiques, préambule : http://portal.unesco.org/fr/ev.php-URL\_ID=49455&URL\_DO=DO\_TOPIC&URL\_SECTION=201.html. <sup>6</sup> UNESCO, 1997, *op. cit*.

À cette fin, ils ont adopté une *[Politique de diffusion en libre accès des](https://frq.gouv.qc.ca/app/uploads/2022/06/politique-libre-acces-revisee_vf.pdf) FRQ* qui s'applique à tous leurs octrois. Cette Politique décrit les modalités de diffusion en libre accès immédiat imposées aux recherches bénéficiant d'un financement des FRQ.

## **5.9 Mention du financement reçu**

Les titulaires d'un octroi doivent dans tout rapport, article, œuvre, publication examinée par les pairs, mémoire de maîtrise, thèse de doctorat ou communication écrite découlant de l'octroi, mentionner l'appui financier du Fonds concerné et identifier le numéro de dossier de la bourse d'excellence ou de la subvention correspondant à cet octroi.

En plus, dans le cas d'un financement d'infrastructure de recherche, les titulaires d'octroi doivent mentionner dans leurs autres activités scientifiques, et dans le site Web de l'infrastructure le cas échéant, le nom du Fonds qui a octroyé le financement. Dans le cas où l'octroi est obtenu dans le cadre d'un accord de financement entre le Fonds et des partenaires, ceux-ci doivent également être mentionnés, à moins d'avis contraire.

Les personnes titulaires d'un octroi sont seules responsables du contenu de leurs travaux. Le fait que soit reconnu l'appui financier des FRQ dans une production issue de l'octroi d'un Fonds ne signifie pas que celui-ci endosse les propos qui y sont présentés.

#### **SECTION 6. GESTION DES OCTROIS ET REDDITION DE COMPTES**

#### **6.1 Montant et durée des octrois**

Le montant et la durée des octrois sont précisés dans les lettres d'octrois.

Les FRQ ne peuvent verser des octrois dont le montant est supérieur à celui indiqué dans la demande de financement ou dans les règles du programme.

ÉT

Les conditions entourant la valeur des bourses de formation, leur période de validité et la durée du financement sont précisées dans les règles de programmes de l'année de la demande. Le financement peut couvrir jusqu'à un maximum de 18 sessions (6 à la maitrise et 12 au doctorat), que ce financement provienne des FRQ, d'un organisme subventionnaire reconnu ou d'une fondation attribuant des bourses au mérite.

#### **6.2 Gestionnaire de l'octroi**

Les FRQ confient la gestion des subventions, des bourses de carrière et des montants accordés pour les frais indirects de recherche (FIR) aux établissements gestionnaires reconnus par les FRQ et dont la liste est rendue publique. En acceptant cette responsabilité, ces derniers ont l'obligation de s'assurer du respect des règles générales communes, des règles des divers programmes et de toute entente contractuelle signée avec les FRQ. Les établissements gestionnaires doivent gérer les octrois comme des biens appartenant à autrui.

L'établissement gestionnaire de l'octroi est l'établissement employeur de la personne titulaire de l'octroi, sauf exception précisée dans les règles de programmes. Si le lien d'emploi est modifié en cours de subvention, l'établissement gestionnaire doit en informer le Fonds.

L'établissement gestionnaire est tenu de verser à la personne titulaire de l'octroi la totalité du montant alloué aux activités de recherche accordée par le Fonds tout en s'assurant de l'admissibilité des dépenses réclamées. Le montant prévu pour couvrir les FIR et qui accompagne l'octroi revient à l'établissement gestionnaire et ne s'applique qu'aux projets de recherche financés.

Dans le cas d'un changement d'établissement gestionnaire en cours d'octroi, le nouvel établissement doit être un établissement gestionnaire reconnu et prendre l'engagement auprès du Fonds concerné d'agir à titre de gestionnaire de cet octroi. Il devient imputable de la subvention à compter de la date où les FRQ ont autorisé un tel changement ou toute autre date déterminée conjointement par les FRQ et le nouvel établissement.

La subvention pour équipement n'est pas transférable entre les établissements, y compris le solde non utilisé à la fin d'un octroi. Cependant, l'équipement acquis doit demeurer au service de la réalisation du projet pour lequel la subvention a été obtenue.

L'établissement gestionnaire applique les modalités de paiement et rédige des rapports financiers annuels. Ces derniers doivent être acheminés au Fonds concerné dans les six mois qui suivent la fin de l'exercice financier des FRQ du 31 mars, soit avant le 30 septembre ou selon les modalités prévues au moment de l'octroi. Les rapports financiers doivent être présentés sur le formulaire approprié et doivent être signés par la personne titulaire de l'octroi et la personne dûment autorisée par l'établissement gestionnaire via le Portfolio électronique FRQnet.

L'établissement gestionnaire reçoit du Fonds une copie de toute correspondance administrative échangée avec la personne titulaire de l'octroi nécessaire à la gestion de son octroi.

Il est de la responsabilité de la personne titulaire de l'octroi de s'assurer que ses informations personnelles, comme ses coordonnées, sont à jour dans le Portfolio électronique FRQnet.

Les titulaires d'une bourse de formation sont responsables de la gestion de celle-ci. Le financement doit servir aux fins desquelles la bourse a été octroyée et ainsi soutenir les titulaires à acquérir une formation en recherche.

## **6.3 Année d'octroi**

Les octrois sont accordés annuellement, pour la période allant du  $1<sup>er</sup>$  avril au 31 mars. Les années financières (ou années d'octroi) sont précisées dans les lettres d'octroi.

## **6.4 Maintien de l'admissibilité et des versements subséquents**

CH

ÉT

Pendant toute la période couverte par l'octroi, les titulaires et les établissements visés doivent respecter intégralement les conditions d'admissibilité en vigueur au moment de la présentation de la demande. Les FRQ doivent être tenus informés de tout changement ayant un impact sur le maintien de ces conditions, et ce dans les plus brefs délais.

ÉT

Les titulaires d'une bourse de formation doivent réclamer le versement subséquent de leur bourse ou en demander le report selon les dates indiquées dans les règles de programmes et fournir, le cas échéant, les informations concernant le maintien de leur inscription pendant toute la durée de la bourse.

ÉT

Si les mises à jour ne sont pas effectuées dans les délais indiqués, le Fonds concerné peut, après préavis, annuler un versement ou mettre fin à la bourse de formation.

## **6.5 Modifications en cours d'octroi**

CH

Toute demande de modification en cours d'octroi doit être transmise via la section Gérer mon financement du [Portfolio électronique FRQnet.](https://frqnet.frq.gouv.qc.ca/) Aucun document envoyé par courriel ne sera accepté, sauf autorisation préalable du Fonds concerné. Il peut s'agir

de l'orientation des travaux de recherche, de la composition d'un groupe, d'un réseau, d'une équipe, d'un centre, d'une revue de recherche, d'une perte d'expertise liée à la fluctuation du personnel, d'une modification significative au budget par rapport à la demande de financement telle qu'évaluée par le comité de pairs, etc. Cette modification fait alors l'objet d'une analyse par le Fonds qui peut décider de poursuivre ou, s'il y a lieu, de diminuer, de suspendre, de mettre fin à l'octroi ou d'exiger le remboursement des sommes déjà versées. La mise à jour de la composition d'un regroupement (infrastructure de recherche ou projet de recherche) peut être faite en tout temps, mais le portrait de la composition, considéré comme la référence pour le Fonds, est celui en date du 31 mars.

ÉT

Pour toute modification aux conditions de sa bourse de formation et de son projet de recherche, la personne doit au préalable en faire la demande au Fonds concerné en remplissant le formulaire prévu à cet effet dans le Portfolio électronique FRQnet. Pour des raisons d'équité, avant d'autoriser la modification, le Fonds doit s'assurer que celleci n'affecte pas le résultat de l'évaluation du dossier de candidature et son admissibilité au programme de bourses de formation du Fonds concerné. La bourse de formation est maintenue dans la mesure où le changement n'affecte pas les conditions d'admissibilité. Pour plus de détails sur les conditions entourant le report d'un versement ou la suspension de la bourse ou sur le type de changement autorisé ou non, voir les règles de programmes.

Un octroi individuel, comme une bourse d'excellence ou une subvention qui n'est pas attribuée à une équipe, n'est pas transférable à une autre personne que celle qui a fait la demande de financement et reçu une offre d'octroi.

#### **6.6 Arrêt des activités**

Dans le cas de l'arrêt des activités en cours de subvention ou de bourse d'excellence, la personne titulaire de l'octroi doit sans délai en informer par courriel le Fonds concerné et en donner les raisons. Les motifs invoqués sont analysés par le Fonds. Tout retard à informer le Fonds peut entraîner la non-admissibilité à déposer des demandes subséquentes et peut également conduire le Fonds à exiger le remboursement de sommes déjà versées.

ÉT

CH

Pour les titulaires de la bourse de formation, les conditions plus spécifiques entourant la fin d'un programme d'études, la suspension ou l'abandon des études sont précisées dans les règles de programmes.

#### **6.7 Départ de la personne titulaire d'une subvention**

La personne titulaire d'une subvention qui quitte son établissement employeur ou le Québec, pour une durée de plus de trois mois ou de façon définitive, doit en informer, au préalable, le Fonds concerné et le consigner dans le Portfolio électronique FRQnet. Elle doit aussi s'assurer de fournir au Fonds l'ensemble des informations sur son remplacement incluant la confirmation de ces informations par l'établissement gestionnaire. Si l'information n'apparaît pas suffisamment justifiée par le Fonds ou si celui-ci juge que ce départ met en péril le bon déroulement des activités de recherche prévues dans le cadre de cette subvention, il prendra les mesures appropriées selon la nature des informations fournies. Le Fonds peut décider de poursuivre les versements ou, s'il y a lieu, de diminuer, de suspendre ou de mettre fin à l'octroi.

Cet article ne s'applique pas dans le cas d'un congé sabbatique.

## **6.8 Propriété acquise grâce à des fonds publics**

En lien avec l'article 6.7, à la fin d'un projet de recherche, l'établissement gestionnaire doit mettre toutes les ressources de recherche acquises grâce à des fonds publics à la disposition de la communauté scientifique du Québec, en tenant compte de leur durée de vie utile. Advenant le cas où l'établissement gestionnaire a établi des ententes avec d'autres établissements pour le déroulement des activités de recherche, il leur revient conjointement de définir les parts de propriété qui reviennent à chacun. Les FRQ concernés doivent être informés de telles ententes.

Advenant le départ de la personne responsable d'une banque de données ou de matériel biologique ayant bénéficié du financement d'un Fonds pour sa constitution, l'établissement qui héberge ce matériel en demeure le fiduciaire au nom de la communauté de recherche à moins d'une entente différente entre les chercheurs, les chercheuses et le ou les établissements visés au Québec. Le Fonds concerné doit alors être informé d'une telle entente et le formulaire de consentement des participants et des participantes doit permettre cette éventualité.

Les outils de recherche comme les livres, les petits équipements ou les autres biens acquis à même les octrois d'un Fonds au bénéfice d'un regroupement (infrastructure de recherche ou projet de recherche) doivent demeurer au service de la communauté scientifique au nom de laquelle ils ont été acquis, et ce, malgré le départ du chercheur ou de la chercheuse qui en assumait la direction ou s'il y a eu un changement d'établissement gestionnaire. L'établissement gestionnaire de ces infrastructures de recherche doit en assumer la saine gestion pour le bénéfice de la communauté scientifique du Québec.

Dans le cas des ressources de grande valeur ou à valeur patrimoniale scientifique financées à un moment ou un autre par les FRQ, ces derniers doivent être consultés si le chercheur, la chercheuse, un regroupement (infrastructure de recherche ou projet de recherche) ou une institution envisagent de les délocaliser à l'extérieur du Québec.

#### CH

CH

## **6.9 Transfert de fonds entre établissements, dans le cadre d'une subvention**

Les transferts de fonds, incluant les FIR, le cas échéant, entre établissements québécois sont permis en cours d'année financière, mais la personne titulaire de l'octroi demeure, solidairement avec l'établissement gestionnaire, imputable devant le Fonds concerné de l'utilisation des sommes octroyées. Les particularités entourant le transfert des FIR sont détaillées à l'article 8.2 du présent document. Un rapport financier doit être produit par l'établissement ayant reçu des sommes de l'établissement gestionnaire, selon les modalités énoncées à l'article 6.2 intitulé « Gestionnaire de l'octroi ». L'établissement gestionnaire doit en faire l'approbation.

Il est fortement recommandé qu'une entente soit faite au moment du transfert de fonds, afin que l'établissement gestionnaire et la personne titulaire de l'octroi aient les pouvoirs nécessaires pour exiger une reddition de comptes adéquate des établissements et des personnes ayant reçu un tel transfert. En effet, ceux ou celles qui reçoivent une portion d'un octroi des FRQ (via l'établissement gestionnaire) doivent collaborer étroitement à l'exercice de reddition de comptes scientifique et financière au sujet de l'usage de celle-ci. L'usage des fonds, même à l'extérieur de l'établissement gestionnaire, doit se conformer aux exigences des règles générales communes et être mis au service exclusif de la proposition de recherche pour laquelle un financement a été obtenu.

Ne constitue pas un transfert entre établissements le fait, pour un établissement gestionnaire, d'acheter des biens ou de requérir, par contrat, des services d'un autre établissement, que ce dernier soit ou non reconnu par les FRQ pour gérer du financement.

## **6.10 Solde des octrois, sommes non dépensées au terme des travaux et trop-perçus**

Les sommes non dépensées à la fin de l'année d'octroi peuvent être reportées d'une année à l'autre, et ce, pour la durée de l'octroi. Les sommes non dépensées à la fin de la période de l'octroi peuvent également être reportées pour terminer les activités de recherche pour lesquelles l'octroi a été accordé, et ce pour une période maximale d'une année additionnelle, mais doivent être justifiées dans le rapport financier du 30 septembre suivant la fin de l'octroi. Au terme de cette période, le solde doit être retourné au Fonds.

CH

CH

Au terme de la période d'octroi et de l'année additionnelle le cas échéant, aucun report de sommes non dépensées ne peut être autorisé si cet octroi se présente comme conditionnellement lié à un autre octroi, lequel est lui-même arrivé à son terme.

# ÉT

La personne titulaire d'une bourse de formation de  $2<sup>e</sup>$  cycle peut reporter le solde de sa bourse pour une formation de  $3<sup>e</sup>$  cycle. Pour plus de précisions, voir les règles de programmes de bourses.

Dans le cas où la personne titulaire d'un octroi ne répond plus aux conditions d'admissibilité, le Fonds s'entend avec cette personne et avec l'établissement concerné sur les modalités de recouvrement des trop-perçus obtenus à partir du moment où le statut d'admissibilité a été perdu.

Les sommes versées à la suite d'une erreur technique de la part du Fonds sont recouvrées après entente entre la personne titulaire de l'octroi et l'établissement gestionnaire, en tenant compte des préjudices causés, le cas échéant. Parallèlement, ces derniers doivent informer le Fonds de toute erreur constatée.

Les FRQ ne sont pas responsables des dépenses ou des engagements de l'établissement qui vont au-delà des subventions versées au compte de la personne titulaire de l'octroi pour les exercices en cours ou antérieurs. Ces engagements n'incombent alors qu'à l'établissement gestionnaire.

## **6.11 Vérification**

Les FRQ peuvent effectuer en tout temps des vérifications auprès des établissements gestionnaires ou des titulaires de bourse de carrière et de formation pour s'assurer que les pratiques en matière de gestion des octrois sont appropriées et que les dépenses effectuées sont conformes aux règles de programmes. Lorsqu'ils sont sollicités, tous doivent collaborer aux vérifications menées par les FRQ dans le but de s'assurer de la bonne utilisation des sommes versées.

CH

Toute subvention doit être inscrite aux comptes de l'établissement gestionnaire qui conserve les documents justificatifs originaux permettant d'attester de leur authenticité (s'il s'agit d'originaux électroniques, conformément à la *Loi concernant le cadre juridique des technologies de l'information* (RLRQ, c. 1.1), et ce, cinq ans suivant la fin de l'octroi. Lorsque demandé par un Fonds, l'établissement gestionnaire doit se prêter à la vérification conformément à la *Loi sur l'administration financière* (RLRQ, c. A-6.001). Il doit donner accès aux comptes et aux documents justificatifs.

Sur la base de ces vérifications, en cas de dérogation aux règles de programmes ou aux règles générales communes, ou si l'établissement ne peut justifier les dépenses (documents justificatifs à l'appui), les FRQ peuvent, après préavis, suspendre, annuler totalement ou en partie, les versements prévus et recouvrer, s'il y a lieu, les sommes déjà versées.

## **6.12 Cumul d'octrois**

Une personne titulaire d'un octroi ne peut obtenir qu'un seul octroi par année financière à l'intérieur d'un même programme à moins qu'il en soit spécifié autrement dans les règles de programmes.

CH

Le cumul d'octrois pour les mêmes activités à l'intérieur d'un projet ou d'une programmation de recherche n'est pas autorisé, que ce soit pour le titulaire de l'octroi ou pour tous ses cochercheurs et cochercheuses. Les titulaires de l'octroi doivent en informer le Fonds lorsque la situation se produit. À cet égard, les FRQ peuvent effectuer des vérifications.

CH

Dans le cas où il s'agit de deux propositions de recherche distinctes, mais que la description laisse présager qu'il y a chevauchement, la personne peut accepter l'octroi, mais doit faire la démonstration que la proposition de recherche soumise au Fonds comporte des activités distinctes.

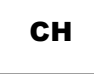

Toute personne ayant obtenu un octroi auprès d'un autre organisme pour la même proposition de recherche, à valeur équivalente ou supérieure, doit décliner celle des FRQ, et ce, dès qu'elle est offerte. Dans le cas où l'offre d'octroi est inférieure, les conditions sont décrites dans les règles du programme.

ÉT

Dans le cas d'une bourse de formation, incluant une bourse pour stage, les conditions entourant les cumuls possibles ou non sont précisées dans les règles de programmes.

ÉT

De même, les titulaires d'une bourse de formation doivent se référer aux règles de programmespour connaitre les conditions entourant le report de versements.

De plus, les sommes pouvant être reportées pour une année additionnelle en vertu de l'article 6.10, ou les congés admissibles en vertu des articles 6.13, 6.14, 6.15 et 6.16, ne constituent pas une prolongation de la période d'octroi pouvant entrainer un cumul interdit tel que décrit au paragraphe 6.12.

## **6.13 Report et supplément pour situation de congé parental**

Une personne titulaire d'une subvention pour un projet de recherche et ayant interrompu ses activités de recherche en raison d'un congé de maternité, de paternité ou d'un congé parental pour une naissance ou une adoption peut demander un report, sans montant supplémentaire, pour la période de congé prévue dans la *Loi sur les normes du travail* (RLRQ c. N-1.1) (applicable à la situation) et autorisé par l'établissement gestionnaire. La période de report ne peut être fractionnée. De plus, si l'établissement gestionnaire offre un congé plus long, la période de report peut être prolongée également à la discrétion du Fonds, pour la même période que le congé accordé par l'établissement, conformément aux politiques en vigueur de ce dernier.

CH

CH

Pour présenter une demande de report, les titulaires d'une subvention doivent transmettre au Fonds concerné un document de l'établissement gestionnaire attestant de la durée autorisée du congé ou une attestation médicale confirmant la situation applicable. Les FRQ se réservent le droit de faire des vérifications sur la situation de la personne concernée. À l'issue du congé, la personne titulaire de l'octroi doit informer le Fonds dès la première semaine de son retour en poste.

CH

Dans le cas d'une infrastructure de recherche, la personne titulaire d'un octroi doit prévoir des dispositions permettant un remplacement adéquat en son absence par un membre régulier de son infrastructure. Il n'y a pas de report de la période autorisée pour utiliser la subvention. De plus, cette personne doit s'assurer de fournir au Fonds l'ensemble des informations sur son remplacement incluant la confirmation de ces informations par l'établissement gestionnaire.

CH

ÉT

Dans le cas d'une bourse de carrière, les personnes peuvent demander, par écrit, un report pour utiliser la bourse pour un maximum de deux ans. La période de report ne peut être fractionnée.

La personne titulaire d'une bourse de formation peut bénéficier d'un report pour la naissance ou l'adoption d'un enfant pour une période maximale de 12 mois. La durée du report ne peut être fractionnée. Les versements de la bourse prévus pour chaque session visée par la situation de congé parental sont reportés à la fin de la période de financement. Le report ne s'applique pas au retrait préventif. Il peut commencer pendant la session prévue de l'accouchement ou de l'adoption, et doit se terminer au plus tard un an après la naissance ou la date d'arrivée de l'enfant. Si le report commence au cours d'une session suivant l'accouchement, il doit tout de même se terminer au plus tard un an après la naissance ou la date d'arrivée de l'enfant.

ÉT

La personne titulaire d'une bourse de formation doit informer le Fonds concerné de son intention de se prévaloir d'un report et fournir les documents justificatifs. Elle doit ainsi transmettre au Fonds concerné un document de l'établissement postsecondaire attestant de la suspension du projet ou programme d'étude et de la durée autorisée de cette suspension ou une attestation médicale confirmant la situation applicable (naissance, adoption, interruption de grossesse après la  $19<sup>e</sup>$  semaine de grossesse). Les FRQ se réservent le droit de faire des vérifications sur la situation de la personne concernée. À la reprise de son programme de formation, la personne titulaire d'une bourse de formation doit confirmer au Fonds qu'elle est de nouveau inscrite auprès de l'établissement.

ÉT

Par ailleurs, pendant la suspension autorisée du projet d'étude pour une naissance ou l'adoption d'un enfant, une personne titulaire d'une bourse de formation peut demander un supplément de bourse pour une durée continue de huit mois. Sont admissibles à demander ce supplément les personnes qui ont déjà amorcé au moins une session à titre de titulaires d'une bourse de formation.

ÉT

Une demande de supplément peut être rejetée si elle n'est pas suffisamment justifiée et présentée selon les conditions décrites dans les présentes règles et dans les règles du programme.

#### **6.14 Report pour situation de congé de maladie ou autres types de congés prévus par la** *Loi sur les normes du travail*

CH

Une personne titulaire d'une subvention pour un projet de recherche et ayant interrompu ses activités de recherche en raison d'un congé de maladie ou d'autres congés du même type prévus à la *Loi sur les normes du travail* peut demander un report de la période autorisée pour utiliser la subvention, sans montant supplémentaire, pour la période de congé applicable à la situation et autorisé par l'établissement gestionnaire. La période de report ne peut être fractionnée. De plus, si l'établissement gestionnaire offre un congé plus long, la période de report peut être prolongée également à la discrétion du Fonds, pour la même période que le congé accordé par l'établissement, conformément aux politiques en vigueur de ce dernier.

CH

Pour présenter une demande de report, les titulaires d'une subvention doivent transmettre au Fonds concerné une attestation médicale confirmant la situation applicable ou un document de l'établissement gestionnaire de l'octroi attestant de la durée autorisée du congé. Les FRQ se réservent le droit de faire des vérifications sur la situation de la personne concernée. À l'issue du congé, la personne titulaire de l'octroi doit informer le Fonds dès la première semaine de son retour en poste.

CH

Dans le cas d'une infrastructure de recherche, la personne titulaire d'un octroi doit s'assurer que des dispositions soient prises afin de permettre un remplacement adéquat en son absence par un membre régulier de son infrastructure. Il n'y a pas de report de la période autorisée pour utiliser la subvention. De plus, cette personne doit s'assurer de fournir au Fonds l'ensemble des informations sur son remplacement incluant la confirmation de ces informations par l'établissement gestionnaire.

Dans le cas d'une bourse de carrière, les personnes ayant interrompu leurs activités de recherche en raison d'une maladie ou d'autres congés prévus à la *Loi sur les normes du travail* (situations prévues dans la *Loi sur les normes du travail*) peuvent demander, par écrit, un report de leur période autorisée pour utiliser la bourse. La période de report ne peut être fractionnée. CH

La personne titulaire d'une bourse de formation, ayant interrompu ses activités de recherche en raison d'une maladie ou d'autres congés prévus par la *Loi sur les normes du travail* (situations prévues dans la *Loi sur les normes du travail*), peut demander le report du versement de sa bourse, et ce, aussi longtemps que l'université autorise la suspension ou l'arrêt des études. Le Fonds se réserve le droit de réévaluer le dossier.

ÉT

ÉT

CH

Pour présenter une demande de report , la personne titulaire d'un octroi doit compléter et transmettre sa demande (durée et raison du congé) ainsi que fournir les documents justifiant le congé auprès du Fonds concerné. Les titulaires d'une bourse de formation doivent ainsi transmettre une attestation médicale confirmant la situation applicable ou un document de l'établissement postsecondaire attestant de la suspension du projet d'étude et de la durée autorisée de cette suspension. Les FRQ se réservent le droit de faire des vérifications sur la situation de la personne concernée. À la reprise de sa formation, la personne titulaire d'une bourse de formation doit faire parvenir au Fonds une preuve de son inscription auprès de l'établissement.

#### **6.15 Report pour situation de congé sans traitement**

La personne titulaire d'un octroi dans le cadre de programmes de subventions sans cochercheurs ou cochercheuses (octrois individuels) peut demander un report de la période autorisée pour utiliser la subvention pouvant aller jusqu'à un an pour un congé sans traitement. Elle doit :

- démontrer que ce report ne remet pas en cause la réalisation des travaux de recherche prévus;
- fournir les justifications pertinentes en indiquant la nature et la durée du report envisagé;
- transmettre une lettre de son établissement confirmant le maintien de son lien d'emploi à la personne responsable du programme du Fonds concerné.

Ce report constitue une mesure d'exception. Le Fonds se réserve le droit de refuser toute demande.

Ce report concerne la personne titulaire de l'octroi d'un projet de recherche. Pendant le congé sans traitement, le Fonds pourrait autoriser des dépenses de « sauvegarde » de la réalisation des activités de recherche. Il s'agit de dépenses marginales visant à préserver la capacité de compléter le travail en cours, au moment du retour au travail, comme les frais d'une licence pour que les données de recherche colligées au moment du début du congé soient conservées dans un nuage informatique sécurisé. Les dépenses secondaires comme l'achat de livres en sont exclues. Il en va de même pour des dépenses substantielles qui feraient en sorte qu'au retour, il ne resterait plus d'argent pour réaliser l'activité de recherche, sauf si la personne titulaire de l'octroi arrive à démontrer de façon probante qu'elle poursuivra son projet de recherche sans support financier du Fonds.

Dans le cas d'une infrastructure de recherche, la personne responsable doit s'assurer de fournir au Fonds l'ensemble des informations sur son remplacement ainsi que la confirmation par l'établissement gestionnaire de ces informations.

#### **6.16 Situation de congé sabbatique de recherche pour les personnes titulaires d'une bourse de carrière**  CH

Les personnes titulaires d'une bourse de carrière peuvent se prévaloir d'un congé sabbatique de recherche pour participer à un programme de formation ou à des activités bénéfiques pour faire progresser leur programmation de recherche. Les conditions sont décrites dans les règles de programmes.

## **SECTION 7. RAPPORTS ET PUBLICATIONS**

Les titulaires d'un octroi doivent rendre compte de l'utilisation des crédits mis à leur disposition aux plans financier, scientifique et éthique dans les délais prévus par les FRQ.

#### **7.1 Rapports financiers applicables aux subventions**

Des rapports financiers pour les subventions octroyées incluant les FIR, le cas échéant, doivent être complétés aux périodes prescrites par les FRQ comme indiqué à l'article 6.2.

Les rapports financiers doivent être présentés sur le formulaire approprié et doivent être signés par la personne titulaire de l'octroi. Quand il s'agit d'un regroupement (infrastructure de recherche ou projet de recherche), les rapports doivent être signés par la personne assurant la direction de la recherche et par une personne responsable des services administratifs désignée par l'établissement gestionnaire.

Sur demande, les établissements doivent être en mesure de fournir un rapport financier ainsi que tous les documents incluant :

- la liste du personnel rémunéré à même la subvention : le nom, la catégorie, le montant de la rémunération et la durée d'emploi dans chaque cas;
- la liste des avantages sociaux accordés;
- la liste des appareils, du matériel, des fournitures et des articles divers achetés et le prix de chaque article;
- la liste des frais de déplacement et de séjour engagés quotidiennement, en précisant la nature de chaque frais;
- la liste des congrès, réunions et colloques pour lesquels des frais sont payés et les documents indiquant une participation à de telles activités.

## **7.2 Rapports de suivi**

Dans cette section, les rapports de suivi désignent les rapports d'étapes, les rapports finaux, les rapports de recherche et les rapports scientifiques.

Tout rapport de suivi doit être complété pendant la période où le formulaire approprié est disponible dans le Portfolio électronique FRQnet, section « Suivi des demandes financées ».

Les rapports d'étape, les rapports de recherche, lorsqu'applicable, et les rapports scientifiques, lorsqu'exigés dans les règles de programmes ou dans la lettre d'octroi, doivent être transmis au Fonds concerné à la date fixée par ce dernier.

CH

CH

CH

Un rapport final doit être transmis au Fonds pour toute bourse d'excellence et subvention. Le rapport final pour un projet de recherche ou pour une bourse de carrière

doit être déposé au plus tard le 31 mars de l'année qui suit la dernière période pour dépenser.

Dans le cas où le rapport final ou le rapport de recherche, lorsqu'applicable, n'a pas été déposé dans les délais, la personne titulaire de l'octroi pourrait voir ses versements suspendus ou reportés, que ce soit à titre de chercheur principal ou chercheuse principale ou à titre de cochercheur ou cochercheuse tant que cette condition n'est pas remplie. Si des conditions particulières doivent s'appliquer dans la remise des rapports finaux ou des rapports de recherche, le cas échéant, celles-ci sont précisées dans les règles du programme ou dans la lettre d'octroi.

CH

ÉT

Les titulaires d'une bourse de formation doivent transmettre des rapports au Fonds qui a octroyé la bourse. Le rapport final est requis trois mois après le dernier versement dans le Portfolio électronique FRQnet, section Suivi des demandes financées. L'octroi d'un financement ultérieur dans un autre programme est conditionnel à la réception de ce rapport.

#### **7.3 Retombées et mise en valeur de la recherche**

Le financement de la recherche par les FRQ se fait par le biais de fonds publics et, de ce fait, les résultats d'une recherche, que ce soit des connaissances, des produits ou des services, doivent faire l'objet de diffusion et de transfert des connaissances au profit de la société québécoise. Sous réserve de certaines modalités (ex. : délais raisonnables pour l'obtention d'un brevet), les personnes qui se consacrent à la recherche doivent avoir la liberté de publier leurs résultats. Les établissements et les titulaires d'un octroi sont les premiers responsables de la mise en valeur des résultats de leurs recherches.

Conformément à sa *Stratégie de mobilisation des connaissances*, les FRQ encouragent les personnes titulaires d'un octroi à mener ce type d'activités (partage, valorisation, diffusion, etc.) auprès du grand public, lorsqu'elles sont pertinentes dans le cadre de leurs recherches.

## **SECTION 8. DÉPENSES ADMISSIBLES ET NON ADMISSIBLES**

L'obtention de fonds publics est un privilège accordé sur la base de l'excellence et s'accompagne de responsabilités relatives à la gestion adéquate de ceux-ci. Les titulaires d'une subvention et leur établissement gestionnaire, ainsi que les titulaires d'une bourse d'excellence sont responsables de la gestion adéquate des fonds, conformément aux règles habituelles de saine gestion comptable et aux règles énoncées par les FRQ dans ce document et dans tous ceux auxquels il fait référence.

Toute dépense n'apparaissant pas parmi la liste des dépenses admissibles contenue dans ces règles générales communes est considérée comme non admissible, à moins d'avoir été autorisée dans les règles de programmes. Pour toute question sur l'admissibilité d'une dépense, les personnes titulaires d'un octroi doivent communiquer avec les services des subventions ou des bourses de leur établissement employeur ou avec la personne responsable du programme du Fonds concerné.

L'utilisation d'un octroi de manière non conforme aux présentes règles générales communes ou aux règles de programmes constitue un manquement à la conduite responsable en recherche (Voir la *Politique sur la conduite responsable en recherche* dans la section Conduite responsable en recherche du site Web des FRQ). Les sommes utilisées pour payer des dépenses non admissibles doivent être remboursées aux FRQ et la mauvaise gestion des fonds peut faire l'objet de sanction.

Cette section ne s'applique pas aux titulaires de bourses de formation.

#### CH

CH

## **8.1 Principes de base**

Dans la détermination des dépenses admissibles ou non, les FRQ adhèrent aux principes d'une saine gestion des fonds publics. Ils exigent des titulaires d'une subvention que toutes les dépenses soient directement attribuables et nécessaires à la réalisation des activités prévues dans la demande de subvention et soient permises par les règles de programmes. Les FRQ sont soucieux qu'aucune dépense ne vise à assurer des avantages personnels ou familiaux ou ne soit détournée vers des buts qui n'ont pas de lien direct avec les activités de recherche prévues. Une administration serrée et avisée des fonds publics est requise.

Même si le montant de la subvention obtenue est moins élevé que les besoins exprimés dans la demande, les balises fixées pour chaque programme doivent être respectées. Des modifications en ce sens peuvent être acceptées par le Fonds à la condition que la personne responsable de la subvention en demande l'autorisation au préalable par courriel et en justifie la raison.

Les fonds sont octroyés et doivent être utilisés au Québec. Exceptionnellement, le remboursement pour des services qui ne sont pas disponibles au Québec peut être admissible après autorisation préalable du Fonds concerné.

## **8.2 Frais indirects de la recherche**

Les frais indirects de la recherche (FIR) sont les frais encourus par toute instance qui sollicite les établissements universitaires ou collégiaux pour effectuer de la recherche. Ils permettent de couvrir les frais généraux des établissements nécessaires pour assurer la réalisation de la recherche. L'établissement reconnu par les FRQ pour gérer du financement qui n'est pas un établissement universitaire ou collégial doit couvrir ces frais généraux.

Depuis 2014-2015, les FRQ reçoivent des montants pour assurer le financement de ces FIR uniquement pour la réalisation de projets qui bénéficient d'un financement de leur part. Dans le cas des projets financés par des ententes de partenariat entre un ou plusieurs Fonds et des partenaires, seule la part mise par les FRQ dans le financement de ces projets est prise en considération pour le calcul des FIR versés par les FRQ. Chacun des autres partenaires assume sa contrepartie des FIR pour chacun des projets, soit en passant par le Fonds, soit directement auprès des établissements. Lors de transferts de fonds entre établissements, par exemple dans le cadre d'une subvention, l'établissement gestionnaire de l'octroi est responsable de transférer les montants associés aux FIR.

Les montants dédiés aux FIR versés par les FRQ servent à couvrir les dépenses relatives à la gestion et à l'administration des activités de recherche d'un établissement, ce qui inclut les dépenses liées aux catégories suivantes:

- Installations de recherche;
- Ressources en matière de recherche;
- Exigences réglementaires et normes d'agrément;
- Propriété intellectuelle et communications institutionnelles.

## **8.3 Financement pour les titulaires d'une bourse de formation**

Caduc.

## CH

## **8.4 Rémunération, formation et honoraires professionnels**

Les octrois des FRQ ne doivent pas servir à verser de salaires, ni de suppléments de salaires, aux personnes dont le traitement est imputé au budget régulier d'un établissement subventionné par le gouvernement comme une université, un collège, un ministère ou ses établissements ou tout autre organisme gouvernemental.

## **Dépenses admissibles**

- Les frais reliés à la rémunération et aux avantages sociaux, le cas échéant, du personnel (professionnels, professionnelles, associés ou associées de recherche ou de coordination, personnel clinique de recherche, techniciens ou techniciennes de recherche, personnel de secrétariat, chercheurs ou chercheuses sans affiliation institutionnelle, professionnelles ou professionnels de l'information, assistantes, assistants ou auxiliaires de recherche) sont permis selon les barèmes en vigueur au sein de l'établissement gestionnaire. À cet égard, les Fonds encouragent que la durée des contrats offerts à toute personne salariée corresponde à la durée de l'octroi obtenu.
- Les bourses, les compléments de bourses et l'appui salarial aux étudiants et étudiantes du collégial, de 1<sup>er</sup>, 2<sup>e</sup> ou 3<sup>e</sup> cycle et aux postdoctorants et postdoctorantes.
- Les honoraires pour les catégories suivantes : artistes professionnels, artistes professionnelles, consultants, consultantes, conférenciers invités, conférencières invitées, personnes expertes-conseils associées à la recherche, selon les barèmes en vigueur au sein de l'établissement gestionnaire. Dans le cas d'un consultant ou d'une consultante hors Québec, un maximum de 10 % de la

subvention ou le montant maximal prévu par les règles du programme peut être versé.

- Les honoraires professionnels pour l'élaboration et l'entretien d'un site Web, en autant que ceux-ci soient justifiés et en lien avec l'octroi.
- Les frais de formation et de perfectionnement du personnel nécessaires à la réalisation des activités de recherche.
- Les sommes ou les compensations versées aux personnes participant à la recherche qui ont été approuvées par le comité d'éthique.
- Les frais pour l'évaluation éthique réalisée à l'extérieur du Québec, lorsque l'évaluation du Québec n'est pas reconnue à l'international alors que des activités de recherche s'y déroulent.

## **Dépenses non admissibles**

- La rémunération des chercheurs et chercheuses responsables ou principaux, des cochercheurs et cochercheuses ou des membres réguliers, sauf dans le cas des subventions de centres de recherche (FRQS).
- La rémunération de toute personne dont le traitement est déjà imputé au budget régulier d'un établissement subventionné par le gouvernement comme une université, un collège, un ministère ou ses établissements, ou tout autre organisme gouvernemental (sauf si autorisé dans les règles de programmes).
- Les frais de scolarité.
- Les frais d'adhésion à des ordres professionnels, à des associations et aux permis de pratique.
- Les indemnités de départ.
- Les honoraires de consultation versés entre des collègues d'établissements postsecondaires ou d'établissements du réseau de la santé.
- Les bourses, les compléments de bourses et l'appui salarial aux étudiants et étudiantes et aux postdoctorants et postdoctorantes inscrits dans des établissements hors Québec.
- Les frais associés au dégagement d'activités d'enseignement ou de clinique pour la réalisation d'activités de recherche ou de coordination sauf lorsqu'ils sont autorisés dans les règles de programmes.
- La partie de salaire ou d'avantages sociaux de personnes que leur statut universitaire rend admissibles aux octrois de recherche du Fonds.
- Les salaires du personnel administratif, sauf lorsque spécifiés dans les règles de programmes.
- Les frais liés aux primes et à la reconnaissance du personnel.
- Les frais de libération syndicale.
- Le paiement d'une indemnité complémentaire des prestations d'assuranceemploi lors d'un congé de maternité.
- Les honoraires pour chercheurs et chercheuses hors Québec.

## **8.5 Frais de déplacement et de séjour (selon les barèmes de l'établissement gestionnaire)**

## **Dépenses admissibles**

CH

- Les frais de déplacement par voie terrestre jusqu'à concurrence du tarif aérien en classe économique la moins chère et les frais de séjour nécessaires à la réalisation des activités liées à l'octroi, ce qui peut inclure les frais de compensation des émissions de carbone. Cette dépense admissible ne couvre que les frais des chercheurs, des chercheuses, des cochercheurs et cochercheuses, de leur personnel de recherche, des étudiants, des étudiantes, des postdoctorants et des postdoctorantes sous leur direction, de leurs collaborateurs, de leurs collaboratrices, et, s'il y a lieu, ceux des participants et participantes à la recherche.
- Les primes d'assurance annulation de voyage, les frais de réservation des sièges et les frais de premier bagage.
- Les primes d'assurance santé voyage pour le personnel de recherche qui ne reçoit pas ce genre d'avantages de son établissement ou d'autres sources.
- Les frais de visa d'entrée (pour les titulaires de subvention ou le personnel de recherche), s'il est nécessaire pour les besoins de recherche.
- Le montant pour les frais relatifs à la conformité de l'employeur fournis à Citoyenneté et Immigration Canada en vertu du Programme de mobilité [internationale.](https://www.canada.ca/fr/immigration-refugies-citoyennete/services/travailler-canada/embaucher-etranger-temporaires/programme-mobilite-internationale.html)
- Les frais de participation à des colloques, à des congrès scientifiques, à des symposiums ou à des ateliers, à la condition que les objectifs de ces derniers correspondent aux activités liées à la subvention en cours ou que la personne responsable de celle-ci ou l'un des chercheurs ou chercheuses y présente une communication ou y ait une participation active (présidence, table ronde, animation, etc.). Une preuve de participation doit être jointe à la réclamation des frais encourus.
- Dans le cadre de l'organisation de colloques, de congrès scientifiques, de symposiums, d'ateliers en lien avec la demande de financement ou dans le cadre d'activités liées au bon déroulement de la recherche, les frais de repas, sous réserve du respect des per diem des établissements gestionnaires ou du gouvernement du Québec<sup>[7](#page-71-0)</sup>.
- Les frais de garde pour personnes à charge (telles que reconnues par le régime fiscal du Québec ) engagés en raison des déplacements ponctuels pour la participation à des activités scientifiques sur une courte période (p. ex., conférences ou études de terrain), pour les titulaires d'octroi qui sont chefs de famille monoparentale, qui allaitent, dont la personne à charge est une personne âgée ou une personne en situation de handicap, etc. (maximum de 1 000 \$ par année par subvention).

## **Dépenses non admissibles**

• Les dépenses engagées par les étudiants, les étudiantes, les postdoctorants et les postdoctorantes ou par les chercheurs et les chercheuses pour passer des entrevues de sélection.

<span id="page-71-0"></span><sup>7</sup> Les per diem du gouvernement sont disponibles dans la *Directive sur les frais remboursables lors d'un déplacement et autres frais* du Conseil du Trésor.
- Les frais de déplacement ou de séjour des chercheurs et des chercheuses lors d'un congé sabbatique ou sans traitement.
- Les frais de repas s'inscrivant dans les relations régulières et courantes entre collègues (ex : rencontre du personnel).
- Les frais de repas dépassant les per diem des établissements gestionnaires ou du gouvernement du Québec<sup>[8](#page-72-0)</sup>.
- Les frais de déplacement entre la résidence et le lieu de travail ou entre deux lieux de travail.
- Les frais de déménagement, de relocalisation des laboratoires et de transport des biens personnels.
- Les déplacements effectués par vol de première classe ou de classe affaires.
- Les frais de passeports et d'immigration, les vaccins et les médicaments, les assurances et les visas.
- Les frais non liés à la sécurité lors des travaux sur le terrain ou en laboratoire (achat ou location d'équipement de protection, vaccins de routine et médicaments).

#### **8.6 Matériel, équipements et ressources**

#### **Dépenses admissibles**

CH

- Les coûts du matériel et de fournitures directement liés aux activités de la recherche et les frais de transport, le cas échéant.
- L'achat d'animaux pour la recherche.
- L'achat ou la location d'équipements de recherche directement liés aux activités de la recherche. À noter que les chercheurs et les chercheuses devront s'assurer, lors d'achat d'équipements, que ceux-ci sont les moins énergivores offerts sur le marché.
- Les frais pour les ouvrages nécessaires à la réalisation des activités de recherche.
- Les frais d'entretien, de transport, de réparation de l'équipement de recherche et les coûts des garanties prolongées des instruments de recherche.
- Les frais liés à la sécurité lors des travaux sur le terrain ou en laboratoire (achat ou location d'équipement de protection, vaccins essentiels et médicaments).
- Les frais liés à l'élimination sûre des déchets.
- Les frais liés aux ordinateurs, aux tablettes, aux modems, aux routeurs, aux nouvelles technologies, aux logiciels spécialisés et à d'autres pièces de matériel informatique nécessaires à la recherche qui n'est habituellement pas fourni par l'établissement, sous réserve d'une justification appropriée.
- Les frais liés à l'achat ou l'accès à des banques de données.
- Le coût du forfait mensuel pour les appareils électroniques utilisés à des fins de recherche (p. ex., collecte de données) ou pour des raisons de sécurité du personnel uniquement.

<span id="page-72-0"></span><sup>8</sup> Id.

Les FRQ favorisent le développement durable, ainsi la réutilisation d'équipement et l'achat de matériel usagé sont permis, lorsqu'applicable.

#### **Dépenses non admissibles**

- Tous les frais indirects de la recherche (voir la liste au point 8.2), sauf si les règles de programmes le permettent.
- Les frais liés à l'acquisition de livres pour une bibliothèque de l'établissement.
- L'achat, la location, les réparations ou l'entretien d'ameublement, de fournitures ou d'équipement de bureau tels que photocopieurs, classeurs, étagères.
- Les primes d'assurance pour l'appareillage et les véhicules servant à la recherche.

#### **8.7 Plateformes ou infrastructures de recherche communes**

### La Fondation canadienne pour l'innovation (FCI) ainsi que plusieurs autres organismes subventionnaires ont contribué à l'installation de plateformes de recherche communes dont certaines dans les centres de recherche et laboratoires de recherche qui reçoivent

Ces infrastructures de recherche communes sont un moyen privilégié de soutien à la recherche de pointe qui contribue significativement à rehausser la compétitivité de la communauté scientifique du Québec. Toutefois, ces plateformes, souvent constituées d'équipements spécialisés, ou d'un ensemble d'équipements et de ressources, entraînent non seulement des coûts élevés d'acquisition, mais comportent également, des coûts d'exploitation et d'entretien considérables.

#### **8.8 Frais de télécommunication**

#### **Dépenses admissibles**

une subvention des FRQ.

CH

CH

- Les frais mensuels d'utilisation du réseau Internet à l'établissement seulement lorsque le service est requis pour les besoins de la recherche et qu'il n'est habituellement pas fourni gratuitement par l'établissement.
- Les frais liés aux téléphones cellulaires, aux téléphones intelligents ou autres appareils électroniques si ceux-ci sont nécessaires à la recherche (p. ex., collecte de données) ou pour des raisons de sécurité du personnel sous la réserve d'une justification appropriée.
- Les frais de visioconférence.

#### **Dépenses non admissibles**

- Les frais mensuels de location ou de raccordement de téléphones.
- Les frais de raccordement ou d'installation de lignes (téléphoniques ou autres).
- Les frais liés au service de messagerie vocale.
- Les frais liés aux services informatiques et autres services d'information fournis à tous les membres d'un établissement.

#### **8.9 Frais de diffusion et de transfert des connaissances**

#### **Dépenses admissibles**

- Les frais de mise en place et de maintien d'un site Web en lien avec l'octroi.
- Les frais relatifs aux activités déterminées dans les plans de transfert des connaissances (p. ex. : l'organisation de séminaires, de journées d'étude, de colloques ou de sessions de formation) et de diffusion grand public (p. ex. : relations médias; production de vidéo; utilisation des médias sociaux; activités grand public ou production de contenu vulgarisé).
- Les frais de traduction d'articles ou de rapports de recherche.
- Les frais de traitement et de diffusion des publications examinées par les pairs qui sont mises en libre accès conformément aux exigences de la Politique de [diffusion en libre accès](https://frq.gouv.qc.ca/science-ouverte/politique-diffusion-libre-acces/) des FRQ, selon la version de cette politique qui est applicable à l'octroi (soit celle de 2019 ou de 2022). Pour les octrois soumis à la version 2022 de la Politique de diffusion en libre accès, la dépense est admissible si ces publications sont mises en libre accès immédiat et diffusées sous licence ouverte et qu'en plus, ces frais sont payés à une revue savante qui se trouve dans l'une des 3 situations suivantes :
	- o (i) une revue qui n'exige pas de frais d'abonnement ;
	- o (ii) une revue qui exige des frais d'abonnement tout en étant reconnue « revue en transformation » par la cOAlition S, pourvu que le manuscrit ait été soumis à la revue avant le  $1<sup>er</sup>$  juillet 2025;
	- $\circ$  OU; (iii) une revue qui exige des frais d'abonnement en vertu d'une « entente de transformation » documentée par la cOAlition S, pourvu que le manuscrit ait été soumis à la revue avant le 1<sup>er</sup> juillet 2025.
- Les frais de reproduction et de diffusion des travaux de recherche subventionnés (toutefois, les frais de traitement et de diffusion des publications examinées par les pairs et diffusées dans des revues savantes sont admissibles uniquement en conformité avec les règles indiquées ci-dessus).

#### **Dépenses non admissibles**

- Les dépenses relatives à la protection de la propriété intellectuelle (dépôt de brevet ou licence).
- Les dépenses relatives aux activités de transfert technologiques à des fins commerciales.
- Les dépenses relatives à la valorisation commerciale.
- Les frais d'impression ou de reproduction de livres.

#### **8.10 Autres dépenses non admissibles**

- CH
- Les contributions financières non reliées directement à la réalisation des activités de recherche financée.
- Les transferts de fonds à tout autre compte non lié à l'octroi.
- Les coûts associés à une demande de renouvellement de subventions.
- Les frais liés à la représentation (ex. : soirée bénéfice).
- Les frais liés aux divertissements et à l'achat de cadeaux.
- Les frais liés aux boissons alcoolisées.
- Les frais d'études, comme ceux liés à la préparation d'une thèse, les droits de scolarité et les frais de cours menant à l'obtention d'un diplôme.
- Les frais liés à la formation professionnelle ou au perfectionnement, comme le coût de cours en informatique et de cours d'apprentissage linguistique.
- Les frais relatifs à la préparation du matériel d'enseignement.
- Les dépenses engagées en vue d'assurer la conformité aux exigences en matière de réglementation, ce qui comprend l'examen éthique réalisé au Québec, les mesures de sécurité à prendre pour contrer les risques biologiques et la radioactivité, les évaluations environnementales ou les mesures prises pour respecter les règlements ou arrêtés provinciaux ou municipaux (dépenses couvertes par les FIR).
- Les frais de stationnement mensuels pour les véhicules, à moins que les travaux sur le terrain ne l'exigent expressément.
- Les taxes de vente qui sont visées par une exemption ou qui sont remboursables.
- Les dépenses liées aux vêtements de tous les jours.
- Les frais bancaires.

### Scientifique en chef du Québec

scientifique-en-chef.gouv.qc.ca

Fonds de recherche du Québec

frq.gouv.qc.ca

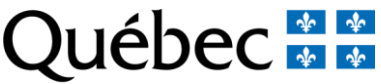

Fonds de recherche -- Nature et technologies<br>Fonds de recherche -- Santé<br>Fonds de recherche -- Société et culture Règles générales communes **77** 

**Nom : Numéro du dossier : 358720**

## **Instructions**

Le formulaire incluant tous les documents requis doit être transmis avant le 08 octobre 2024, 16:00. Les champs marqués d'un astérisque (\*) sont obligatoires.

**Prendre connaissance des règles du programme** [\(](https://frqnet.frq.gouv.qc.ca/Documents/RGC_FRQ.pdf)page Web du programme) et des Règles générales communes (RGC) afin de vérifier les conditions d' admissibilité et de remplir adéquatement le formulaire.

**Vous devez vous assurer d'utiliser le formulaire correspondant au programme choisi**. En cas d'erreur, vous devrez abandonner la demande et en recommencer une nouvelle.

Le formulaire électronique d'acceptation d'encadrement de votre superviseure ou superviseur, et le cas échéant, de votre cosuperviseure ou cosuperviseur doit être préalablement transmis pour que vous puissiez transmettre votre demande. Vous pouvez effectuer un suivi en tout temps à la section Mes formulaires, en cliquant sur le lien de la colonne Autres statuts pour votre dossier.

**Vous devez joindre un curriculum vitae (CV) à la section Autres documents**, en procédant de l'une des deux façons suivantes : 1) remplir le CV commun canadien([CCV](https://ccv-cvc.ca/)) dans la version correspondant au Fonds choisi pour le dépôt de votre demande, l'enregistrer et le combiner au fichier de contributions détaillées au sein d'un seul document PDF à joindre à la section désignée; ou 2) utiliser le [gabarit du CV FRQ pour le postdoctorat](https://frq.gouv.qc.ca/app/uploads/2024/06/cv_frq_postdoc_v00-01.pdf) mis à votre disposition, et en joindre la copie complétée, en format PDF, à la section désignée. Veuillez vous référer aux règles du programme pour toutes les informations nécessaires.

Consulter les [Normes de présentation des fichiers joints \(PDF\) aux formulaires FRQnet](https://frqnet.frq.gouv.qc.ca/Documents/normes_presentation.pdf) disponibles dans la section Documents du Portfolio électronique FRQnet pour prendre connaissance de toutes les instructions de présentation.

Il est recommandé de valider le contenu de votre formulaire uelques ours avant la date limite pour vous permettre d'apporter les correctifs requis s'il y a lieu. Le bouton « Valider le formulaire » se trouve au bas de la section Signature et transmission. DF) aux formulaires FROnet disponibles dans la s<br>
se tattudiente durs avant 1 date li nite du vous per

Dans toutes les sections du formulaire où un bouton « Sauvegarder » est présent, il est important de sauvegarder les informations de la page avant de cliquer sur le bouton « Valider la page ...

## Dat all formulaire ou un bouton « Sauvegarder » est present, il est important de sauvegarder les informations de la page avant SEULEMENT

## **Candidat ou candidate**

#### **IDENTIFICATION**

Les informations ci-dessous proviennent de la page Mon profil du Portfolio électronique. Les demandes de corrections doivent être transmises à l'adresse suivante : **centre.assistance.sante@frq.gouv.qc.ca** en mentionnant l'adresse courriel de votre compte utilisateur et les informations à corriger.

> **NIP Nom Prénom**

#### **COORDONNÉES**

Cette information est affichée à titre de consultation uniquement et provient de la page Mon profil du Portfolio électronique FRQnet. Si l'information est manquante ou erronée, vous pouvez la modifier à la page Mon profil : sélectionner « Adresse de domicile » pour le champ « Type d'adresse ».

## Adresse **Pour a la page Mon profil : selectionner** « Adresse INFORMATION SEULEMENT

## **Préadmissibilité**

À la date de clôture du concours, je comprends que si je ne possède pas de carte de la Régie de l'assurance maladie du Québec (RAMQ) valide à la date limite du concours, ou de preuve attestant qu'une carte a été demandée à la RAMQ et qu'elle sera valide à la date limite du concours, cela m'engage obligatoirement à effectuer mon stage postdoctoral dans un établissement universitaire québécois.

Au 1er mars de l'année suivant l'annonce des résultats, j'aurai effectué mon dépôt initial de thèse ou reçu mon diplôme.

J'ai lu les règles du programme pour lequel je soumets une demande.

J'atteste que la ou les personnes désignées pour assurer la supervision ou la cosupervision de stage n'ont ni dirigé ni codirigé mes recherches doctorales, et que ni l'une ni l'autre n'est affiliée à l'établissement ou aux établissements au sein desquels j'ai poursuivi mes études doctorales, sauf dans le cas où je souhaite me prévaloir d'une mesure d'exception relative au choix de supervision, pour laquelle je joins les justificatifs requis.

J'atteste que le ou les établissements choisis pour effectuer ma recherche postdoctorale sont différents de (et non rattachés à) celui qui m'a décerné ou me décernera mon diplôme de doctorat ou qui a servi de lieu de codirection ou de cotutelle, le cas échéant, sauf dans le cas où je souhaite me prévaloir d'une mesure d'exception relative au choix du milieu d'accueil, pour laquelle je joins les justificatifs requis.

Je comprends que je dois joindre un CV à jour à la section Autres documents du présent formulaire. Pour ce faire, je remplis :

a) le CV commun canadien, dans la version correspondant au Fonds choisi pour le dépôt de ma demande, ainsi que le fichier des Contributions détaillées

**OU**

b) le gabarit du CV FRQ pour le postdoctorat.

Je comprends qu'il est de ma responsabilité que la ou les personnes désignées pur assurer la supervision ou la cosupervision du stage postdoctoral transmettent leur formulaire d'acceptation d'encadrement avant la date de clôture du concour es personn désigres du ass irer les ervisions

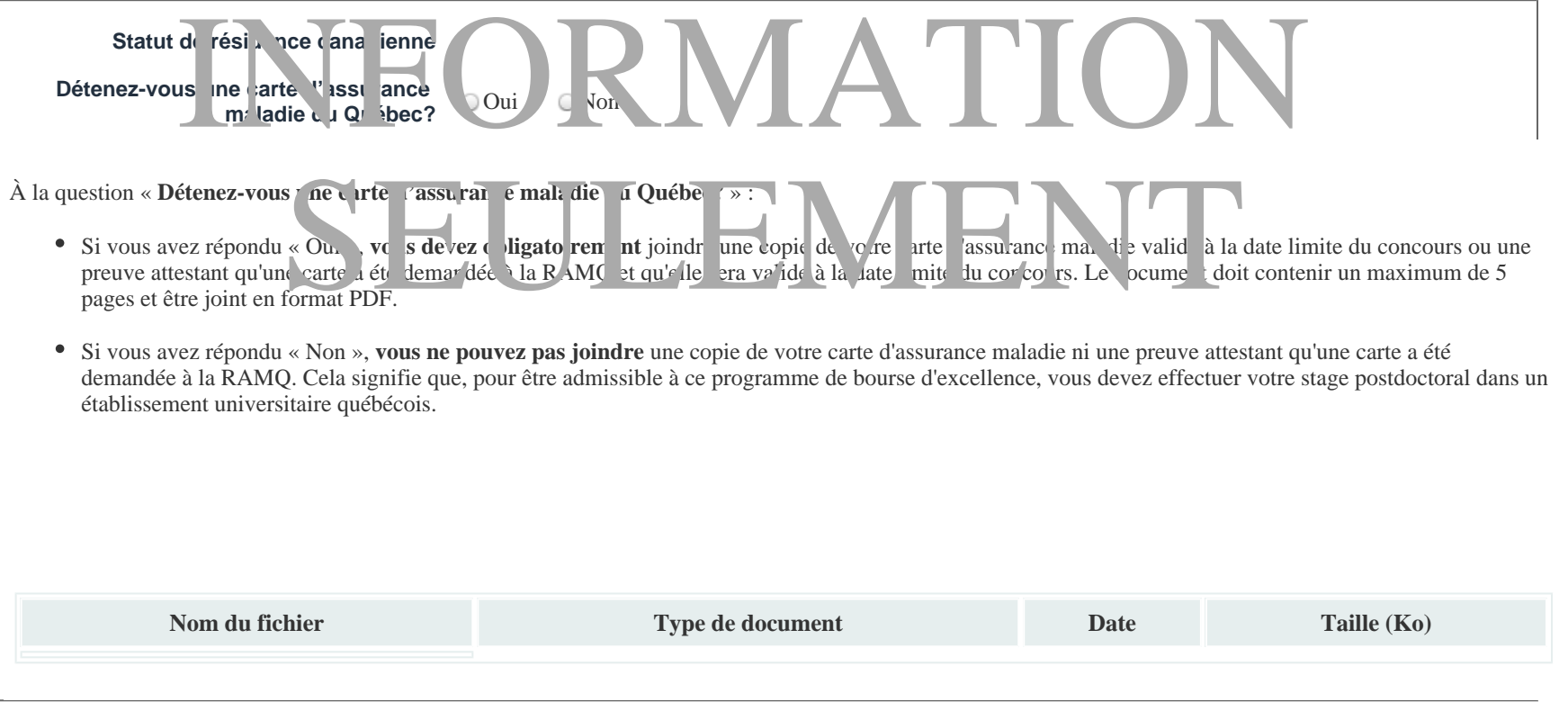

## **Renseignements sur le stage**

#### **RENSEIGNEMENTS SUR LE STAGE**

**Date de début du stage postdoctoral (année/mois)**

Identifier le lieu où sera effectuée la recherche ou la formation concernée par la demande de bourse, ainsi que le lieu et la durée de la cosupervision, le cas échéant.

L'établissement et l'université peuvent être les mêmes. Si le milieu d'accueil n'est pas une université, saisir « Aucune affiliation universitaire » dans le champ « Université ».

 $\overline{\phantom{a}}$ 

**Nom du laboratoire /centre / équipe de recherche**

**\*Établissement**

**\*Université**

**Faculté / École / Département Ville**

**Pays**

**Lieu de cosupervision, le cas échéant**

Serez-vous sur le eu de coupervision pour une durée mi imale de 1 **0** jours (6 **mois) par année?**

SEULEMENT

VIATION

## **Titre et domaines de recherche**

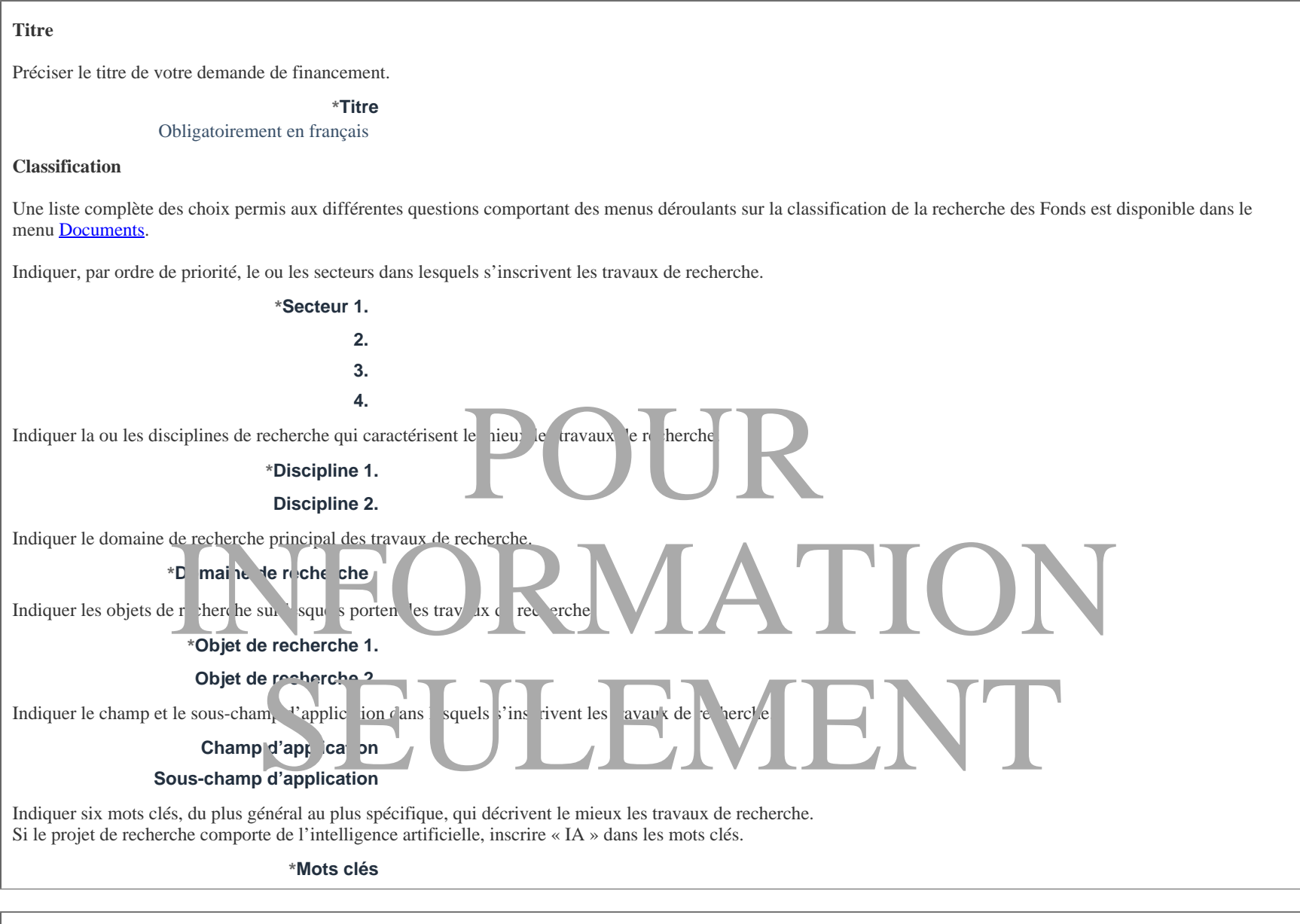

Choisir le comité d'évaluation le plus pertinent pour évaluer la présente demande.

Pour des raisons administratives, le Fonds se réserve le droit de modifier votre choix de comité.

Pour une description complète des champs d'expertise de chaque comité, se référer au document « Comités\_évaluation\_expertise » disponible dans le menu [Documents](https://frqnet.frq.gouv.qc.ca/researchPortal/faces/pages/document/generalDocument.xhtml) de la barre de navigation bleue dans le haut de cette page.

**\***Choix du comité

## **Résumé du projet**

J'accepte que, si je reçois une offre d'octroi en lien avec la présente demande de financement, les FRQ pourront diffuser publiquement la totalité ou des extraits de tout titre et résumé que j'aurai inscrit sur la présente page, par quelque moyen que ce soit (sites Web, Facebook, X, etc.).

Par conséquent, je n'y inscris pas d'informations confidentielles ou protégées dont la diffusion compromettrait une demande de brevet ou de publication. De même, je n'y inscris pas de renseignements personnels.

Les FRQ respecteront les règles applicables au droit d'auteur, notamment en référant à l'auteur ou l'autrice. Les FRQ se réservent le droit d'effectuer une révision linguistique du texte préalablement à sa diffusion, sans autre préavis.

Oui Non

**Résumé du projet destiné au grand public**

Rédiger le résumé du projet dans un langage pouvant être compris par le public.

## **\*Résumé du projet en français** POUR INFORMATION SEULEMENT

## **Parcours universitaire**

#### **LISTE DES ÉTUDES UNIVERSITAIRES**

Dans l'ordre chronologique, dresser la liste de l'ensemble des études universitaires, complétées ou non. Pour un programme d'études se déroulant dans plusieurs établissements, indiquer l'établissement accordant le diplôme.

# POUR INFORMATION SEULEMENT

## **Présentation intégrée du parcours**

Vous devez établir des liens entre vos expériences et intérêts, d'une part, et vos choix d'orientation, de formation et de cheminement académique et professionnel, d' autre part.

Bien qu'aucun critère d'évaluation ne lui soit associé, la présentation intégrée du parcours peut aider le comité d'évaluation à mieux comprendre, contextualiser et évaluer le dossier académique, le parcours et les contributions. Il n'est pas attendu que vous livriez des informations personnelles, sensibles et confidentielles.

Un document en format PDF de 1 page est permis.

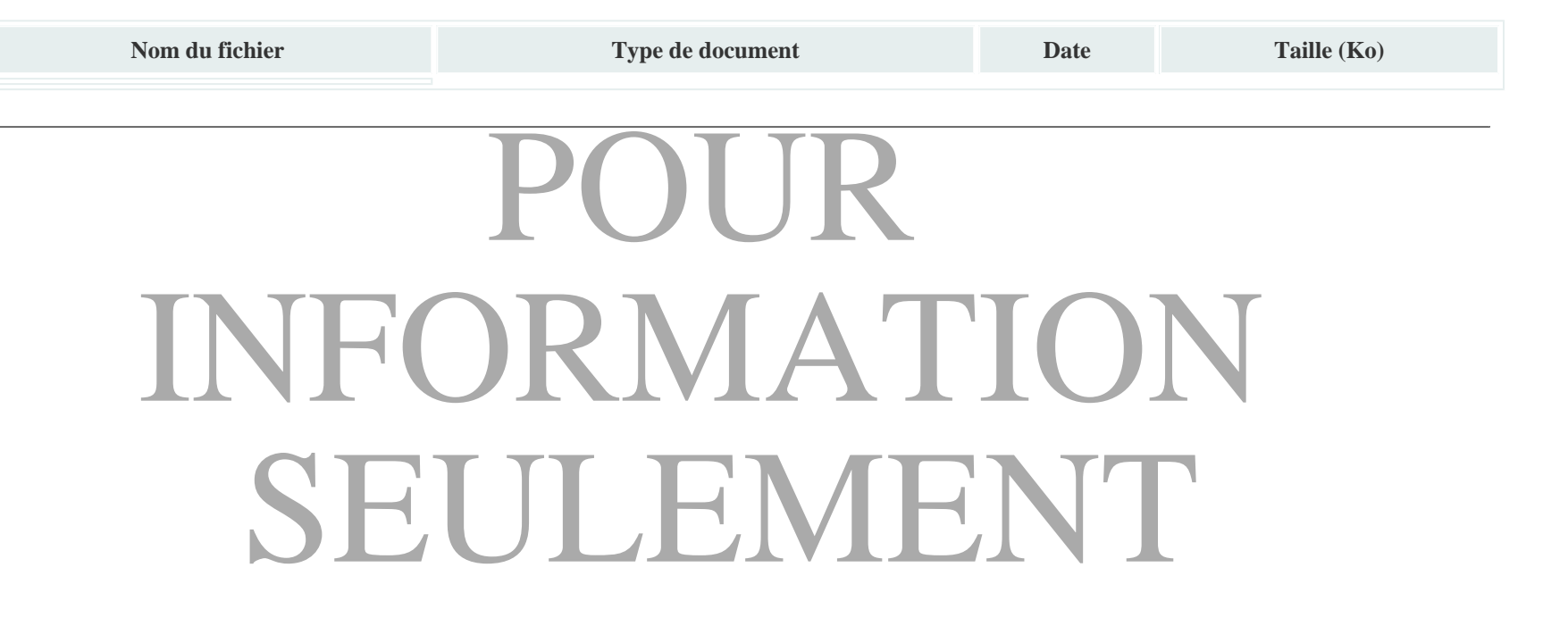

## **Thèse de doctorat**

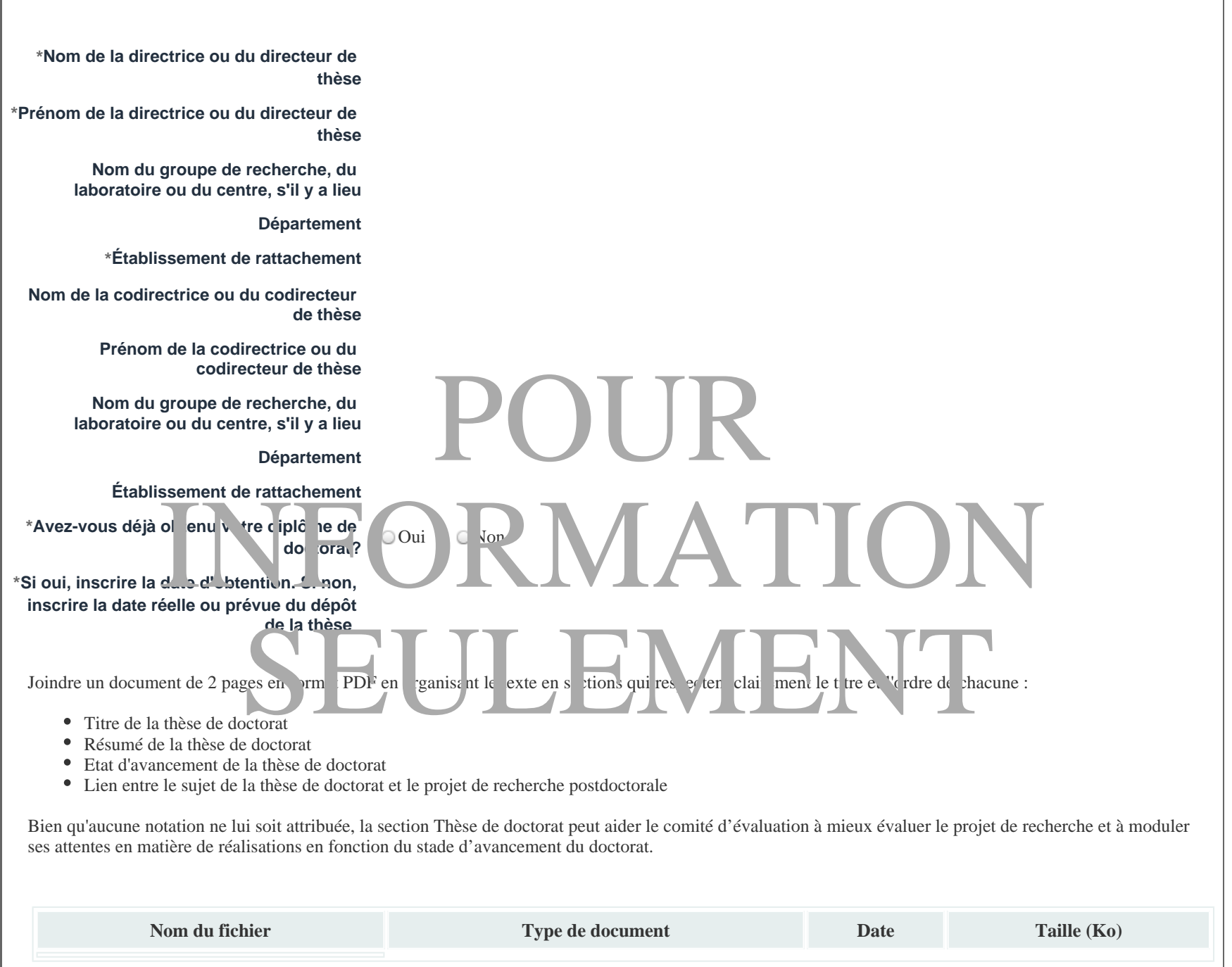

## **Projet de recherche**

Décrire le projet de recherche et en préciser l'originalité et le potentiel de contribution à l'avancement des connaissances, la clarté et la cohérence de la problématique de recherche, la pertinence de la méthodologie, et la faisabilité du projet et le réalisme du calendrier.

Un document en format PDF de 3 pages est permis.

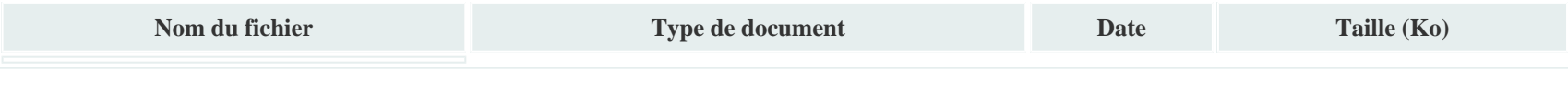

# POUR INFORMATION SEULEMENT

## **Bibliographie**

Lister les références complètes des ouvrages utilisés dans la description du projet. N'ajouter aucune autre information dans cette section.

Conformément à l'article 3.2 des RGC, il est permis d'inclure des hyperliens menant vers des pages Web, à la manière de références bibliographiques, quand cela est pertinent.

Un document en format PDF de 1 page est permis.

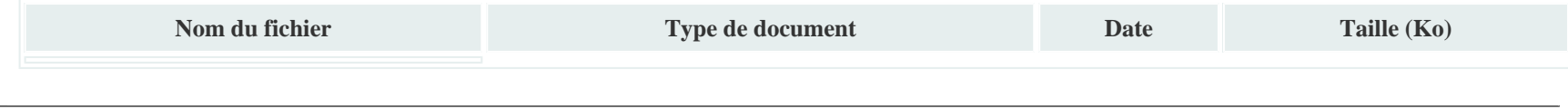

## POUR INFORMATION SEULEMENT

## **Milieu d'accueil**

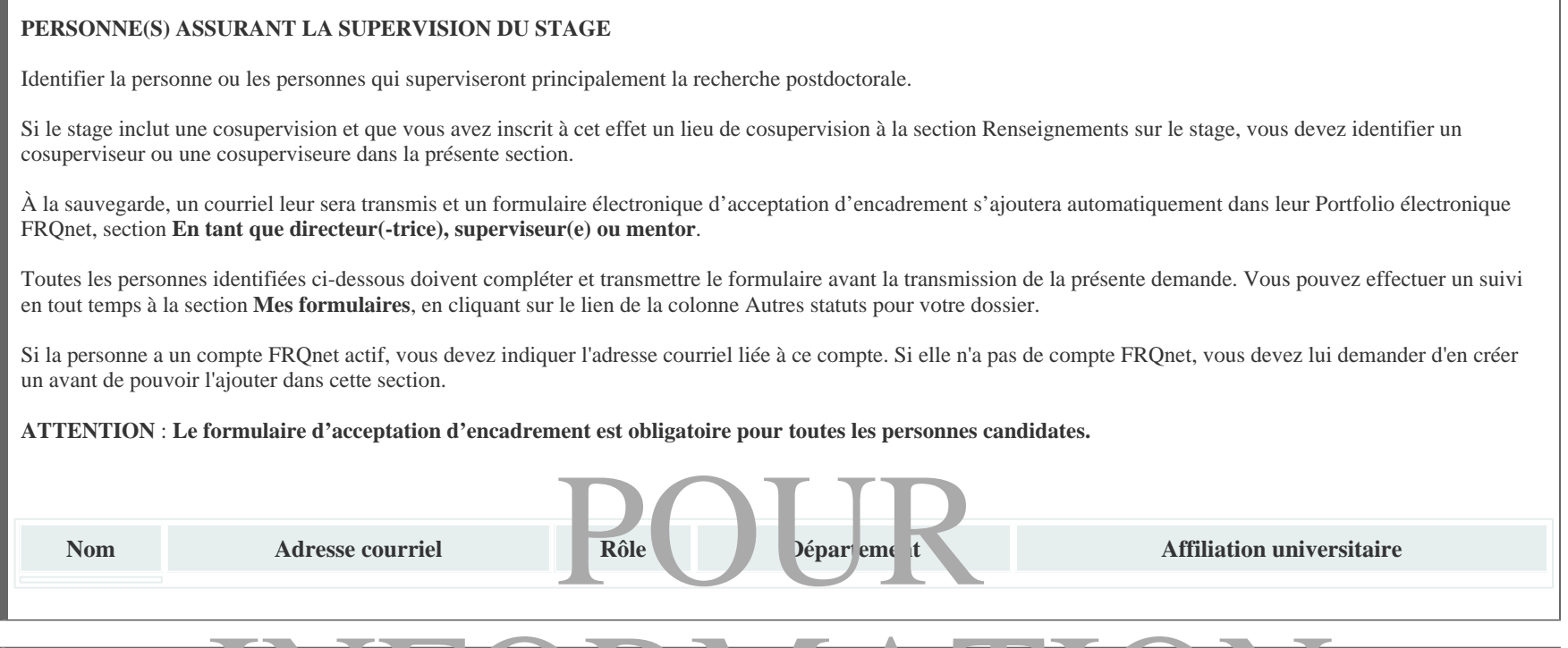

### **JUSTIFICATION TPERT NENCE DU MILIEU ACCELL**

VOUS devez justifier la qualité et la pertinence du milieu de supervision ou de cosupervision pour la réalisation de votre projet de recherche, incluant votre plan d'<br>intégration Vous devez également en démontrer la valeur intégration. Vous devez également en démontrer la valeur ajoutée pour le développement de votre plan de carrière. Pour ce faire, il est recommandé d'aborder les éléments suivants : ojet e reche s'inserit dans les civités d'recherche de partie de s'est sion ou cosuper sion<br>d'offert arrespervis tre ou le su ervise ir, il e car échéa. A partie de s'est sion ou cosuper sion<br>deux experiences et d'élargir

- In façon dont votre projet recherche s'instrit dans les ctivités de recherche de milieu de supervision ou de cosupervision;
- le type d'encadrement offert par la supervise une superviseur, t le cas échéant, par la compresseure ou le cosuperviseur;
- la manière dont le milieu de supervision ou de cosupervision vous permettra d'enrichir vos expériences et d'élargir votre champ de compétences;
- les ressources matérielles à votre disposition pour la réalisation de votre projet.

Nous vous rappelons que pour utiliser une bourse postdoctorale en dehors du Québec, il faut posséder une carte de la RAMQ valide ou une preuve attestant qu'une carte a été demandée à la RAMQ et qu'elle sera valide à la date limite du concours ET avoir la citoyenneté canadienne ou la résidence permanente canadienne au moment du dépôt de la demande.

Un document en format PDF de 2 pages est permis.

#### **MESURE D'EXCEPTION**

Si, au regard des règles du programme, vous souhaitez vous prévaloir d'une mesure d'exception concernant le choix du milieu de supervision ou de cosupervision, ou de la personne assurant la supervision ou la cosupervision du stage, vous devez fournir une lettre de justification, accompagnée des documents justificatifs pertinents, à la section Autres documents du présent formulaire. La justification et les documents seront analysés dans le cadre du processus d'admissibilité de la demande, mais ne seront pas transmis au comité d'évaluation.

Consulter les règles du programme afin de bien prendre connaissance des conditions relatives à cette mesure d'exception.

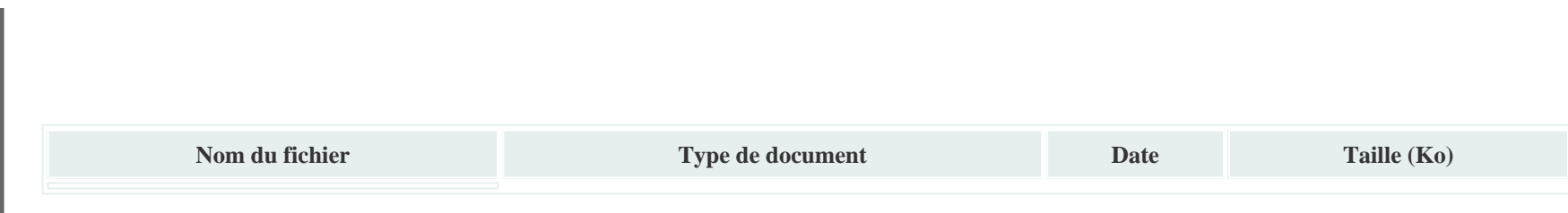

## **Ordres professionnels**

Indiquer si vous êtes ou serez membre d'un ordre professionnel reconnu au Québec. Si vous n'êtes membre d'aucun ordre professionnel, sélectionner « Aucun ». Veuillez noter que la réponse à cette question sert principalement à établir les profils des candidats et non à déterminer le montant de la bourse.

**Liste des ordres professionnels du candidat ou de la candidate**

# POUR INFORMATION SEULEMENT

## **Recherche responsable**

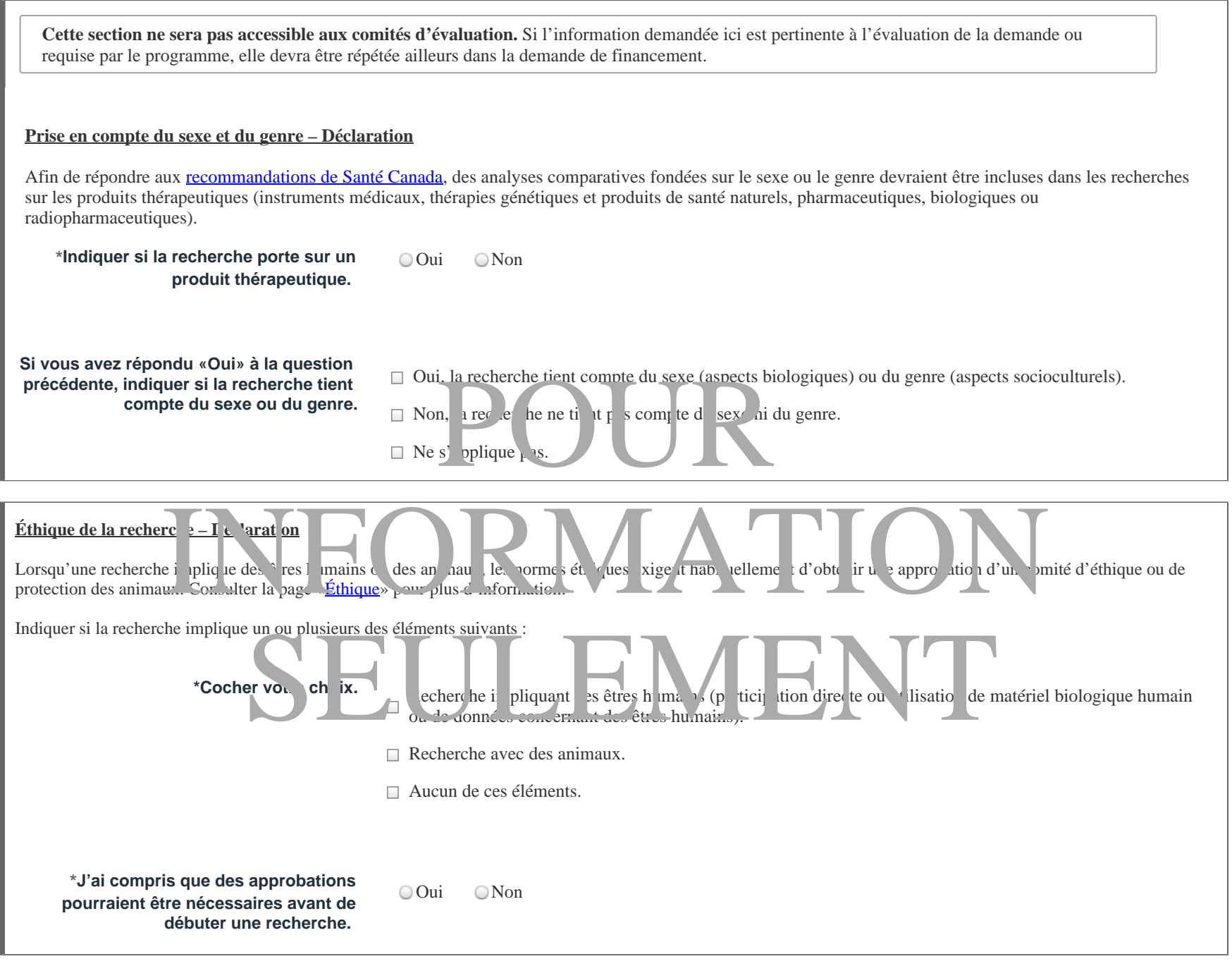

#### **Éthique de la recherche – Demande d'accès aux données**

#### **\*Indiquer si la recherche implique une**

#### Formulaire de demande 94

**demande d'accès aux données concernant des êtres humains, détenues par un organisme public québécois (ex.: ministère, établissement de santé).** 

Oui Non

## **Partenariats**

#### Le Fonds offre des bourses en partenariat.

Pour être considéré(e) pour l'obtention d'une bourse en partenariat, vous devez sélectionner une ou plusieurs ententes de partenariat parmi celles disponibles. Les choix effectués ne pénalisent en rien votre demande de financement au programme régulier. Vous devez indiquer l'ordre de priorité dans lequel vous désirez que vos choix soient considérés. Si un seul est effectué, indiquer la priorité 1.

En choisissant d'être considéré(e) pour une bourse en partenariat et en obtenant ce type d'octroi, vous acceptez que le partenaire communique avec vous pour des activités en lien avec votre projet de recherche.

Cliquez ici pour afficher la liste détaillée des ententes de partenariat pouvant s'appliquer au programme dans lequel la demande est déposée. Vous pouvez consulter les règles du programme pour plus de détails.

Si aucune entente de partenariat ne s'applique à votre demande, vous devez sélectionner « Aucune ».

Les partenaires suivants ne financent que les citoyens canadiens et résidents permanents :

- Parkinson Québec  $\bullet$
- $\bullet$ Fondation canadienne du rein
- Réseau canadien de l'Hépatite C
- Société canadienne de la sclérose en plaques

## Fréseau canadien de l'Hépatite C<br>
Société canadienne de la sclérose en plaques<br>
Liste des ententes de partenariats sélectionnées INFORMATION SEULEMENT

## **Autres documents**

Joindre les documents annexes à votre demande de financement. Ils seront ajoutés à la fin du formulaire. **Un seul fichier par type de document est permis.** S'assurer d'utiliser toutes les options possibles pour optimiser la taille de vos documents (noir/blanc, taille des images, options d'optimisation d'Acrobat, etc.) De plus, s'assurer que les documents PDF ne sont pas protégés et qu'ils ne contiennent pas de signets (bookmarks).

Consulterles Normes de présentation des fichiers joints (PDF) aux formulaires FROnet disponibles dans la section Documents du Portfolio électronique FROnet pour prendre connaissance de toutes les instructions de présentation.

**Consulter les règles du programme pour savoir quels documents sont requis.** Tout document non requis sera retiré de la demande de financement soumise au comité d'évaluation.

Si les fichiers joints au formulaire sont en anglais, vous pouvez joindre un titre et un résumé en anglais.

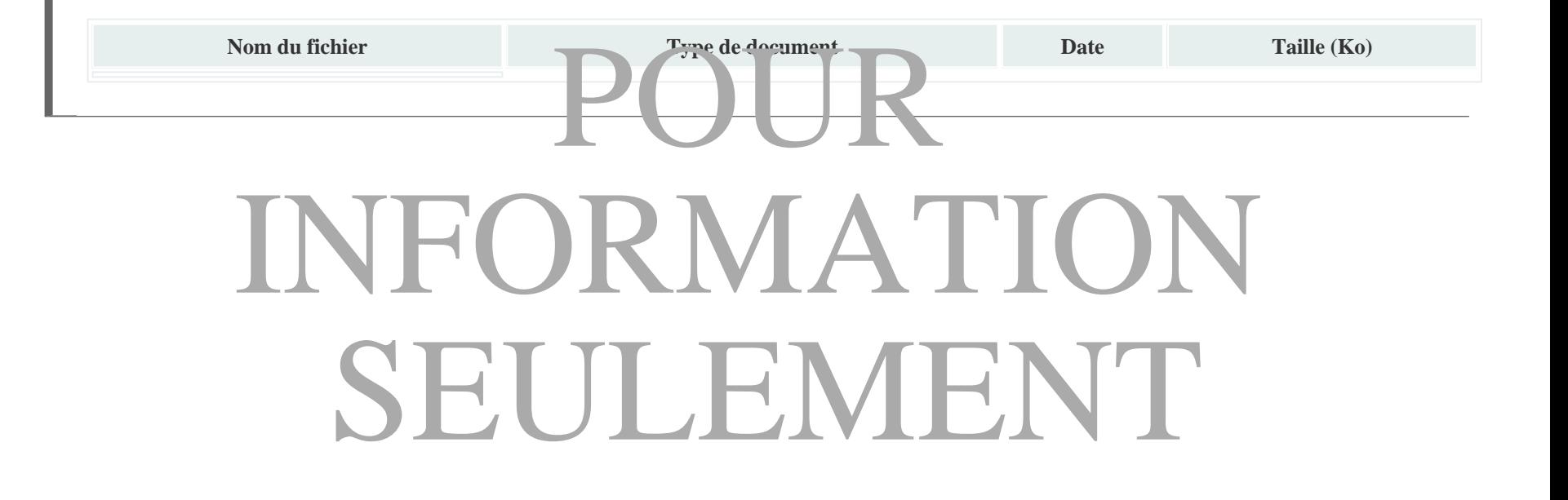

## **Signature et transmission**

#### **ENGAGEMENTS DE LA PERSONNE CANDIDATE**

Je déclare et j'atteste ce qui suit :

1. Tous les renseignements contenus dans la demande de financement et tous les renseignements que je fournirai par la suite en lien avec ce formulaire ou un éventuel octroi (documents ou précisions demandés par le Fonds, rapports, etc.) sont et seront exacts et complets. Je signalerai sans délai tout changement à un renseignement déjà soumis.

2. Les cochercheuses ou cochercheurs cités dans ma demande de financement comme prenant part au projet ou programmation de recherche et les autres collaboratrices ou collaborateurs, le cas échéant, m'ont confirmé leur volonté de participer au projet ou programmation de recherche et j'ai **obtenu l'autorisation de ces tiers afin de fournir tous renseignements personnels et confidentiels les concernant.**

3. Je détiens tous les droits relatifs au contenu de cette demande et j'en assume l'entière responsabilité. Le cas échéant, ces responsabilités sont partagées avec mes cochercheurs et cochercheuses.

4. J'ai lu et je m'engage à respecter les obligations décrites aux Règles générales communes des Fonds de recherche du Québec (Fonds de recherche du Québec – Nature et technologies, Fonds de recherche du Québec – Santé, Fonds de recherche du Québec – Société et culture, ci-après les : « FRQ ») et à la *Politique de diffusion en libre accès des FRQ*, telles qu'elles sont mises à jour périodiquement, voir l'ongle « De CUMENTS »), et à respecter l'ensemble des conditions décrites dans les Règles de *programme* pour lequel je fais une demande de financement et tout autre condition imposée dans la lettre d'octroi et au moment des versements. nds de recherche du Quebec – Société et culture, ci-<br>
en nt, oir ongle « D CUME NTS »), e à respecte tout au ce condi on prosée dans a les et d'oct<br>
d' tégrité à finies otan nent, ans doc nent S ;<br>
d' tégrité à finies otan

5. J'ai lu et je m'engage à respecter les normes d'éthique et d'itégrité de finies, dans de ment, lans document *Standards sur l'éthique de la recherche en santé humaine et l'intégrité scientifique* (voir l'onglet « DOCUMENTS »), tels qu'il est mis à jour périodiquement, et les obligations en découlant, ainsi qu'à souscrire aux pratiques exemplaires propres à mon domaine de recherche.

6. J'ai lu et je m'engage à respecter les dispositions de la Politique sur *i conde lite responsable de recherch*e des FRQ (voir l'onglot « DOCUMENTS »), telle qu'elle est mise à jour périodique ent, de même que celles de la politique la matière de conduite responsable à recherche applicable à mes activités de recherche. En cas d'allégation de nanquement la conduite reponsable de recherche, j'accepte de les FRQ épangent des renseignements ers nels confidentiels à mon sujet avec l'établissement gestionnaire et les organisations suivantes, le cas échéant, au Canada ou à l'étranger : les partenaires financiers du programme concerné par l' allégation; tout autre établissement concerné par l'allégation; et tout organisme public de financement de la recherche concerné par l'allégation. Ces renseignements peuvent inclure : l'allégation, les documents au soutien de celle-ci, le rapport d'examen, etc. a poster le s discrimine de la Partique de la Partique de la Partique de la Particula de la Particula de la Particula de la Particula de la Particula de la Particula de la Particula de la Particula de la Particula de la Pa

7. Je ne suis pas présentement non l'imissible à recevoir du financement d'une sense publique de la recherche au Canada ou à l'étranger, en raison d'un manquement avéré à la conduite res<sub>ponsable</sub> en reclearche. Solocuments au soutien de celle-ci, le rapport d'examen, etc.<br>
Seule en voir du finie de la présente puis le de la présente de la présente de la présente de la présente de la présente de la présente de la présente de la pr

8. Je m'engage à aviser immédiatement le Fonds auquel je transmets la présente demande de financement si je deviens non admissible à faire une demande de financement ou à détenir des fonds d'une agence publique de financement de la recherche au Canada ou à l'étranger, en raison d'un **manquement avéré à la conduite responsable en recherche**. Le maintien d'un éventuel octroi des FRQ pourra alors faire l'objet d'un examen par le comité en conduite responsable en recherche des FRQ.

9. Je comprends que le **non-respect de l'un ou l'autre de ces engagements** peut entrainer le retrait d'une demande de financement en cours d'évaluation, ou encore la suspension, le retrait, la cessation ou même le remboursement d'un octroi ou l'imposition de toute autre **sanction administrative** liée aux privilèges que peuvent accorder les FRQ.

#### **CONSENTEMENT RELATIF AUX RENSEIGNEMENTS PERSONNELS ET CONFIDENTIELS TRANSMIS DANS LES FORMULAIRES DE DEMANDE DE FINANCEMENT**

Les renseignements personnels et confidentiels collectés par le Fonds de recherche du Québec – Santé (FRQS) dans le cadre des demandes de financement et des documents liés à un octroi sont nécessaires et essentiels pour **traiter** et pour évaluer les demandes de financement, de l'admissibilité à l'annonce de l'octroi. De plus, certains de ces renseignements serviront à **gérer** les octrois. La collecte de ces renseignements est **obligatoire** pour soumettre une demande, et le cas échéant, obtenir du financement.

Les renseignements collectés sont traités conformément à la Loi sur l'accès aux documents des organismes publics et sur la protection des renseignements personnels (RLRQ, c. A-2.1) (ci-après : la Loi sur l'accès) ainsi que l'Énoncé relatif à la protection des renseignements personnels et confidentiels, ci-après l'Énoncé (voir l' onglet « DOCUMENTS »).

• J'ai lu *l'Énoncé* et je consens à la collecte, l'utilisation et la communication de tous les renseignements personnels et scientifiques contenus dans mon dossier conformément aux modalités décrites dans cet Énoncé et dans la Loi sur l'accès, sous la condition que les personnes ayant accès à des renseignements personnels s'engagent à en respecter le caractère confidentiel.

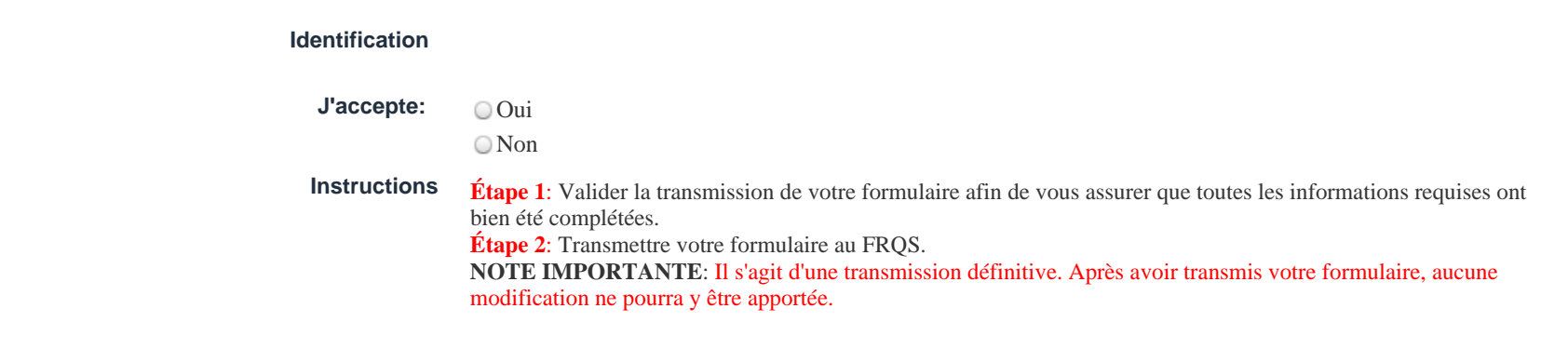

**Nom : Numéro du dossier : 358720**

## **Directeurs ou directrices / Superviseurs ou superviseures**

Vous êtes invité(e) à compléter et transmettre le présent formulaire.

Vous devez transmettre ce formulaire avant la date limite du concours indiquée dans le courriel de sollicitation que vous avez reçu.

**Compte FRQnet (adresse courriel)**

**Nom**

# POUR INFORMATION SEULEMENT

## **Candidat ou candidate**

Ces informations sont affichées à titre informatif et proviennent du formulaire de demande du candidat ou de la candidate.

**Nom du candidat ou de la candidate**

**Compte utilisateur**

**Titre du projet de recherche du candidat ou de la candidate**

## POUR INFORMATION SEULEMENT

## **Lettre à joindre**

Aborder les points suivants :

- Indiquer dans quelle mesure le projet de recherche du candidat ou de la candidate s'inscrit dans vos activités en recherche.
- $\bullet$ Indiquer le type d'encadrement offert au candidat ou à la candidate. Pour les programmes de bourses de formation : s'il s'agit d'une personne candidate qui doit utiliser sa bourse de formation au Québec, confirmer qu'en cas d'octroi, celle-ci poursuivra ses activités de recherche avec une présence physique continue sur le territoire québécois pendant toute la durée du financement conformément aux Règles générales communes (RGC 2.1).
- Démontrer comment votre milieu permettra au candidat ou à la candidate d'enrichir ses expériences et d'élargir son champ de compétences.  $\bullet$
- $\bullet$ Informations complémentaires pouvant aider le comité d'évaluation à connaître votre milieu de recherche.
- Décrire les ressources matérielles mises à la disposition du candidat ou de la candidate pour la réalisation de son projet.

Le document doit contenir un maximum de deux (2) pages, être bien lisible et être joint en format PDF.

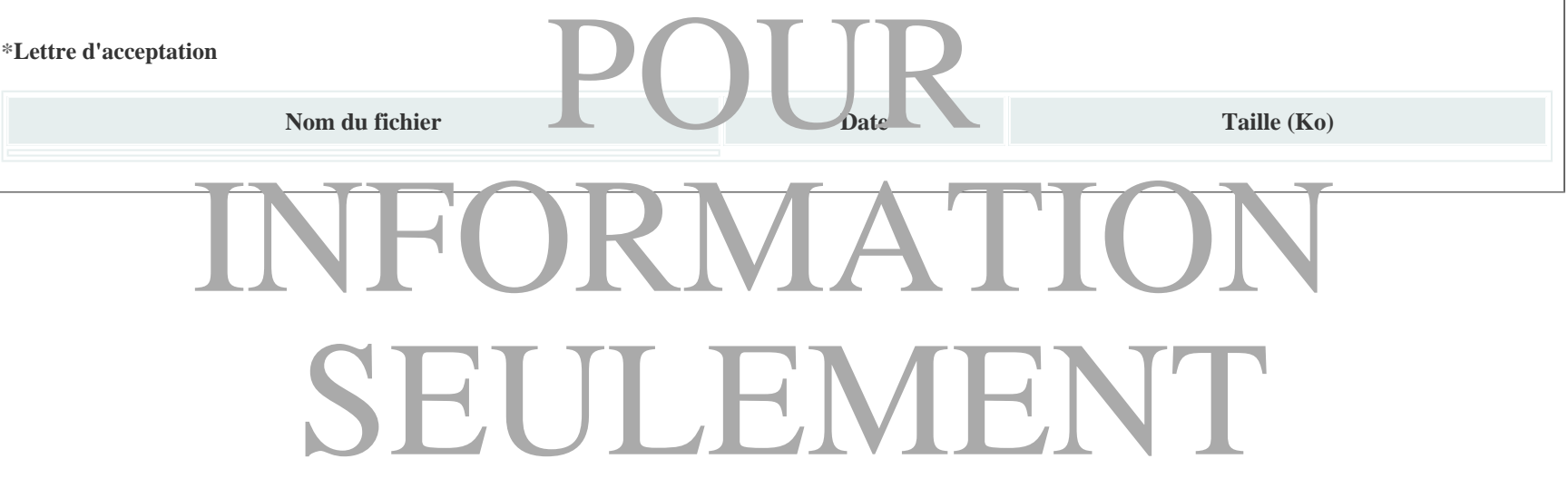

## **Signature et transmission**

#### **FORMULAIRE DE LA PERSONNE SUPERVISEURE**

1. J'atteste que les renseignements, que j'ai fournis et que je fournirai en lien avec cette demande de financement ou un éventuel octroi, sont exacts et complets.

2. J'ai lu la présente demande de financement et les règles s'appliquant à ce programme.

3. Je m'engage à encadrer les travaux de recherche de la personne candidate, selon les exigences prévues au programme de financement.

4. Si la personne candidate doit utiliser sa bourse au Québec conformément aux Règles générales communes (voir l'onglet « DOCUMENTS »), je confirme qu'en cas d' octroi, celle-ci poursuivra ses activités de recherche avec une présence physique continue sur le territoire québécois.

5. En assurant la supervision, je m'engage à adopter une conduite responsable en recherche, à respecter les normes d'éthique et d'intégrité généralement reconnues et à soutenir et encourager la personne candidate à l'égard de son propre engagement en matière d'éthique et de conduite responsable en recherche. Ces normes sont notamment précisées dans les Règles Générales Communes, dans la Politique de diffusion en libre accès des FRQ, dans la Politique sur la conduite responsable en recherche des FRQ, dans les Standards sur l'éthique de la recherche en santé humaine et l'intégrité scientifique du FRQS(voir l'onglet « DOCUMENTS »), tels qu'ils sont mises à jour périodiquement, et dans les politiques applicables aux activités de recherche de la personne candidate.

6. Je consens à ce que, en cas d'allégation de manquement à l'onduité responsible incede de le concernant, les FRQ échangent des renseignements personnels et confidentiels avec l'établissement gestionnaire, de même qu'avec les organisations suivantes, le cas échèant, au Canada ou à l'étranger : les partenaires financiers du programme concerné par l'allégation; tout autre établissement concerné par l'allégation; et tout or anis de public de financement de la recherche concerné par l' allégation. Ces renseignements peuvent inclure : l'allégation, les documents au soutien de celle-ci, le rapport d'examen, etc. es applicables aux activités de recherche de la person<br>
l'a conc it respons ple 1 reche che le c cernan<br>
l'a concerne ar l'al gati n; et tout or anis e public<br>
in, les documents au soutien de celle-ci, le rapport d'e

7. Je comprends que les renseignements que j'ai fournis et que je fournirai aux FRQ sont traités conformément à la Loi sur l'accès à l'information et la protection des renseignements person els (LRQ, c. A-2.1) (ci-après : la Loi sur l'accès) ainsi qu'à l' **noncé** de **la protection des renseignements personnels et confidentiels** (voir l'onglet « DOCU  $[EN]$ S ». INFORMATION

8. Je comprends que, conformément la la sur l'accès le personne candidate peut avoir accès, sur mande que reignements contenus dans son dossier détenu par les FRQ. Je comprends ainsi que tout renseignement que je fournirai au Fonds, au sujet de cette personne candidate, incluant des renseignements personnels à mon sujet, pourra être accessible à la personne candidate, à sa demande.

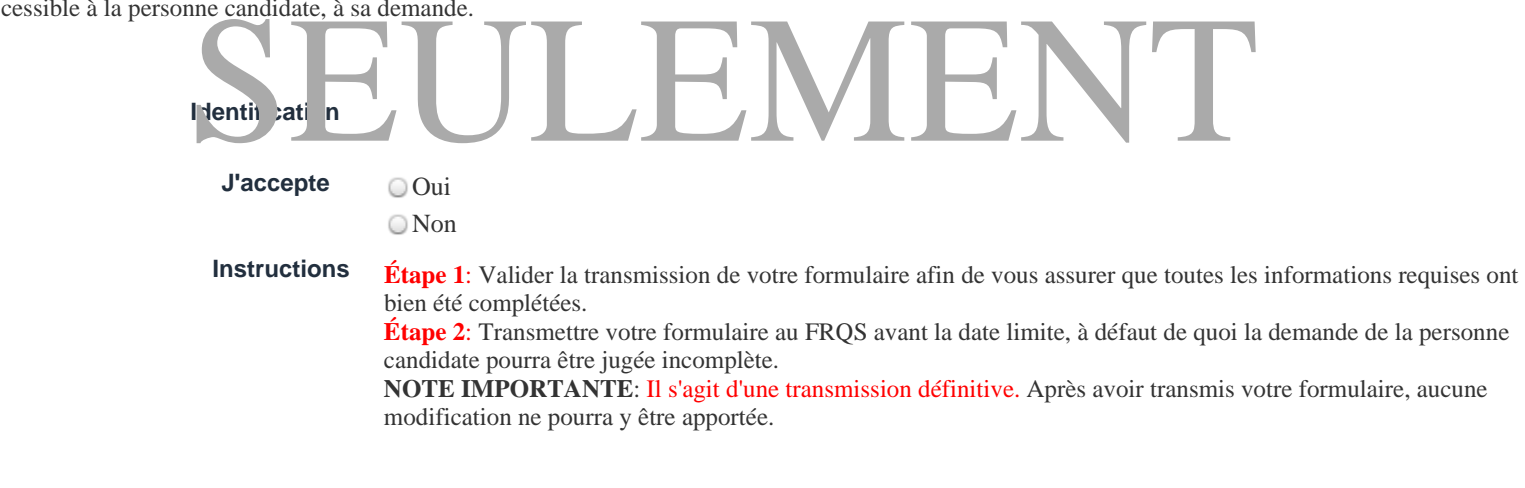

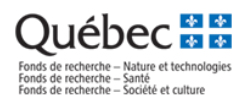

## **FRQnet**

## **Portfolio électronique**

**À l'attention des personnes candidates aux concours**

## **Guide d'utilisation**

**Aide et soutien technique :** 

Fonds de recherche Nature et technologies : [centre.assistance.nt@frq.gouv.qc.ca](mailto:centre.assistance.nt@frq.gouv.qc.ca) Fonds de recherche Santé : [centre.assistance.sante@frq.gouv.qc.ca](mailto:centre.assistance.sante@frq.gouv.qc.ca) Fonds de recherche Société et culture : [centre.assistance.sc@frq.gouv.qc.ca](mailto:centre.assistance.sc@frq.gouv.qc.ca)

*Septembre 2021*

1

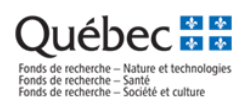

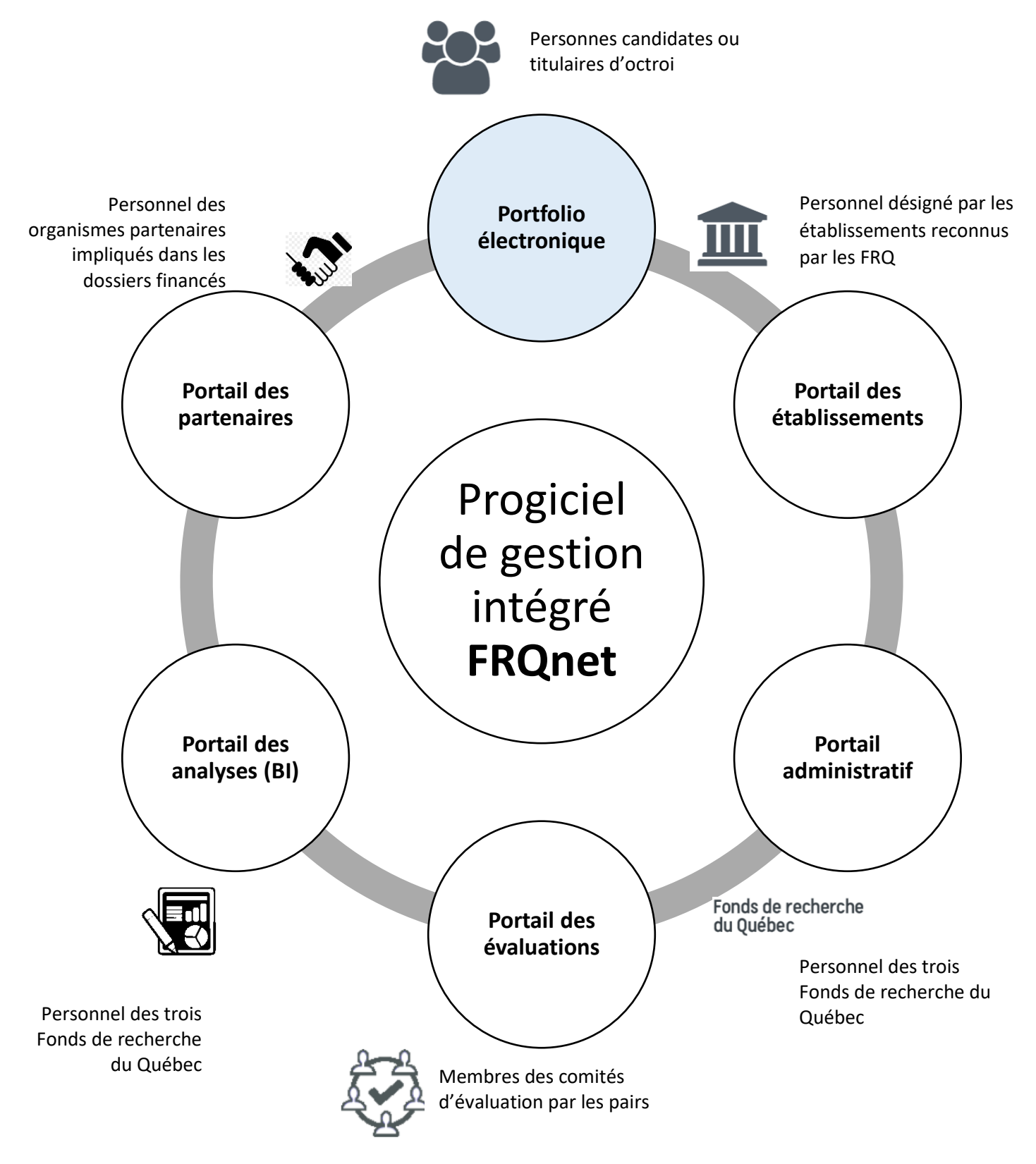

2

## **Québec**<br>Fonds de recherche – Nature et technologies<br>Fonds de recherche – Santé<br>Fonds de recherche – Santé

### Table des matières

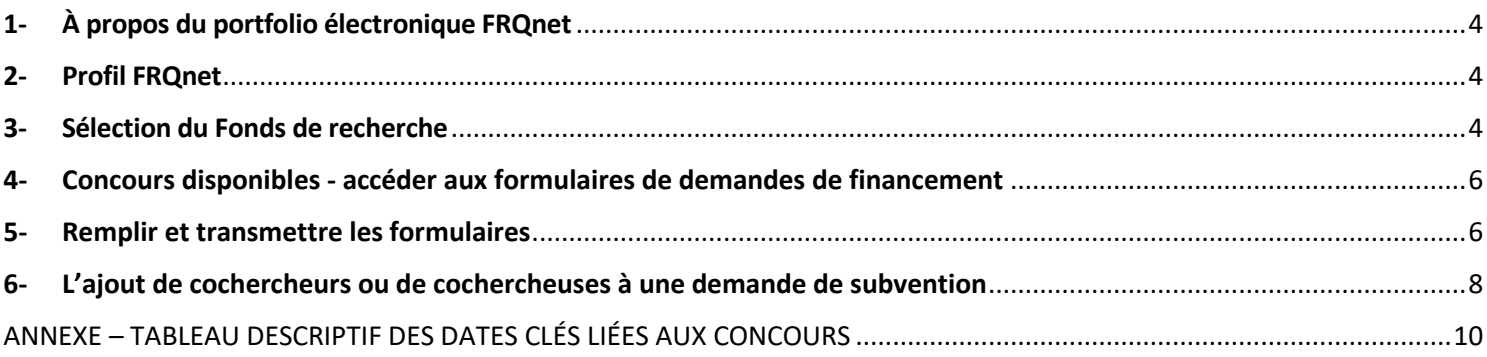

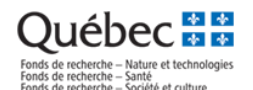

### <span id="page-106-0"></span>**1- À propos du portfolio électronique FRQnet**

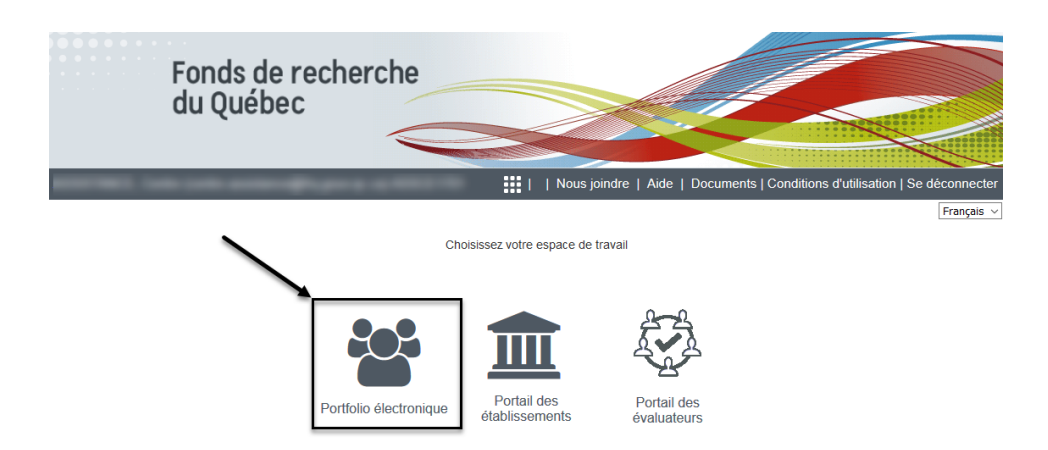

Le Portfolio électronique est l'interface transactionnelle que les personnes candidates ou titulaires des octrois des concours des Fonds de recherche du Québec (Nature et technologies, Santé, Société et culture) utilisent pour soutenir plusieurs processus en lien non seulement avec la soumission de demandes de financement, mais aussi avec le suivi post-octroi des dossiers financés.

Pour se connecter au portfolio électronique, la personne doit d'abord se créer un compte sur le site [FRQnet.](https://frqnet.frq.gouv.qc.ca/)

### <span id="page-106-1"></span>**2- Profil FRQnet**

Le Profil FRQnet est la section générique contenant les informations de base sur chaque personne détentrice d'accès. Après la création du compte une première fois, on pourra ré-accéder au Profil après avoir sélectionné le Fonds (section suivante).

 $\frac{1}{2}$  | Accueil | Nous joindre | Aide | Documents | Conditions d'utilisation | Se déconnecter Mon profil

*Nouveauté en 2021* On y trouve également le questionnaire d'auto-identification Équité, diversité, inclusion (EDI). Pour plus d'information, consulter la Foire aux questions consacrée à ce formulaire directement lié au profil FRQnet :

Foire aux questions - [Questionnaire sociodémographique en lien avec l'équité, la diversité et l'inclusion \(EDI\)](https://frqnet.frq.gouv.qc.ca/Documents/FAQ_EDI.pdf)

[Frequently Asked Questions about the Self-Identification Questionnaire](https://frqnet.frq.gouv.qc.ca/Documents/QuestionnaireEDI_FAQ_EN.pdf)

Consulter également la page Web consacrée à la [Stratégie en matière d'équité, de diversité et d'inclusion des FRQ](https://frq.gouv.qc.ca/strategie-en-matiere-dequite-de-diversite-et-dinclusion/).

### <span id="page-106-2"></span>**3- Sélection du Fonds de recherche**

Pour naviguer jusqu'aux sections principales du Portfolio électronique, il faut tout d'abord sélectionner le Fonds. Il est possible de choisir la langue de l'interface (français ou anglais) dans le menu déroulant du haut de la page à droite.

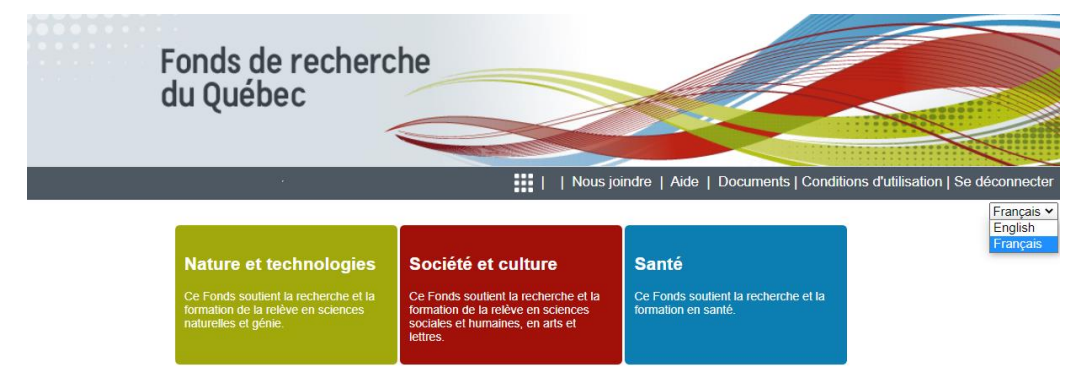

Une fois le Fonds sélectionné, les différents rôles disponibles du compte FRQnet seront affichés dans le menu *Détails des activités* à gauche de la page. Ce menu permet de naviguer entre les différentes sections du portfolio.

*NB : Votre session de travail sera déconnectée après un délai de 30 minutes sans activité.*

Accueil | Mon profil | Nous joindre | Aide | Documents | Conditions d'utilisation | Se déconnecter

4

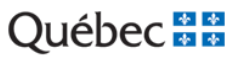

#### **Description du bandeau supérieur**

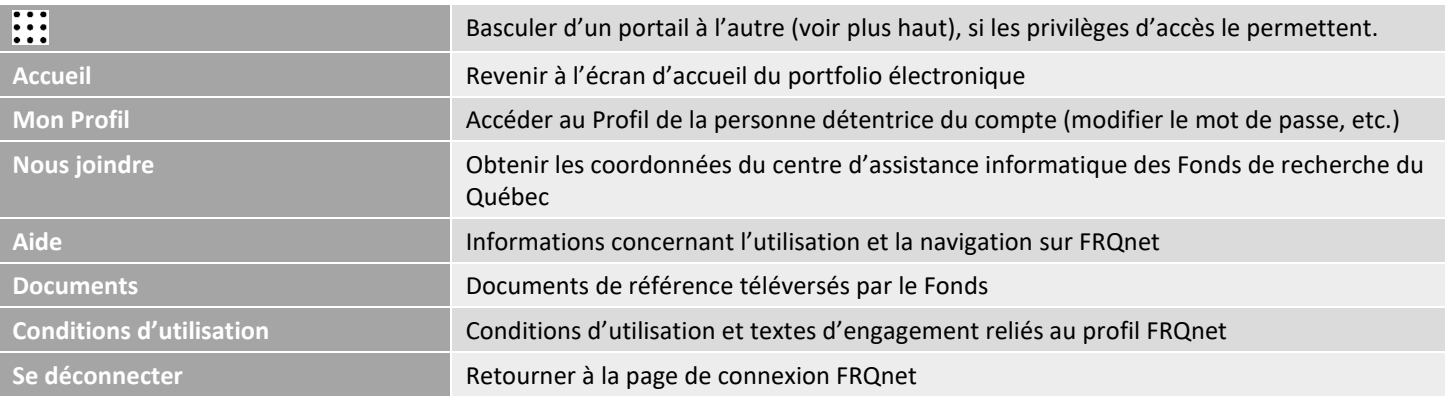

#### Détails des activités

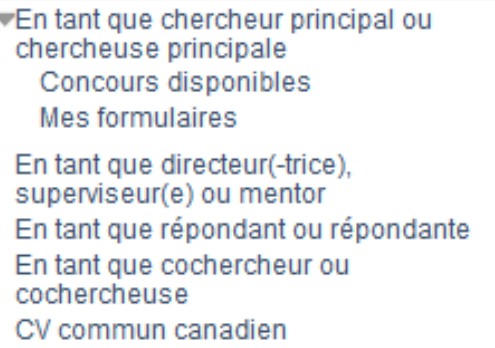

#### **Détails des activités**

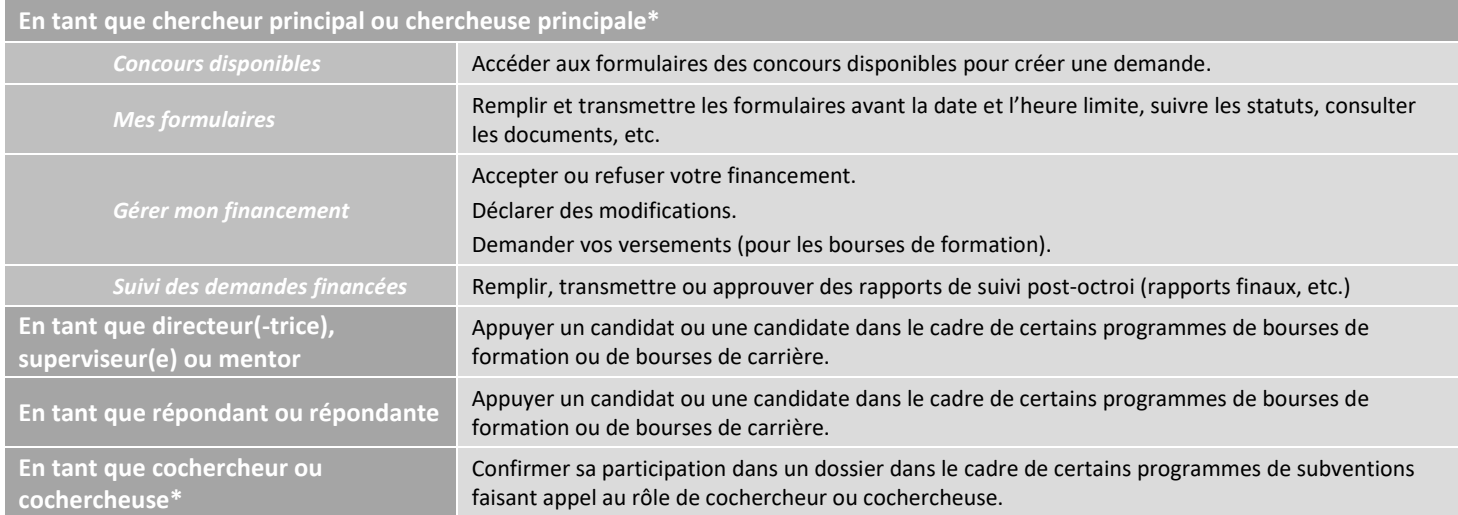

\* Pour les définitions des rôles, voir la section Définition des [Règles générales communes](https://frqnet.frq.gouv.qc.ca/Documents/RGC_FRQ.pdf) (p. 8-suiv.).

Sous *CV commun canadien*, ainsi que dans la section relative aux demandes de financement, il est possible de visualiser la dernière version de son CCV à partir du site du CV commun canadien et de joindre le fichier des contributions détaillées. Pour plus d'information sur le fonctionnement de ces documents, se référer aux documents suivants, disponibles dans la section Documents du portfolio électronique :

**Préparer un CV pour les Fonds** (commun pour les trois Fonds) **Instructions pour les contributions détaillées et le CV commun canadien** (différent selon le Fonds)
# **4- Concours disponibles - accéder aux formulaires de demandes de financement**

Pour amorcer la rédaction d'un formulaire (intention, pré-demande ou demande), accéder aux programmes en cliquant sur Concours disponibles sous le rôle de *chercheur principal ou chercheuse principale*. Les formulaires sont regroupés<sup>1</sup> par catégorie de financement (bourses, subventions, etc.). L'accès au formulaire se fait en cliquant sur l'hyperlien sur la date d'accès (en bleu) :

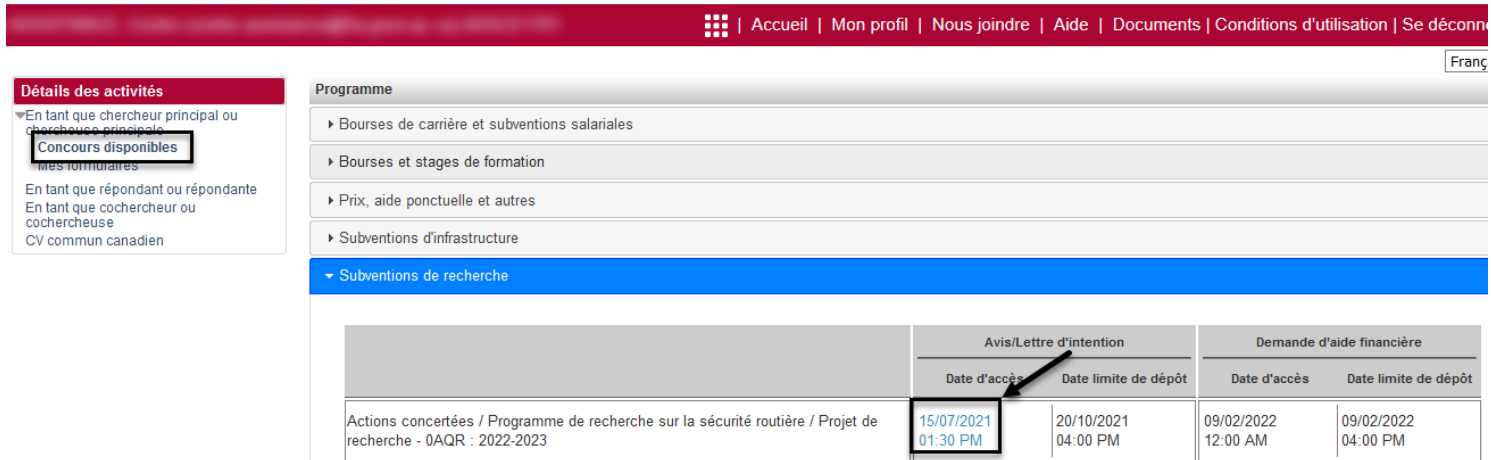

Le formulaire après la confirmation « Créer une demande ». Pour reprendre un formulaire déjà commencé, il faut passer par la section *Mes formulaires*.

# **5- Remplir et transmettre les formulaires**

Pour remplir et transmettre le formulaire de demande de financement, il faut y accéder par l'entremise de l'hyperlien sur le numéro de dossier. Les formulaires sont regroupés dans la section Mes formulaires et sont ordonnés par année du concours<sup>2</sup>. On voit le statut d'un formulaire dans ce tableau.

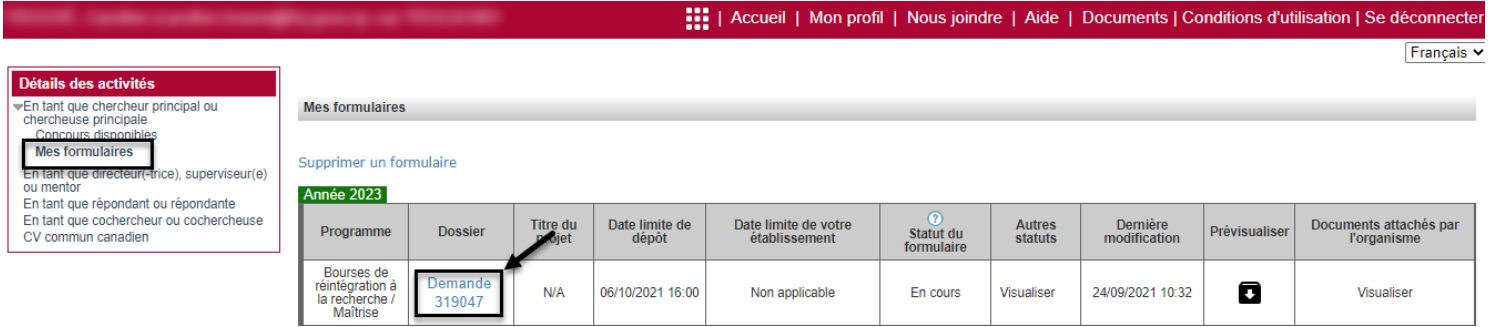

#### **Description des intitulés des colonnes – Section Mes formulaires**

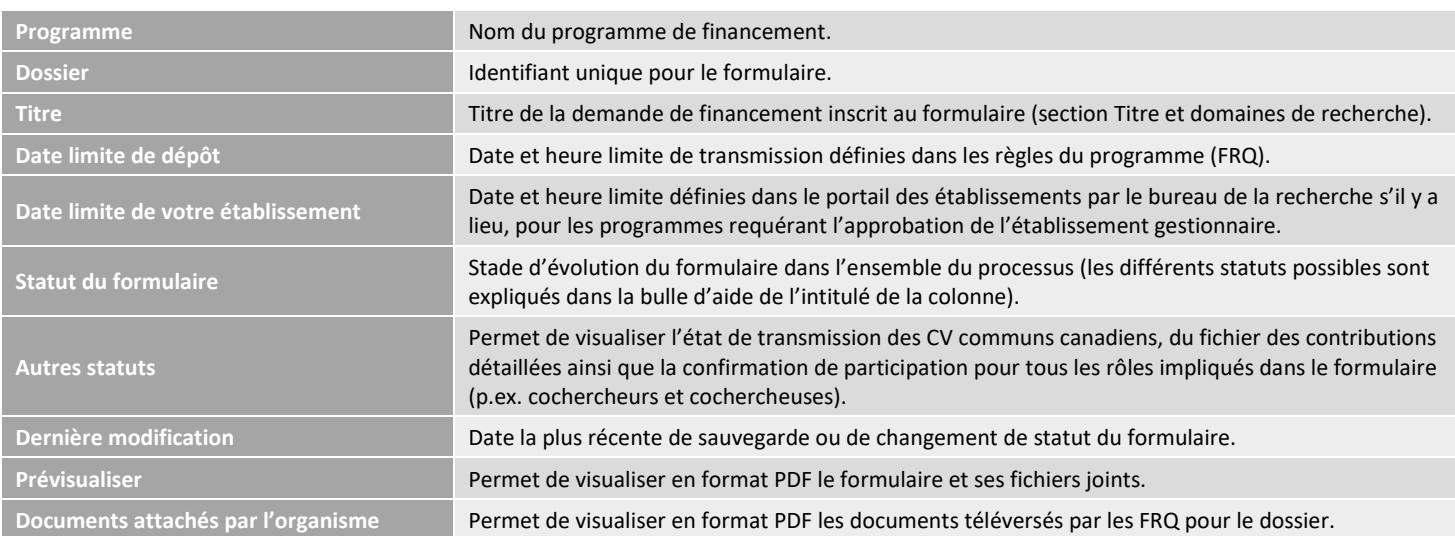

 $\overline{a}$ 

<sup>&</sup>lt;sup>1</sup> Voir les catégories de financement sur notre site Web sous Trouver un [financement.](https://frq.gouv.qc.ca/trouver-un-financement/)

<sup>2</sup> Voir en annexe le tableau descriptif des années.

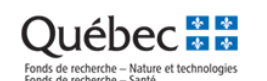

#### **Navigation dans le formulaire**

Lors de la navigation dans un formulaire (après la création de la demande), les différentes sections seront visibles dans un encadré à gauche dans le haut de la page. Il est possible de naviguer entre les sections dans n'importe quel ordre, et il est possible de sortir du formulaire pour le continuer plus tard.

Après le remplissage d'une section, il faut s'assurer d'avoir sauvegardé les informations et d'avoir validé la page. Chaque section a un symbole indiquant son état :

- Section non remplie;
- Section partiellement remplie;
- Cercle vert : Section remplie et validée.

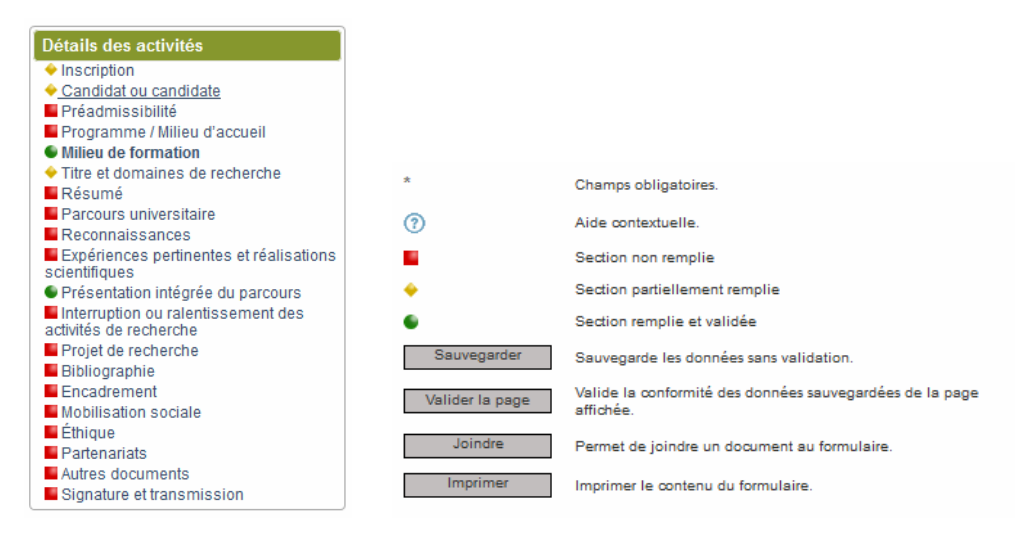

Dans toutes les sections du formulaire où un bouton Sauvegarder est présent, il est important de sauvegarder les informations de la page avant de cliquer sur le bouton Valider la page. Le jour de la date limite à 16:00:00, bien que la navigation dans la page soit encore possible, le bouton « Transmettre » le formulaire est désactivé. Si vous n'arrivez pas à transmettre avant la date et l'heure limite, le formulaire reste au statut « en cours » et ne sera pas considéré comme transmis au Fonds.

**Toutes les sections du formulaire doivent être remplies, sauvegardées et validées avant la transmission du formulaire.** 

#### **Définition des statuts des formulaires**

En cours : Formulaire débuté dont la transmission n'a jamais été tentée. Échec de transmission: Formulaire dont la transmission a été tentée sans succès. Transmis à l'établissement : Formulaire transmis par le candidat ou la candidate et en cours d'approbation par son établissement employeur. Retour au candidat : Formulaire retourné au candidat ou à la candidate par l'établissement pour correction. Refusé par l'établissement: Formulaire refusé par l'établissement et non transmis au Fonds. Transmis au Fonds : Formulaire reçu par le Fonds. Retiré : Après la date limite du concours, dossier retiré à la demande du candidat ou de la candidate. Admissible : Dossier répondant aux critères d'admissibilité du programme. Non admissible : Dossier NE répondant PAS aux critères d'admissibilité du programme.

Non admissible au terme du processus : Dossier qui, après avoir poursuivi son cheminement dans le processus, est jugé comme ne répondant pas aux critères d'admissibilité.

Non retenu... : Dossier qui, après évaluation, n'est pas retenu pour la phase suivante du concours.

7

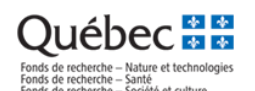

## **6- L'ajout de cochercheurs ou de cochercheuses à une demande de subvention**

Dans le formulaire de demande de financement, la section intitulée *Cochercheurs ou cochercheuses* permet l'ajout de cochercheurs et cochercheuses de statuts 1, 2, 3 ou 4 selon [les Règles générales communes des FRQ.](https://frq.gouv.qc.ca/app/uploads/2021/06/regles-generales-communes_2021_vf.pdf)

Une fois un cochercheur ou une cochercheuse ajouté(e) à la demande, il ou elle recevra un courriel détaillant les étapes à suivre pour valider sa participation. **Le chercheur principal ou la chercheuse principale est responsable de valider la participation des cochercheurs et cochercheuses.**

### **6A- Suivi de la participation d'un cochercheur ou d'une cochercheuse par le chercheur principal ou la chercheuse principale**

Le chercheur principal ou la chercheuse principale peut valider l'état de la participation d'un cochercheur ou d'une cochercheuse à partir de la section *Mes formulaires* de son portfolio FRQnet. À partir du tableau des formulaires de demandes, la colonne *Autres statuts* est un hyperlien affichant les différents cochercheurs ou cochercheuses ajoutés à la demande, leur rôle et les actions nécessaires restantes pour compléter leur participation à la demande.

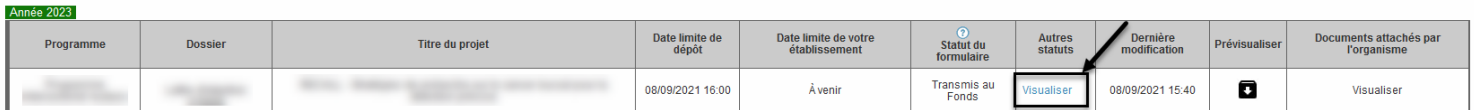

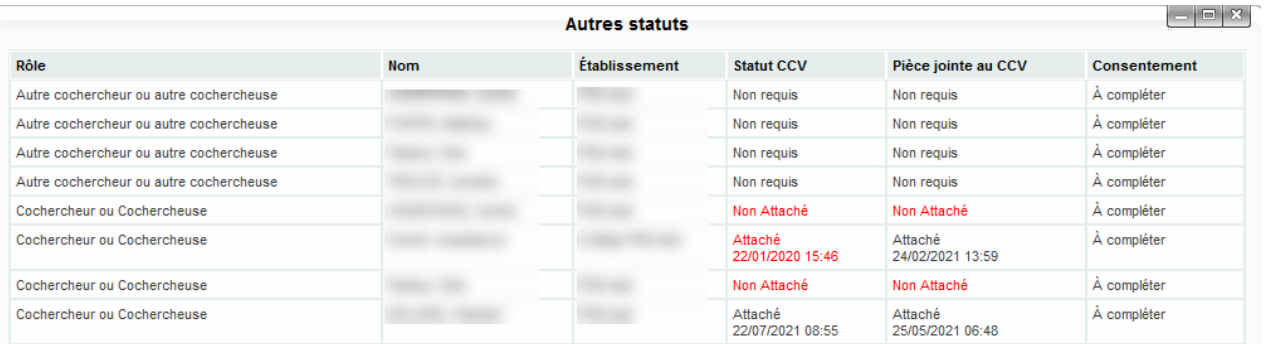

Le chercheur principal ou la chercheuse principale doit s'assurer que **tous les cochercheurs et cochercheuses aient confirmé leur participation via leur portfolio FRQnet avant la date limite de l'établissement pour la transmission du formulaire.**

Voir également, à titre informatif, le [Tableau des exigences](https://frqnet.frq.gouv.qc.ca/Documents/Exigences_CoCH_FRQ.pdf) relatif aux CV demandés selon le programme.

**Il est de la responsabilité du chercheur principal ou de la chercheuse principale** de s'assurer que tous les cochercheurs et toutes les cochercheuses de statuts 1, 2 et 3 ont bien 1) confirmé leur participation via leur portfolio FRQnet, section *En tant que cochercheur ou cochercheuse*, 2) transmis au Fonds leur CV commun canadien à jour et 3) joint le fichier des Contributions détaillées à jour dans leur portfolio FRQnet, section *CV commun canadien*. Le tout doit être fait avant la date limite pour permettre la transmission du formulaire.

### **6B- Actions à effectuer par le cochercheur ou la cochercheuse avant la transmission du formulaire**

Lorsqu'un cochercheur ou une cochercheuse est ajouté à une demande sur FRQnet, il ou elle reçoit un courriel détaillant les étapes à effectuer pour confirmer sa participation à la demande et transmettre leur CV, le cas échéant.

Pour ce faire, il ou elle doit passer par la section *En tant que cochercheur ou cochercheuse* de son portfolio FRQnet. Sur cette page, il ou elle trouvera une liste des demandes. En cliquant sur l'hyperlien de la colonne *Consentement*, le cochercheur ou la cochercheuse pourra remplir le formulaire de consentement.

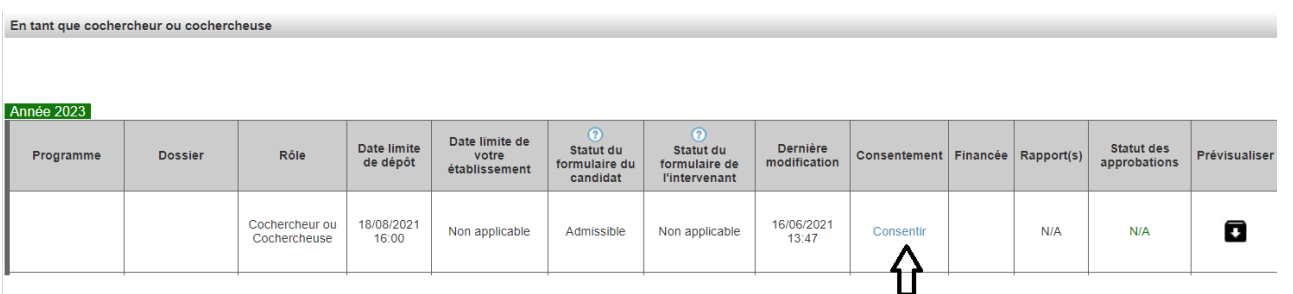

Selon le rôle associé à la demande, certains documents (ex. CV commun canadien) peuvent être requis. Il est de la responsabilité du cochercheur ou de la cochercheuse de les ajouter à son portfolio FRQnet et du chercheur principal ou de la chercheuse principale de valider que tous les documents pertinents de la demande (ou de la lettre d'intention) soient présents.

#### **Description des intitulés des colonnes - section En tant que cochercheur ou cochercheuse**

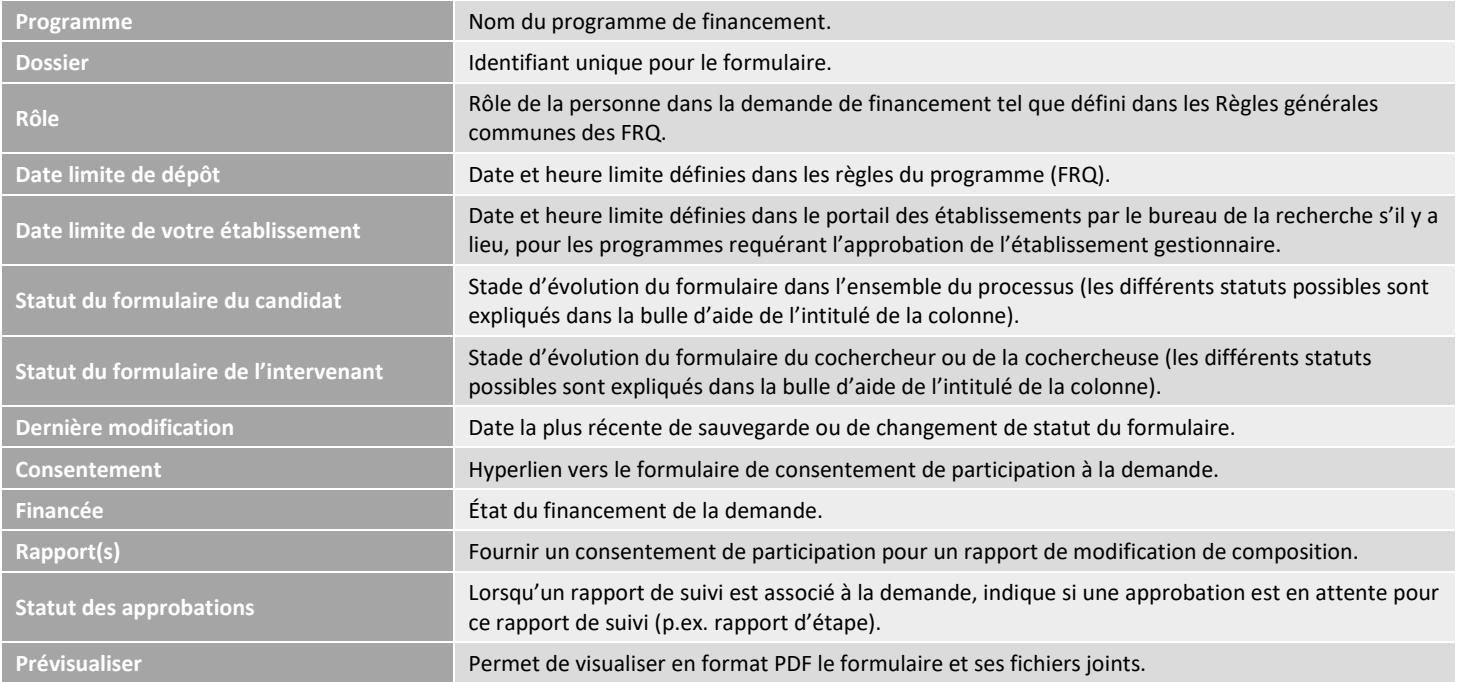

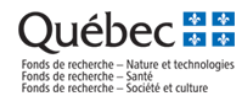

# ANNEXE – TABLEAU DESCRIPTIF DES DATES CLÉS LIÉES AUX CONCOURS

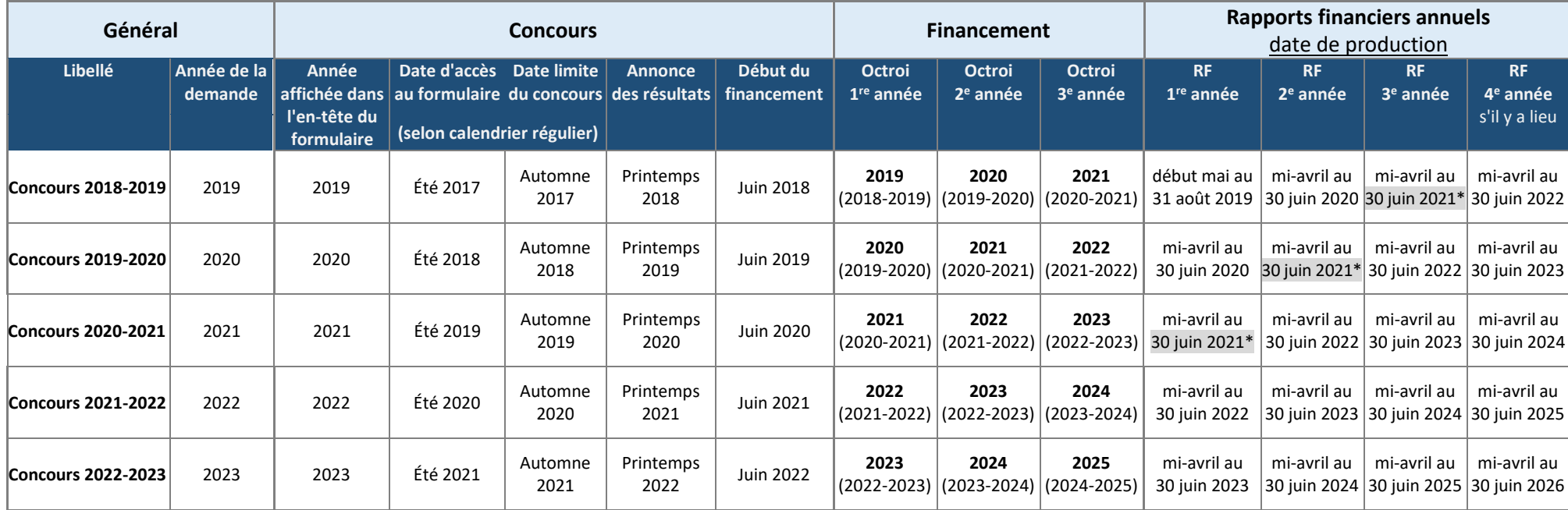

*\*repoussée au 30 août 2021 en lien avec COVID-19*

*Les établissements disposent de trois mois pour remplir et transmettre les rapports financiers. Ce délai inclut l'approbation par la personne titulaire de l'octroi.*

# **Bourses postdoctorales**

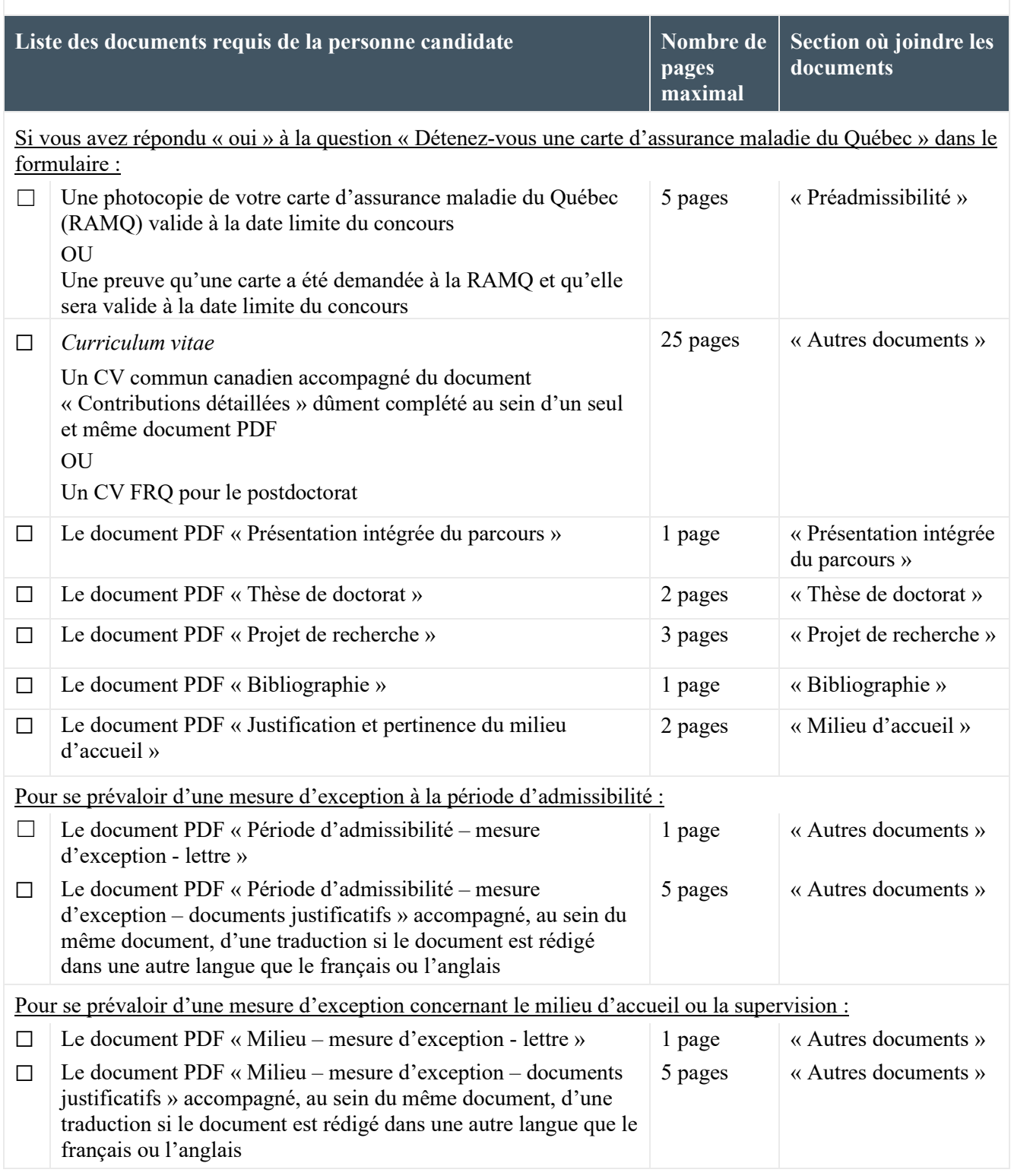

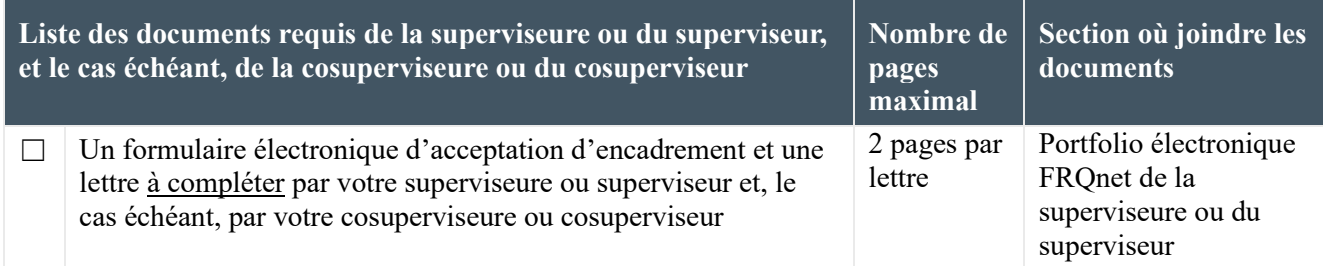

# **Instructions pour les contributions détaillées pour le postdoctorat**

Le document des contributions détaillées accompagne le CV commun canadien (CCV) de la personne candidate au programme de bourses postdoctorales. Il permet à la personne candidate de mettre en valeur ses principales contributions. Il doit être déposé avec le CCV, au sein d'un seul document PDF, à la section « Autres documents » du formulaire de demande.

Si certaines sections du document ne s'appliquent pas au parcours de la personne candidate, il est recommandé de les supprimer du gabarit.

**Avertissement :** Si la personne candidate n'a pas de CCV ou si elle décide de ne pas l'utiliser, elle doit plutôt joindre à son formulaire de demande, à la section « Autres documents », le [CV](https://frq.gouv.qc.ca/app/uploads/2024/06/cv_frq_postdoc_v00-01.pdf)  [FRQ](https://frq.gouv.qc.ca/app/uploads/2024/06/cv_frq_postdoc_v00-01.pdf) pour le postdoctorat. Dans ce cas, elle ne doit pas joindre le document des contributions détaillées.

#### **Règles de présentation**

- Le gabarit suivant **doit obligatoirement être utilisé** : [Contributions détaillées -](https://frq.gouv.qc.ca/app/uploads/2024/06/gabarit_contributions_detaillees_v00-01.docx) gabarit
- **Aucune autre section que celles qui composent le gabarit ne peut être ajoutée**
- La police de caractère, les marges ainsi que la taille de la police ne doivent pas être modifiées
- Le document doit respecter les [Normes de présentation des fichiers joints \(PDF\) aux](https://frq.gouv.qc.ca/app/uploads/2021/06/frq_normes-de-presentation-des-fichiers-joints-aux-formulaires.pdf)  [formulaires FRQnet,](https://frq.gouv.qc.ca/app/uploads/2021/06/frq_normes-de-presentation-des-fichiers-joints-aux-formulaires.pdf) disponibles dans l'onglet Documents du [Portfolio électronique](https://frqnet.frq.gouv.qc.ca/)  [FRQnet](https://frqnet.frq.gouv.qc.ca/)

#### **Instructions**

#### **RÉALISATIONS LES PLUS IMPORTANTES** (maximum 1 page)

La personne candidate doit énumérer dans un tableau un **maximum de cinq (5) réalisations**  les plus importantes depuis le début de son parcours d'études ou de recherche, notamment **celles qui illustrent le plus significativement son apport distinctif à la recherche ou à la création, aux milieux qui y sont liés ou au transfert des connaissances**, en expliquant l'incidence ou la pertinence de chacune. À titre d'exemples : publication, communication, œuvre littéraire ou artistique, participation à un événement scientifique, expérience au sein d'un groupe de recherche, d'un comité (scientifique, organisateur, consultatif, etc.) ou d'un milieu de pratique, activité publique, professionnelle ou sociale, reconnaissance (bourse, subvention, prix, etc.), etc.

Le gabarit suivant doit être utilisé.

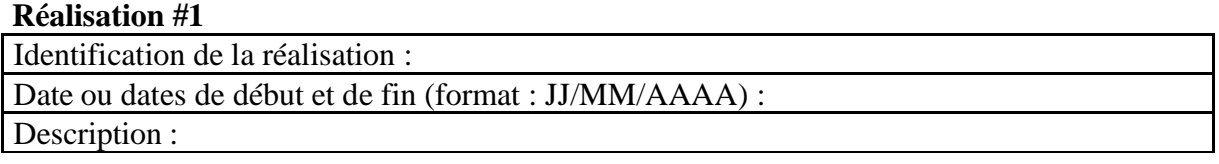

#### **Réalisation #2**

Identification de la réalisation :

Date ou dates de début et de fin (format : JJ/MM/AAAA) : Description :

#### **Réalisation #3**

Identification de la réalisation : Date ou dates de début et de fin (format : JJ/MM/AAAA) : Description :

#### **Réalisation #4**

Identification de la réalisation : Date ou dates de début et de fin (format : JJ/MM/AAAA) :

Description :

#### **Réalisation #5**

Identification de la réalisation :

Date ou dates de début et de fin (format : JJ/MM/AAAA) :

Description :

#### **À partir d'ici, les sections identifiées par un astérisque (\*) sont visées par une période de 5 ans pour rapporter les contributions.**

La **période ciblée de 5 ans** se calcule à partir de la **date de clôture du concours** dans le cadre duquel est déposée la demande de financement.

Toutefois, les personnes ayant interrompu leurs activités au cours de cette période pour une période cumulative minimale de six mois, en raison de congés parentaux, d'obligations familiales majeures ou pour des motifs de santé, peuvent se prévaloir d'une période plus longue. Le nombre d'années pouvant être ajoutées à cette période dépend de la durée totale des interruptions :

- Si la durée totale des interruptions est de 6 à 17 mois, la période ciblée peut être prolongée de 1 an
- Si la durée totale des interruptions est de 18 à 29 mois, la période ciblée peut être prolongée de 2 ans
- et ainsi de suite

Afin de se prévaloir de cette prolongation, les personnes candidates doivent indiquer la durée totale de la période ciblée applicable à leur situation à la dernière section du présent gabarit **« Interruption ou ralentissement »**.

Cet ajustement vise à assurer une plus grande équité, en permettant à toutes les personnes candidates de faire reconnaître leurs contributions sur une période comparable.

#### **PUBLICATIONS\*** (maximum 5 pages)

La personne candidate doit énumérer les principales publications se rapportant à sa candidature **et les présenter selon les consignes du Fonds choisi pour le dépôt de sa demande**.

#### **ATTENTION : la personne candidate doit s'assurer de choisir les bonnes consignes pour présenter ses publications.**

#### **Consignes pour le FRQNT :**

Les publications doivent être répertoriées selon les catégories et l'ordre suivants :

- a) Articles publiés, soumis, acceptés ou sous presse dans des revues savantes qui utilisent un processus d'examen par les pairs (joignez les notes d'acceptation des éditeurs);
- b) Livres et monographies publiés, soumis, acceptés ou sous presse ; (en tant qu'auteur, autrice ou personne éditrice intellectuelle);
- c) Contributions publiées, soumises, acceptées ou sous presse à un ouvrage collectif/chapitres de livre autre que le résumé de la présentation (y compris les chapitres rédigés à titre d'invité ou les ouvrages collectifs résultant de conférences ou de symposiums);
- d) Œuvres littéraires ou artistiques individuelles ou collectives (ex. : nouvelles, poèmes, films, vidéos, œuvres d'art visuel, brochures, enregistrements, créations sonores, collections et catalogues d'exposition, expositions individuelles ou collectives, œuvres chorégraphiques, dramatiques ou multidisciplinaires, réalisations en design ou en architecture, etc.);
- e) Rapports de recherche, rapports techniques, rapports produits pour le gouvernement ou dans le cadre d'une consultation publique, documents d'orientation;
- f) Articles dans des revues professionnelles ou culturelles sans comité de lecture (y compris les textes de vulgarisation);
- g) Présentation par affiches lors de conférences avec ou sans comité de sélection.

Il est possible d'ajouter des catégories au besoin. Le format des notes bibliographiques complètes de la publication originale doit être utilisé. La source de financement doit être indiquée, s'il y a lieu.

Pour tout document déposé devant un comité de lecture, indiquer à la fin de la note bibliographique si le document est soumis, accepté ou sous presse sans oublier la date du dépôt.

*Exemple :*

#### **a) Documents publiés, soumis, acceptés ou sous presse**

Foster, J., Selvig, E., Stark, AE, Banner, RB. (2019). *The Spatiotemporal Capacities of the Tesseract. Quantum Science and Technology*. (soumis), 14 mars 2016.

#### **Consignes pour le FRQS :**

- 1. Indiquez vos publications de recherche en les classant à l'aide des catégories du tableau synthèse présenté à la page suivante (celles-ci sont fournies à titre informatif et ne sont pas nécessairement exhaustives).
	- Indiquez toutes les publications en carrière.

• Pour chaque publication rédigée par plusieurs auteurs, vous devez préciser le rôle de chacun dans la publication et estimer en pourcentage sa contribution.

• Indiquez la source de financement s'il y a lieu.

2. **Tableau synthèse :** vous devez présenter un tableau synthèse dont le modèle se trouve ci-dessous. Veuillez prendre note que **chaque catégorie est exclusive** c'est-à-dire qu'une publication ou une présentation ne peut être comptée que sous une seule catégorie à l'exclusion des autres. Ce tableau est évalué par les membres du comité et doit être rempli. La classification des présentations et conférences doit se faire selon leur envergure (ex : de portée internationale) et non selon leur localisation (lieu de la présentation)

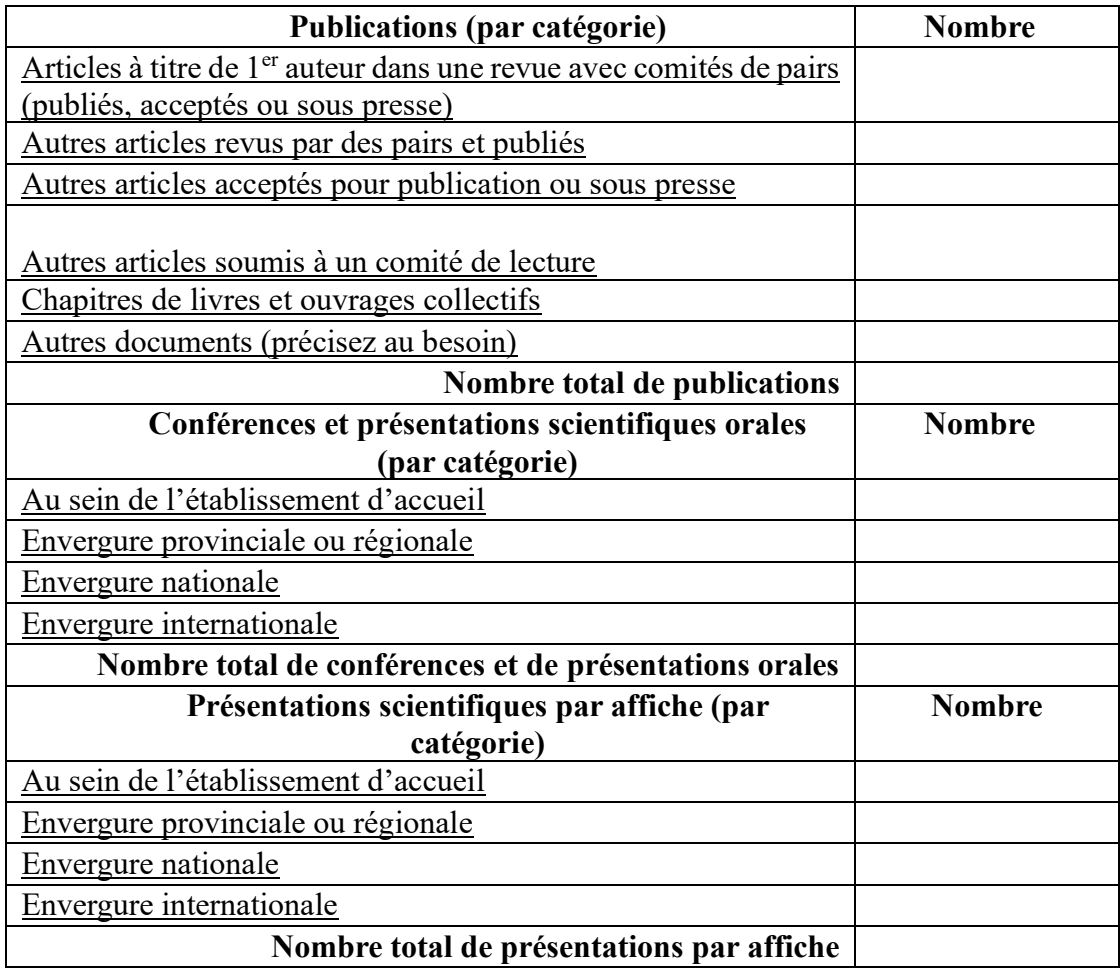

#### **Consignes pour le FRQSC :**

La personne candidate doit énumérer **ses principales publications**, en respectant les consignes suivantes :

• Trier rigoureusement ses publications selon les catégories proposées ci-dessous, dans l'ordre jugé le plus approprié

- Conserver le sigle et le descriptif des catégories sous lesquelles sont répertoriées des publications, pour permettre au comité d'évaluation de bien identifier chacune des catégories
- Au sein de chaque catégorie, commencer par la publication la plus récente
- Prendre soin de préciser la référence complète de chaque publication, sans omettre l'année de publication, le nombre (ou les numéros) de pages et le statut de la publication – soumise, acceptée ou sous presse (le lien Web, lorsque disponible, est souhaitable, mais facultatif)
- Dans les cas d'auteur.e.s multiples, signaler le 1<sup>er</sup> auteur ou la 1<sup>re</sup> auteure **en gras**

#### **Catégories**

- **RAC : Article dans une revue avec comité de lecture composé d'évaluateurs et évaluatrices externes à la revue**
- **RSC : Article dans une revue sans comité de lecture composé d'évaluateurs et évaluatrices externes à la revue**
- **COC :Chapitre de livre/contribution à un ouvrage collectif OU édition d'un livre ou d'un ouvrage collectif**
- **LIV : Livre ou monographie**
- **CAC : Publication dans des actes de colloque**
- **RRA : Rapport de recherche ou avis produit pour le gouvernement**
- **TVU : Texte de vulgarisation (incluant les contributions en ligne de type Wikipédia)**
- **PSA : Présentations scientifiques par affiche**

#### *Exemples (à titre informatif seulement) :*

**RAC : Article dans une revue avec comité de lecture composé d'évaluateurs et évaluatrices externes à la revue**

**NOM, Prénom**, Prénom NOM et Prénom NOM (date de publication/statut de publication), « Titre de l'article », *Titre de revue*, vol. X, no Y (trimestre), pagination. *URL*.

#### **LIV : Livre ou monographie**

NOM, Prénom (date de publication/statut de publication), *Titre*, lieu, maison d'édition (collection), nombre de pages.

#### **CAC : Publication dans des actes de colloque**

NOM, Prénom (date de publication/statut de publication), « Titre », dans Prénom NOM (dir.), *Titre des actes de colloque*, lieu, maison d'édition (collection), pagination.

#### **TVU : Texte de vulgarisation (incluant les contributions en ligne de type Wikipédia)**

NOM, Prénom (date de publication/statut de publication), « Titre », dans *Titre du site Internet*. *URL.*

#### **BREVETS ET DROITS DE PROPRIÉTÉ INTELLECTUELLE\*** (maximum 1 page)

Cette section doit contenir des renseignements sur les brevets et les droits de propriété intellectuelle pour des transferts de technologie, des produits et des services. **Les publications découlant des brevets ne doivent pas être incluses dans cette section.** La description doit inclure le titre, le numéro et la date du brevet ou du droit de propriété intellectuelle, le ou les pays de délivrance, le nom des inventeurs ou des inventrices, ainsi que l'impact de l'invention ou du produit.

Le gabarit suivant doit être utilisé.

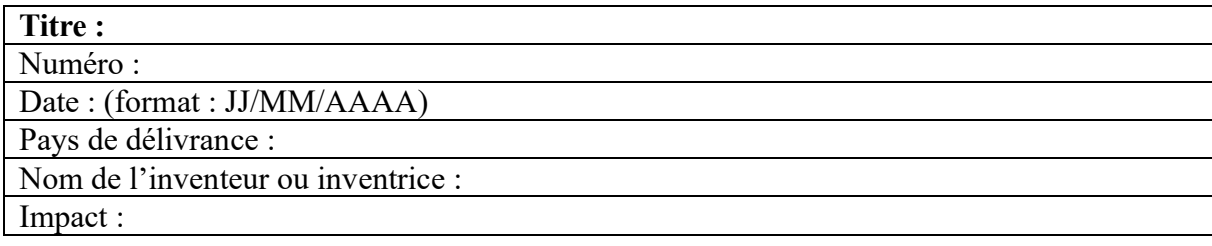

#### **ŒUVRES ET PERFORMANCES**\* (maximum 5 pages)

La personne candidate doit énumérer ses **principales œuvres et ensuite ses performances**. Ces œuvres ou performances peuvent avoir été réalisées dans une démarche de recherche-création ou de création seulement. Les références doivent être complètes, incluant :

- le titre de l'œuvre ou de la performance
- une description succincte (maximum 5 lignes)
- l'année et le lieu de première diffusion de l'œuvre ou de la performance
- dans les cas de création collective, signaler le créateur principal ou la créatrice principale **en gras**

Le gabarit suivant doit être utilisé.

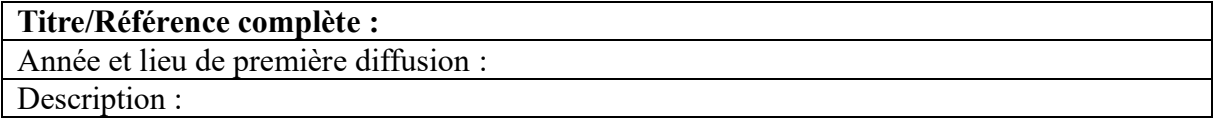

#### **AUTRES RÉALISATIONS**\* (maximum 2 pages)

La personne candidate peut répertorier ici les activités et contributions pertinentes à la demande qui n'ont pas encore été consignées dans les sections précédentes ou dans le CCV. Ces activités et contributions peuvent avoir été réalisées dans un cadre universitaire ou non. Il est recommandé de les présenter par catégorie d'activités dûment identifiée,

Si certaines des activités consignées ne semblent pas correspondre aux champs de recherche dans lesquels s'inscrivent la présente demande, expliquer pourquoi elles sont citées.

Voici des **exemples** d'activités et de contributions qui peuvent être répertoriées ici. Fournie à titre informatif, cette liste n'est pas exhaustive :

- a. Présentations orales dans le cadre d'un événement scientifique (ex. colloque) ou public (ex. conférence grand public) avec ou sans comité de sélection (ne pas inclure les présentations par affiches) ;
- b. Perfectionnement professionnel (p. ex. preuve d'un statut de chef de file international)
- c. Appartenance à des comités
	- i. Pour les comités d'examen par les pairs, préciser l'organisme de financement, le programme, le comité, le temps consacré au comité, les dates et les fonctions occupées.
	- ii. Pour les jurys de soutenance de thèse, indiquer l'auteur ou l'auteure, le titre de la thèse, le diplôme et l'université
- d. Évaluation d'articles pour des revues scientifiques (indiquer le titre de la revue et le nombre d'articles évalués)
- e. Activités de conseil et travail à contrat
- f. Activités de développement de la recherche
- g. Programmes de séminaires et club de lecture pour la communauté universitaire aux grades supérieurs et au postdoctorat
- h. Transferts de technologie (préciser la nature de l'activité et l'auditoire cible)
- i. Participation à des activités publiques, privées ou sans but lucratif
- j. Préparation de documents d'orientation
- k. Participation à divers forums gouvernementaux ou privés reliés à la gestion de la recherche ou de la création (préciser le nom du forum, de la commission ou du comité)
- l. Conférences et sessions de formation continue selon la nature de l'auditoire (préciser la nature de l'activité et l'auditoire visé)
- m. Travail d'édition (préciser la nature de la participation ex. rédaction en chef, membre de la rédaction, etc.)
- n. Appartenance à un Réseau thématique du FRQS
- o. Participation à l'organisation de congrès internationaux, colloques, symposiums, biennales ou festivals
- p. Activités de transfert et de diffusion des connaissances
- q. Participation à des instances de gestion (décanat, direction, organismes subventionnaires, etc.)
- r. Expériences en milieu industriel ou autre qu'universitaire ou collégial.

### **CAPACITÉ D'ENGAGEMENT ET DE LEADERSHIP, ET APTITUDES À FAIRE DIALOGUER LA SCIENCE ET LA SOCIÉTÉ** (maximum 1 page)

À la lumière des réalisations recensées dans le présent document, ou d'autres réalisations qu'elle souhaiterait faire valoir, la personne candidate doit démontrer sa **capacité d'engagement et de leadership**, ainsi que ses **aptitudes à faire dialoguer la science et la société**.

#### **INTERRUPTION OU RALENTISSEMENT DES ACTIVITÉS** (maximum 1 page)

**Cette section est facultative**. Elle permet à la personne candidate d'indiquer, le cas échéant, les **interruptions ou ralentissements ayant pu avoir un impact sur son dossier académique ou sur son parcours**.

La description doit inclure :

- Une brève explication des circonstances (travail, études à temps partiel, congé parental, obligations familiales, maladie, handicap, immigration, circonstances liées à la pandémie de COVID-[1](#page-121-0)9, etc.)<sup>1</sup>;
- Les impacts de ces circonstances sur les activités et les réalisations (résultats académiques, participation à des projets de recherche ou à des stages, capacité d'engagement, publications, etc.);
- Les dates de début et de fin des périodes d'interruption ou de ralentissement, le cas échéant.

Il n'est pas nécessaire d'inclure des documents justificatifs.

**Ces informations seront transmises aux comités d'évaluation**, afin que le dossier de la personne candidate soit évalué en tenant compte de ses circonstances particulières. Pour plus d'informations, consulter les [lignes directrices en lien avec les interruptions et les](https://frqnet.frq.gouv.qc.ca/Documents/interruption_ralentissement.pdf) [ralentissements.](https://frqnet.frq.gouv.qc.ca/Documents/interruption_ralentissement.pdf)

Noter que ces informations ne seront pas utilisées au moment de l'admissibilité et ne seront pas conservées en lien avec le profil. Ces informations ne serviront que pour la présente demande et ne seront pas reportées dans les demandes de financement futures. Pour plus d'informations concernant la collecte, l'utilisation, la communication et la conservation des renseignements personnels et confidentiels qui sont fournis dans la demande de financement, consulter l'*Énoncé relatif à la protection des renseignements personnels et confidentiels* (voir l'onglet DOCUMENTS de la plateforme FRQnet).

<span id="page-121-0"></span><sup>1</sup> Les personnes candidates doivent **éviter les informations personnelles, sensibles et confidentielles** et inclure uniquement les informations nécessaires à la mise en contexte du dossier présenté. Par exemple, dans le cas d'un arrêt pour des raisons médicales, il n'est pas nécessaire de connaître la condition ayant mené à cet arrêt.

# Préparer un CV pour les Fonds

#### 1- Aller à la page d'ouverture du CV commun canadien

Accédez à https://ccv-cvc.ca/indexresearcher-fra.frm, puis cliquez sur Entrer dans la barre de menu.

#### 2- Ouvrir une session

#### Utilisateur récent :

Si vous avez déjà accédé à ce site, entrez simplement vos Nom d'usager et Mot de passe. Nom d'usager ou Mot de passe oublié -> Utilisez les boutons prévus à cette fin.

En cas de difficultés, le centre d'assistance du Fonds peut réinitialiser votre compte. Dans votre courriel, indiquez :

- a) votre date de naissance (jour et mois)
- b) l'adresse courriel de votre compte utilisateur FRQnet ou votre NIP FRQ

Centre d'assistance FRQNT : centre.assistance.nt@frq.gouv.qc.ca Centre d'assistance FRQS : centre.assistance.sante@frq.gouv.qc.ca Centre d'assistance FRQSC : centre.assistance.sc@frq.gouv.qc.ca

#### Nouvel utilisateur :

Si vous n'avez jamais eu de compte CV commun canadien, cliquez sur Enregistrer.

#### 3- Accéder au CV du Fonds

Après avoir ouvert votre session, cliquez sur CV dans la barre de menu, puis sur Financement $\Omega$ . Sélectionnez ensuite le Fonds $\circled{2}$  pour lequel vous préparez un CV et le Type de CV<sup>3</sup>, puis cliquez sur Charger  $\left(4\right)$ . La liste des sections de CV requises par le Fonds s'affichera. Si le Statut du NIP/compte système<sup>(5)</sup> est *Invalide*, voir l'étape suivante.

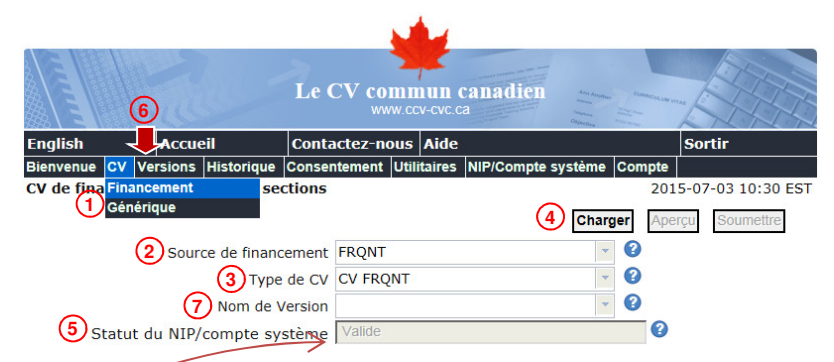

Note 1 : Les CV des Fonds affichent seulement les sections requises par ceux-ci. En préparant un CV pour les Fonds, accédez aux CV Financement des Fonds et non au CV Générique afin d'éviter de compléter des sections non requises. Notez que l'information de chaque section est partagée entre le CV générique et les CV de tous les organismes, qu'elle soit saisie dans l'un ou l'autre.

Note 2 : Si vous voulez transmettre, à un même Fonds, des CV dont le contenu diffère selon le programme ou la thématique de recherche, vous pouvez créer des versions<sup>6</sup>. Chaque version conserve les éléments sélectionnés (voir page suivante, point  $\omega$  de la rubrique Comprendre ce qui est requis) pour que vous puissiez les retrouver lors d'un prochain concours. Si vous avez créé des versions, vous devrez préciser celle à ouvrir<sup>7</sup> en accédant au CV Financement du Fonds.

#### 4- Valider le NIP

Votre NIP FRQ doit être validé pour que vous puissiez y soumettre un CV. Si le Statut du NIP/compte système est Invalide, allez dans la barre de menu sur  $NIP/Complete systeme<sup>①</sup>$ . Cliquez sur le crayon  $\odot$  et suivez les étapes.

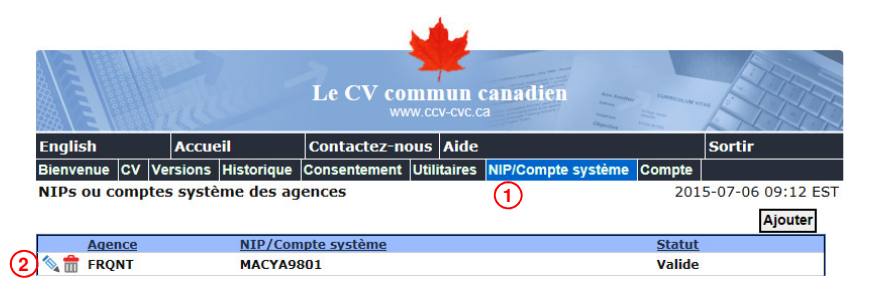

Le mot de passe pour la validation du NIP est le même que pour votre Portfolio électronique FRQnet. Si vous n'arrivez pas à valider le NIP, nous vous invitons à vérifier vos NIP et mot de passe dans le portfolio (https://frqnet.frq.gouv.qc.ca/portfolio/). Si vous n'en possédez pas encore, vous pourrez en créer un.

Si vous ne connaissez pas votre NIP (5 lettres et 4 chiffres), celui-ci paraît dans la barre de menu principale de votre Portfolio électronique.

#### 5- Comprendre ce qui est requis

Ouvrez toutes les sections  $\overline{0}$ , saisissez les informations requises et sélectionnez $\circled{2}$ celles à soumettre au Fonds.

Quand le symbole  $\blacktriangleright$  apparaît, cela signifie que des données sont non valides ou manquantes. Retournez dans la section pour vérifier le message d'erreur $\Omega$ .

Les nombres à droite  $\overline{4}$  indiquent le nombre d'entrées sélectionnées (ici 0) sur le nombre d'entrées saisies (ici 17).

Le symbole  $\blacktriangleright$  n'indique pas que la section est complétée : il indique qu'elle ne comporte pas d'erreur.

Cliquez sur le symbole  $\bullet$  adjacent au titre de section  $\odot$  pour connaître les exigences du Fonds et l'information à inscrire  $\odot$ .

#### IMPORTANT :

- 1- Parmi les exigences particulières des Fonds, notez que vous devez fournir seulement :
	- a) les étudiants aux études au cours des 5 dernières années (section Expérience d'encadrement);
	- b) le financement détenu au cours des 5 dernières années (section Financement de recherche).
- 2- Si une entrée est en trop, il n'est pas requis de la supprimer : il suffit de désélectionner la case Soumettre  $\circled{2}$ .

#### 6- Soumettre le CV

Quand vous avez saisi toutes vos informations et que toutes les sections sont précédées du symbole , le CV peut être soumis.

Cliquez sur le bouton Apercu $\mathbb O$  pour bien valider le CV résultant (PDF).

Si le CV vous convient et si Statut du NIP $\Omega$  = Valide, cliquez sur le bouton Soumettre<sup>3</sup>.

Assurez-vous de compléter toutes les étapes du processus de soumission et d'obtenir le message de confirmation, en vert, à la toute fin.

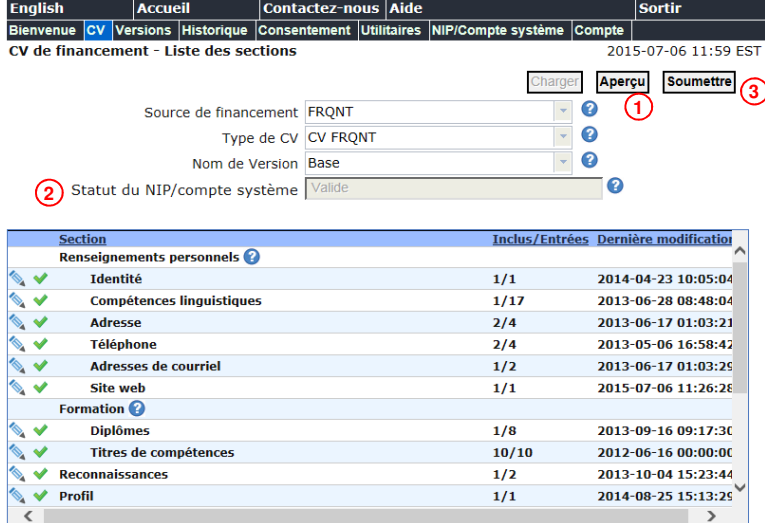

#### 7- Dans le portfolio du Fonds auquel vous soumettez, joindre le PDF des contributions détaillées

Pour accompagner le CV soumis, les Fonds exigent que vous joigniez un fichier PDF des contributions détaillées. Comme la soumission du CV se fait par Fonds, le fichier doit être joint dans le Portfolio électronique du Fonds auquel vous soumettez votre CV. Assurez-vous de bien prendre connaissance du document Directives pour les contributions détaillées propre au Fonds concerné. Il se trouve dans la section Documents de la barre de menu principale du Portfolio électronique de ce Fonds.

Pour accéder à votre Portfolio électronique, vous pouvez utiliser le lien inscrit au bas de la page précédente, puis sélectionner le Fonds concerné.

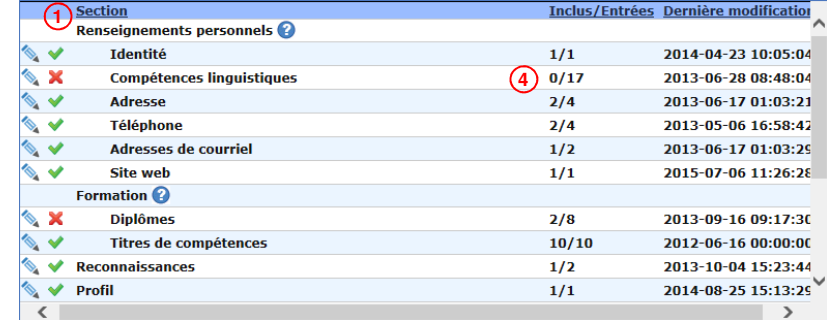

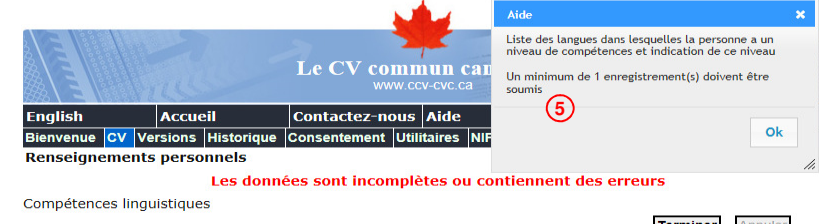

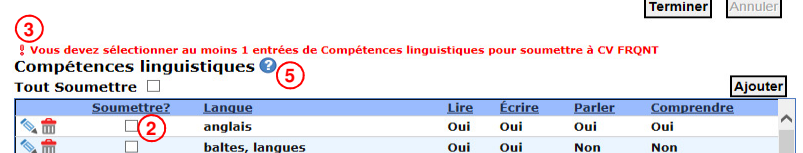

# **Instructions pour le CV FRQ pour le postdoctorat**

Si certaines sections du document ne s'appliquent pas au parcours de la personne candidate, il est recommandé de les supprimer du gabarit.

**Avertissement :** Si la personne candidate décide d'utiliser un CV commun canadien, elle ne doit pas utiliser le présent gabarit. Elle doit plutôt soumettre un CCV accompagné du [document](https://frq.gouv.qc.ca/app/uploads/2024/06/contributions_detaillees_v00-02.pdf)  [des contributions détaillées](https://frq.gouv.qc.ca/app/uploads/2024/06/contributions_detaillees_v00-02.pdf) à la section « Autres documents » du formulaire.

#### **Règles de présentation**

- Le gabarit suivant **doit obligatoirement être utilisé** : [CV FRQ pour le postdoctorat –](https://frq.gouv.qc.ca/app/uploads/2024/06/gabarit_cv_frq_postdoc_v00-01.docx) [gabarit](https://frq.gouv.qc.ca/app/uploads/2024/06/gabarit_cv_frq_postdoc_v00-01.docx)
- **Aucune autre section que celles qui composent le gabarit ne peut être ajoutée**
- La police de caractère, les marges ainsi que la taille de la police ne doivent pas être modifiées
- Le document doit respecter les [Normes de présentation des fichiers joints \(PDF\) aux](https://frq.gouv.qc.ca/app/uploads/2021/06/frq_normes-de-presentation-des-fichiers-joints-aux-formulaires.pdf)  [formulaires FRQnet,](https://frq.gouv.qc.ca/app/uploads/2021/06/frq_normes-de-presentation-des-fichiers-joints-aux-formulaires.pdf) disponibles dans l'onglet Documents du [Portfolio électronique](https://frqnet.frq.gouv.qc.ca/)  [FRQnet](https://frqnet.frq.gouv.qc.ca/)

#### **Instructions**

#### **COMPÉTENCES LINGUISTIQUES**

La personne candidate complète le tableau suivant en précisant, pour chaque langue maîtrisée, si elle la lit, l'écrit, la parle et la comprend.

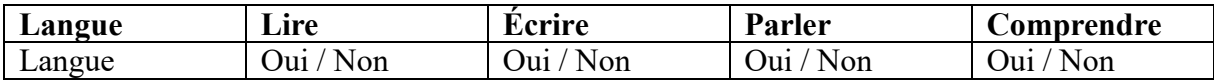

#### **FORMATION**

Présenter sa formation dans un ordre chronologique décroissant et en utilisant le gabarit suivant :

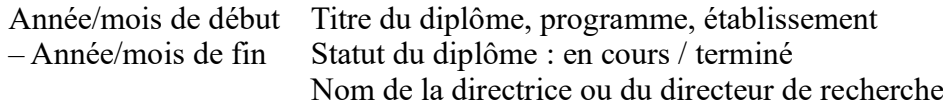

#### **TITRES DE COMPÉTENCES**

Cette section est facultative.

Présenter les titres professionnels obtenus attestant que la personne candidate est qualifiée pour effectuer un travail ou une tâche (ex. permis de travail, certification d'une école de métiers, accréditation, désignation, etc.), dans un ordre chronologique décroissant et en utilisant le gabarit suivant :

Année/mois de début Titre professionnel – Année/mois de fin Organisation qui a conféré le titre

#### **MARQUES DE RECONNAISSANCE**

Cette section est facultative.

Présenter ses bourses d'études, prix, honneurs, récompenses, citations et distinctions dans un ordre chronologique décroissant et en utilisant le gabarit suivant (un maximum de 10 entrées est permis) :

Année/mois de début Nom de la bourse, du prix ou de la distinction – montant – Année/mois de fin Organisme qui a offert la bourse, le prix ou la distinction

#### **STATUT DE RECHERCHE**

Indiquer le statut de recherche de la personne candidate : chercheur.e, étudiant.e de 3e cycle ou postdoctorant.e.

#### **INTÉRÊTS DE RECHERCHE**

Cette section est facultative.

Décrire ses intérêts de recherche, en utilisant le gabarit suivant. Lister également ses mots-clés de spécialisation de recherche, les disciplines étudiées, les disciplines de recherche, les sujets de recherche et les champs d'application.

Description des intérêts de recherche (maximum 200 mots) :

Mots-clés de spécialisation de recherche (min 2 – max 10) : Disciplines étudiées (min 1 – max 2) : Disciplines de recherche (min  $1 - max 2$ ): Sujets de recherche (min  $1 - \max 5$ ) : Champs d'application (min 1 – max 2) :

#### **AFFILIATIONS**

Présenter les organisations avec lesquelles la personne est affiliée. Celles-ci peuvent ou non être liées au travail. Le gabarit suivant doit être utilisé (un maximum de 3 entrées est permis). L'affiliation principale doit être identifiée par un \* :

Année/mois de début Statut, établissement – Année/mois de fin

#### **EMPLOI EN MILIEU UNIVERSITAIRE**

Cette section est facultative.

Présenter ses emplois en milieu universitaire dans un ordre chronologique décroissant et en utilisant le gabarit suivant :

Année/mois de début Poste – Année/mois de fin Organisme employeur

#### **EMPLOI EN DEHORS DU MILIEU UNIVERSITAIRE**

Cette section est facultative.

Présenter ses emplois en dehors du milieu universitaire dans un ordre chronologique décroissant et en utilisant le gabarit suivant :

Année/mois de début Poste – Année/mois de fin Organisme employeur

#### **HISTORIQUE DU FINANCEMENT DE LA RECHERCHE**

Cette section est facultative.

Présenter l'historique du financement de sa recherche pour les cinq dernières années en utilisant le gabarit suivant :

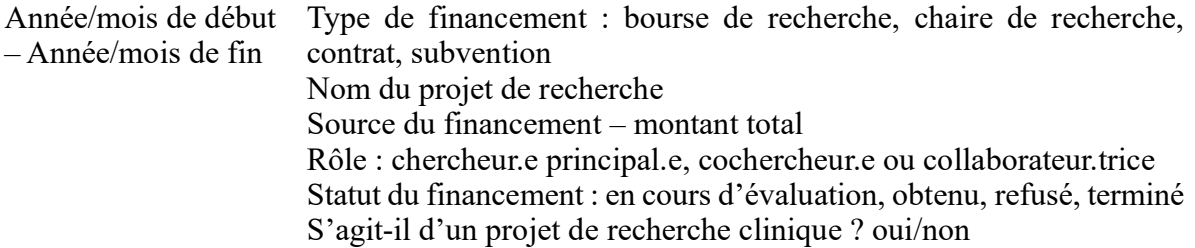

#### **SUPERVISION D'ÉTUDIANT.E.S**

Cette section est facultative.

Présenter la liste des étudiant.e.s supervisés durant les cinq dernières années en utilisant le gabarit suivant :

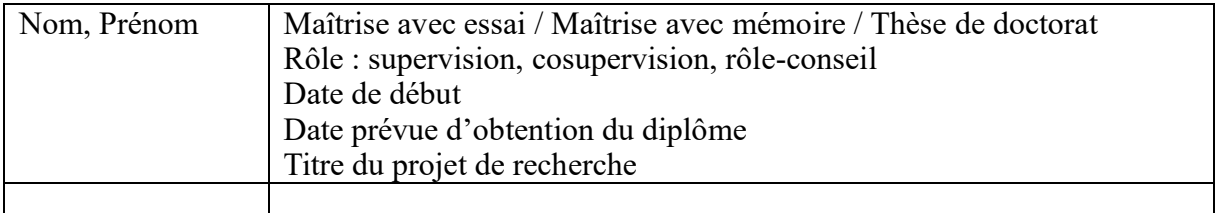

#### **RÉALISATIONS LES PLUS IMPORTANTES** (maximum 1 page)

La personne candidate doit énumérer dans un tableau un **maximum de cinq (5) réalisations**  les plus importantes depuis le début de son parcours d'études ou de recherche, notamment **celles qui illustrent le plus significativement son apport distinctif à la recherche ou à la création, aux milieux qui y sont liés ou au transfert des connaissances**, en expliquant l'incidence ou la pertinence de chacune. À titre d'exemples : publication, communication, œuvre littéraire ou artistique, participation à un événement scientifique, expérience au sein d'un groupe de recherche, d'un comité (scientifique, organisateur, consultatif, etc.) ou d'un milieu de pratique, activité publique, professionnelle ou sociale, reconnaissance (bourse, subvention, prix, etc.), etc.

Le gabarit suivant doit être utilisé.

#### **Réalisation #1**

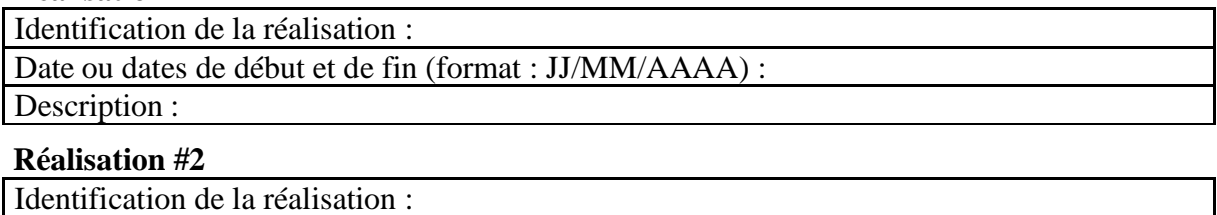

Date ou dates de début et de fin (format : JJ/MM/AAAA) :

Description :

#### **Réalisation #3**

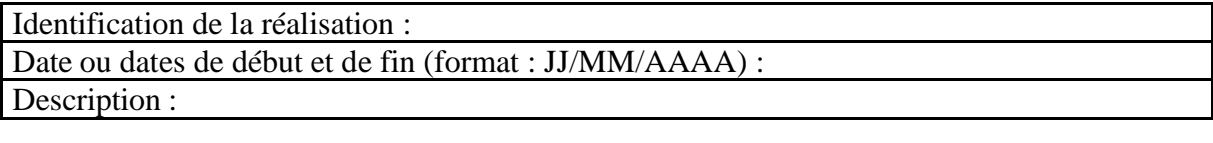

#### **Réalisation #4**

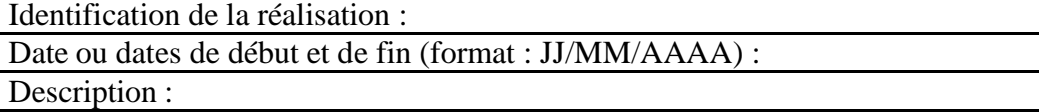

#### **Réalisation #5**

Identification de la réalisation : Date ou dates de début et de fin (format : JJ/MM/AAAA) : Description :

#### **À partir d'ici, les sections identifiées par un astérisque (\*) sont visées par une période de 5 ans pour rapporter les contributions.**

La **période ciblée de 5 ans** se calcule à partir de la **date de clôture du concours** dans le cadre duquel est déposée la demande de financement.

Toutefois, les personnes ayant interrompu leurs activités au cours de cette période pour une période cumulative minimale de six mois, en raison de congés parentaux, d'obligations familiales majeures ou pour des motifs de santé, peuvent se prévaloir d'une période plus longue. Le nombre d'années pouvant être ajoutées à cette période dépend de la durée totale des interruptions :

- Si la durée totale des interruptions est de 6 à 17 mois, la période ciblée peut être prolongée de 1 an
- Si la durée totale des interruptions est de 18 à 29 mois, la période ciblée peut être prolongée de 2 ans
- et ainsi de suite

Afin de se prévaloir de cette prolongation, les personnes candidates doivent indiquer la durée totale de la période ciblée applicable à leur situation à la dernière section du présent gabarit **« Interruption ou ralentissement »**.

Cet ajustement vise à assurer une plus grande équité, en permettant à toutes les personnes candidates de faire reconnaître leurs contributions sur une période comparable.

#### **PUBLICATIONS\*** (maximum 5 pages)

La personne candidate doit énumérer les principales publications se rapportant à sa candidature **et les présenter selon les consignes du Fonds choisi pour le dépôt de sa demande**.

**ATTENTION : la personne candidate doit s'assurer de choisir les bonnes consignes pour présenter ses publications.** 

**Consignes pour le FRQNT :**

Les publications doivent être répertoriées selon les catégories et l'ordre suivants :

- a) Articles publiés, soumis, acceptés ou sous presse dans des revues savantes qui utilisent un processus d'examen par les pairs (joignez les notes d'acceptation des éditeurs);
- b) Livres et monographies publiés, soumis, acceptés ou sous presse ; (en tant qu'auteur, autrice ou personne éditrice intellectuelle);
- c) Contributions publiées, soumises, acceptées ou sous presse à un ouvrage collectif/chapitres de livre autre que le résumé de la présentation (y compris les chapitres rédigés à titre d'invité ou les ouvrages collectifs résultant de conférences ou de symposiums);
- d) Œuvres littéraires ou artistiques individuelles ou collectives (ex. : nouvelles, poèmes, films, vidéos, œuvres d'art visuel, brochures, enregistrements, créations sonores, collections et catalogues d'exposition, expositions individuelles ou collectives, œuvres

chorégraphiques, dramatiques ou multidisciplinaires, réalisations en design ou en architecture, etc.);

- e) Rapports de recherche, rapports techniques, rapports produits pour le gouvernement ou dans le cadre d'une consultation publique, documents d'orientation;
- f) Articles dans des revues professionnelles ou culturelles sans comité de lecture (y compris les textes de vulgarisation);
- g) Présentation par affiches lors de conférences avec ou sans comité de sélection.

Il est possible d'ajouter des catégories au besoin. Le format des notes bibliographiques complètes de la publication originale doit être utilisé. La source de financement doit être indiquée, s'il y a lieu.

Pour tout document déposé devant un comité de lecture, indiquer à la fin de la note bibliographique si le document est soumis, accepté ou sous presse sans oublier la date du dépôt.

*Exemple :*

#### **a) Documents publiés, soumis, acceptés ou sous presse**

Foster, J., Selvig, E., Stark, AE, Banner, RB. (2019). *The Spatiotemporal Capacities of the Tesseract. Quantum Science and Technology*. (soumis), 14 mars 2016.

#### **Consignes pour le FRQS :**

1. Indiquez vos publications de recherche en les classant à l'aide des catégories du tableau synthèse présenté à la page suivante (celles-ci sont fournies à titre informatif et ne sont pas nécessairement exhaustives).

• Indiquez toutes les publications en carrière.

• Pour chaque publication rédigée par plusieurs auteurs, vous devez préciser le rôle de chacun dans la publication et estimer en pourcentage sa contribution.

• Indiquez la source de financement s'il y a lieu.

2. **Tableau synthèse :** vous devez présenter un tableau synthèse dont le modèle se trouve ci-dessous. Veuillez prendre note que **chaque catégorie est exclusive** c'est-à-dire qu'une publication ou une présentation ne peut être comptée que sous une seule catégorie à l'exclusion des autres. Ce tableau est évalué par les membres du comité et doit être rempli. La classification des présentations et conférences doit se faire selon leur envergure (ex : de portée internationale) et non selon leur localisation (lieu de la présentation)

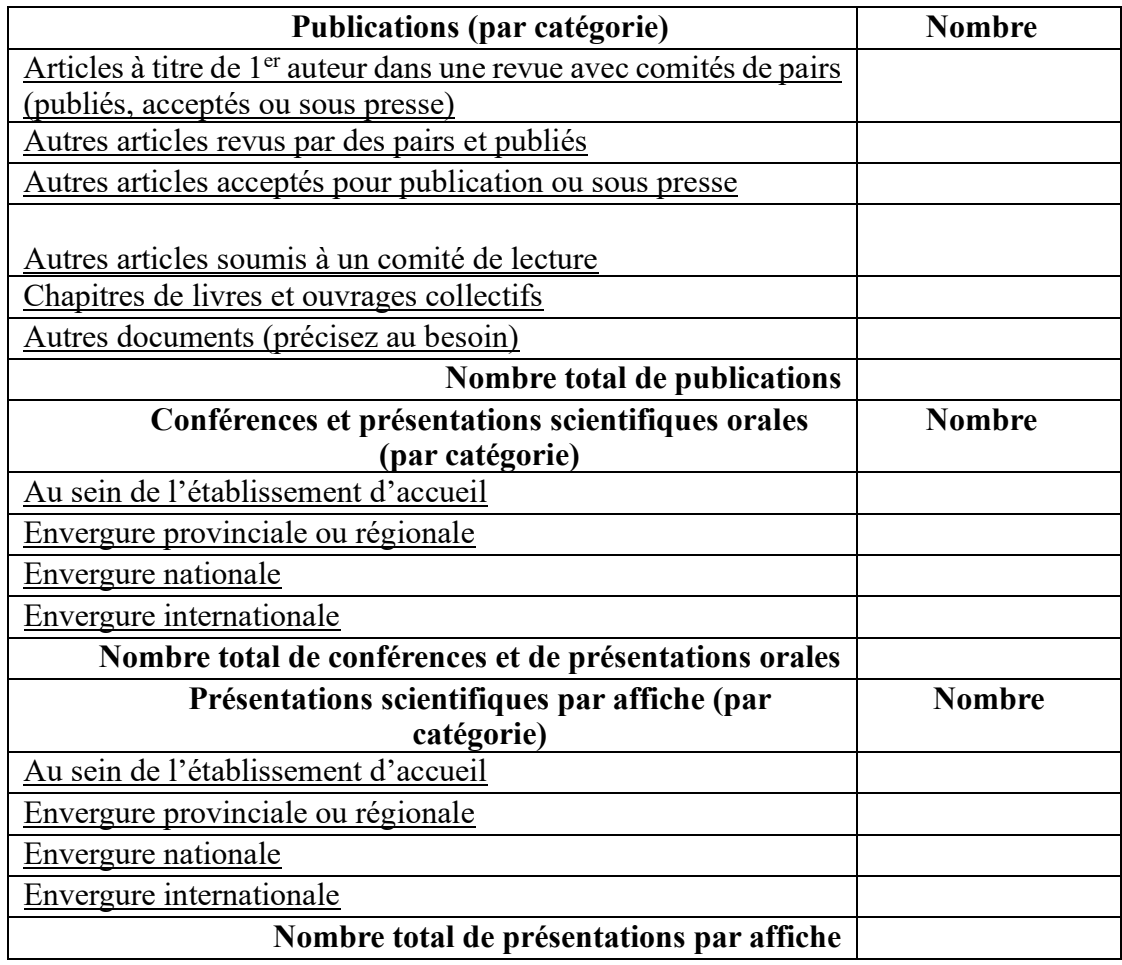

#### **Consignes pour le FRQSC :**

La personne candidate doit énumérer **ses principales publications**, en respectant les consignes suivantes :

- Trier rigoureusement ses publications selon les catégories proposées ci-dessous, dans l'ordre jugé le plus approprié
- Conserver le sigle et le descriptif des catégories sous lesquelles sont répertoriées des publications, pour permettre au comité d'évaluation de bien identifier chacune des catégories
- Au sein de chaque catégorie, commencer par la publication la plus récente
- Prendre soin de préciser la référence complète de chaque publication, sans omettre l'année de publication, le nombre (ou les numéros) de pages et le statut de la publication – soumise, acceptée ou sous presse (le lien Web, lorsque disponible, est souhaitable, mais facultatif)
- Dans les cas d'auteur.e.s multiples, signaler le 1er auteur ou la 1re auteure **en gras**

#### **Catégories**

#### **RAC : Article dans une revue avec comité de lecture composé d'évaluateurs et évaluatrices externes à la revue**

**RSC : Article dans une revue sans comité de lecture composé d'évaluateurs et évaluatrices externes à la revue**

- **COC :Chapitre de livre/contribution à un ouvrage collectif OU édition d'un livre ou d'un ouvrage collectif**
- **LIV : Livre ou monographie**
- **CAC : Publication dans des actes de colloque**
- **RRA : Rapport de recherche ou avis produit pour le gouvernement**
- **TVU : Texte de vulgarisation (incluant les contributions en ligne de type Wikipédia)**
- **PSA : Présentations scientifiques par affiche**

*Exemples (à titre informatif seulement) :*

#### **RAC : Article dans une revue avec comité de lecture composé d'évaluateurs et évaluatrices externes à la revue**

**NOM, Prénom**, Prénom NOM et Prénom NOM (date de publication/statut de publication), « Titre de l'article », *Titre de revue*, vol. X, no Y (trimestre), pagination. *URL*.

#### **LIV : Livre ou monographie**

NOM, Prénom (date de publication/statut de publication), *Titre*, lieu, maison d'édition (collection), nombre de pages.

#### **CAC : Publication dans des actes de colloque**

NOM, Prénom (date de publication/statut de publication), « Titre », dans Prénom NOM (dir.), *Titre des actes de colloque*, lieu, maison d'édition (collection), pagination.

#### **TVU : Texte de vulgarisation (incluant les contributions en ligne de type Wikipédia)**

NOM, Prénom (date de publication/statut de publication), « Titre », dans *Titre du site Internet*. *URL.*

#### **BREVETS ET DROITS DE PROPRIÉTÉ INTELLECTUELLE\*** (maximum 1 page)

Cette section doit contenir des renseignements sur les brevets et les droits de propriété intellectuelle pour des transferts de technologie, des produits et des services. **Les publications découlant des brevets ne doivent pas être incluses dans cette section.** La description doit inclure le titre, le numéro et la date du brevet ou du droit de propriété intellectuelle, le ou les pays de délivrance, le nom des inventeurs ou des inventrices, ainsi que l'impact de l'invention ou du produit.

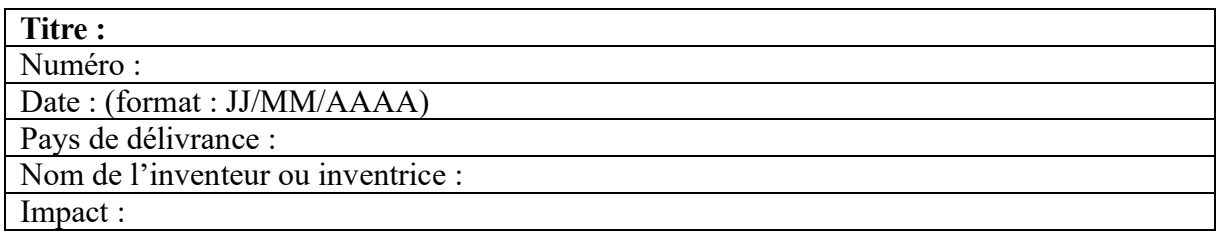

Le gabarit suivant doit être utilisé.

#### **ŒUVRES ET PERFORMANCES**\* (maximum 5 pages)

La personne candidate doit énumérer ses **principales œuvres et ensuite ses performances**. Ces œuvres ou performances peuvent avoir été réalisées dans une démarche de recherche-création ou de création seulement. Les références doivent être complètes, incluant :

- le titre de l'œuvre ou de la performance
- une description succincte (maximum 5 lignes)
- l'année et le lieu de première diffusion de l'œuvre ou de la performance
- dans les cas de création collective, signaler le créateur principal ou la créatrice principale **en gras**

Le gabarit suivant doit être utilisé.

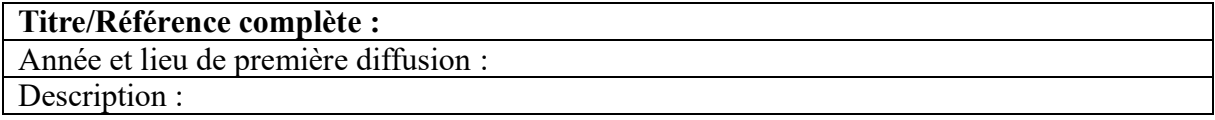

#### **AUTRES RÉALISATIONS**\* (maximum 2 pages)

La personne candidate peut répertorier ici les activités et contributions pertinentes à la demande qui n'ont pas encore été consignées dans les sections précédentes ou dans le CCV. Ces activités et contributions peuvent avoir été réalisées dans un cadre universitaire ou non. Il est recommandé de les présenter par catégorie d'activités dûment identifiée,

Si certaines des activités consignées ne semblent pas correspondre aux champs de recherche dans lesquels s'inscrivent la présente demande, expliquer pourquoi elles sont citées.

Voici des **exemples** d'activités et de contributions qui peuvent être répertoriées ici. Fournie à titre informatif, cette liste n'est pas exhaustive :

- a. Présentations orales dans le cadre d'un événement scientifique (ex. colloque) ou public (ex. conférence grand public) avec ou sans comité de sélection (ne pas inclure les présentations par affiches) ;
- b. Perfectionnement professionnel (p. ex. preuve d'un statut de chef de file international)
- c. Appartenance à des comités
	- i. Pour les comités d'examen par les pairs, préciser l'organisme de financement, le programme, le comité, le temps consacré au comité, les dates et les fonctions occupées.
	- ii. Pour les jurys de soutenance de thèse, indiquer l'auteur ou l'auteure, le titre de la thèse, le diplôme et l'université
- d. Évaluation d'articles pour des revues scientifiques (indiquer le titre de la revue et le nombre d'articles évalués)
- e. Activités de conseil et travail à contrat
- f. Activités de développement de la recherche
- g. Programmes de séminaires et club de lecture pour la communauté universitaire aux grades supérieurs et au postdoctorat
- h. Transferts de technologie (préciser la nature de l'activité et l'auditoire cible)
- i. Participation à des activités publiques, privées ou sans but lucratif
- j. Préparation de documents d'orientation
- k. Participation à divers forums gouvernementaux ou privés reliés à la gestion de la recherche ou de la création (préciser le nom du forum, de la commission ou du comité)
- l. Conférences et sessions de formation continue selon la nature de l'auditoire (préciser la nature de l'activité et l'auditoire visé)
- m. Travail d'édition (préciser la nature de la participation ex. rédaction en chef, membre de la rédaction, etc.)
- n. Appartenance à un Réseau thématique du FRQS
- o. Participation à l'organisation de congrès internationaux, colloques, symposiums, biennales ou festivals
- p. Activités de transfert et de diffusion des connaissances
- q. Participation à des instances de gestion (décanat, direction, organismes subventionnaires, etc.)
- r. Expériences en milieu industriel ou autre qu'universitaire ou collégial.

#### **CAPACITÉ D'ENGAGEMENT ET DE LEADERSHIP, ET APTITUDES À FAIRE DIALOGUER LA SCIENCE ET LA SOCIETE** (maximum 1 page)

À la lumière des réalisations recensées dans le présent document, ou d'autres réalisations qu'elle souhaiterait faire valoir, la personne candidate doit démontrer sa **capacité d'engagement et de leadership**, ainsi que ses **aptitudes à faire dialoguer la science et la société**.

#### **INTERRUPTION OU RALENTISSEMENT DES ACTIVITÉS** (maximum 1 page)

**Cette section est facultative**. Elle permet à la personne candidate d'indiquer, le cas échéant, les **interruptions ou ralentissements ayant pu avoir un impact sur son dossier académique ou sur son parcours**.

La description doit inclure :

- Une brève explication des circonstances (travail, études à temps partiel, congé parental, obligations familiales, maladie, handicap, immigration, circonstances liées à la pandémie de COVID-[1](#page-134-0)9, etc.)<sup>1</sup>;
- Les impacts de ces circonstances sur les activités et les réalisations (résultats académiques, participation à des projets de recherche ou à des stages, capacité d'engagement, publications, etc.);
- Les dates de début et de fin des périodes d'interruption ou de ralentissement, le cas échéant.

Il n'est pas nécessaire d'inclure des documents justificatifs.

**Ces informations seront transmises aux comités d'évaluation**, afin que le dossier de la personne candidate soit évalué en tenant compte de ses circonstances particulières. Pour plus d'informations, consulter les [lignes directrices en lien avec les interruptions et les](https://frqnet.frq.gouv.qc.ca/Documents/interruption_ralentissement.pdf) [ralentissements.](https://frqnet.frq.gouv.qc.ca/Documents/interruption_ralentissement.pdf)

Noter que ces informations ne seront pas utilisées au moment de l'admissibilité et ne seront pas conservées en lien avec le profil. Ces informations ne serviront que pour la présente demande et ne seront pas reportées dans les demandes de financement futures. Pour plus d'informations concernant la collecte, l'utilisation, la communication et la conservation des renseignements personnels et confidentiels qui sont fournis dans la demande de financement, consulter l'*Énoncé relatif à la protection des renseignements personnels et confidentiels* (voir l'onglet DOCUMENTS de la plateforme FRQnet).

<span id="page-134-0"></span><sup>1</sup> Les personnes candidates doivent **éviter les informations personnelles, sensibles et confidentielles** et inclure uniquement les informations nécessaires à la mise en contexte du dossier présenté. Par exemple, dans le cas d'un arrêt pour des raisons médicales, il n'est pas nécessaire de connaître la condition ayant mené à cet arrêt.

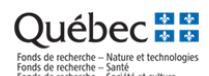

#### Normes de présentation des fichiers joints (PDF) aux formulaires FRQnet

*Ces normes de présentation s'appliquent aux documents rédigés par la personne candidate ou par les autres personnes qui interviennent au dossier (p.ex. superviseur ou superviseure, directeur ou directrice, etc.). Elles ne s'appliquent pas aux documents officiels fournis par les établissements ou organismes impliqués (p.ex. relevés de notes, attestation de contribution des partenaires, etc.).*

*Attention!* Avant d'entreprendre la rédaction d'un nouveau formulaire FRQnet, redémarrer correctement votre session de travail et vider le cache de navigateur Web.

#### **Format des documents**

- Format **PDF** (seul format accepté);
- **8½ po x 11 po** (216 mm x 279 mm), soit un « format lettre »;
- Toutes les marges : minimum **2 cm**;
- Police : **Times New Roman** (12 points);
- Interligne **simple**;
- Présence d'une pagination en bas de page (numérotation continue) **identifiant chaque page**;
- Inscrit en en-tête : **Nom et Prénom de la personne candidate**;
- Inscrit au pied-de-page : **nom ou titre du document joint**.

#### **Taille des documents**

La taille standard des documents est de **2 Mo**, sauf indications contraires dans le formulaire. Si un fichier PDF à joindre est trop volumineux :

- Convertir le PDF en JPEG et le reconvertir à nouveau en PDF;
- Essayer de réimprimer le fichier PDF avec CutePDF Writer;
- Réduire le plus possible la taille du fichier avec Acrobat ou autre outils gratuits sur le Web.

#### **Nombre de pages des documents**

Le nombre de pages permises varie selon le type de document à joindre (précisé dans le formulaire).

#### **Nom et identification des documents**

- Le nom du fichier joint doit comporter **un maximum de 50 caractères**;
- Identifier le document de la façon suivante : NOM\_XXXXX1234\_Nom ou titre du document.pdf
	- o NOM : nom de famille sans accent
	- o XXXXX1234 : numéro d'identification FRQ (5 lettres et 4 chiffres, p.ex. XXXYY1234, paraissant dans la barre de menu principale de votre Portfolio FRQnet)
	- o Nom ou titre du document : mot ou groupe de mots permettant d'identifier facilement le document;
- Le nom du document ne doit contenir aucun espace ni aucun des caractères suivants : (  $\zeta$  é É  $\hat{c}$  ê Ê î Î ô Ô û Û à è ò ù ì Ì À È Ò Ù \"  $\sim$ !  $\omega$  # % ^ & \* ( ) = + { } [ ] ; \ : ' ' " | , / < > ?. ). \'
- Le nom du document joint ne doit contenir qu'un seul point (.) précédant l'extension (exemple : publications.pdf);
- Avec un ordinateur Macintosh, le fichier à joindre devra comporter l'extension .PDF à la fin (exemple : c:\publications.pdf).

#### **Protection des documents**

- Le document en format .PDF à joindre ne doit pas comporter une protection (pas de mot de passe);
- Les documents PDF consolidés à joindre sous forme de porte-documents ne sont pas acceptés;
- Certains établissements encryptent ou sécurisent les relevés de notes (cadenas affiché au PDF) : refaire une copie PDF du relevé en le numérisant. La marque « copie » n'est pas bloquante, d'autant que le relevé de notes est bien lisible.

#### **Langue de présentation des documents**

• Les formulaires de prédemande et de demande doivent obligatoirement être rédigés en français. Les documents joints au formulaire peuvent être rédigés en français ou en anglais.

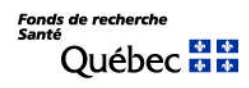

# **Description complète des comités d'évaluation - programmes de bourses de formation**

La disponibilité des comités varie selon le programme de bourse. Référez-vous au numéro précédant la description abrégée dans la liste déroulante afin de cibler correctement les comités qui concernent votre programme.

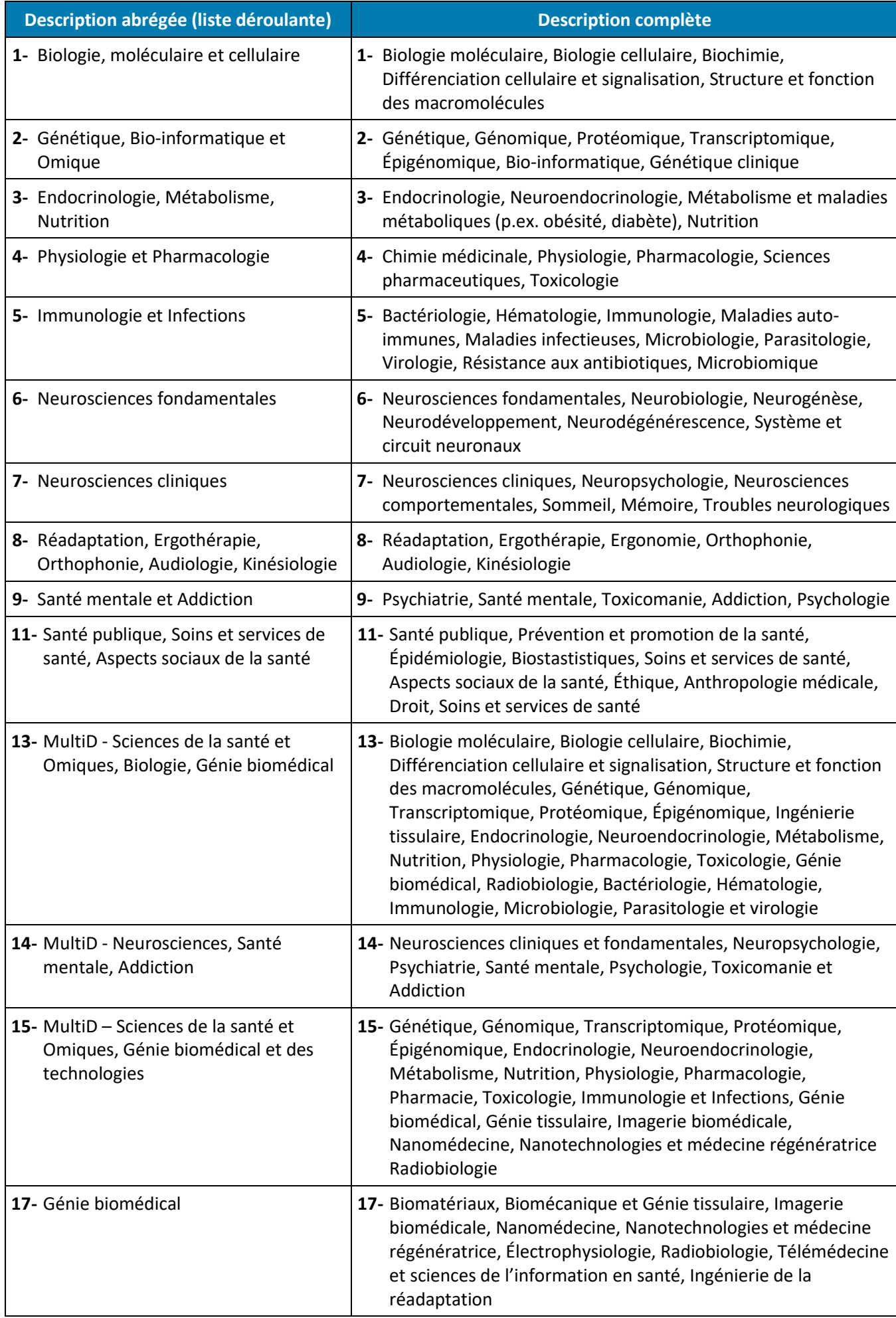

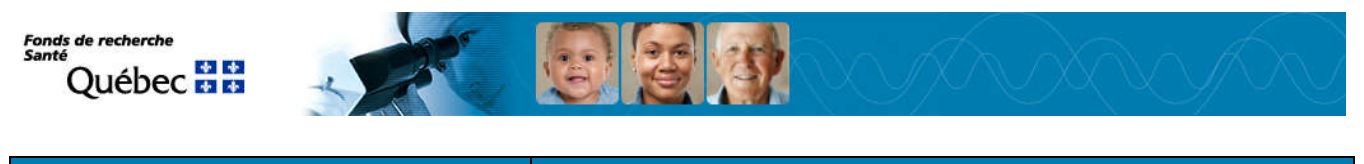

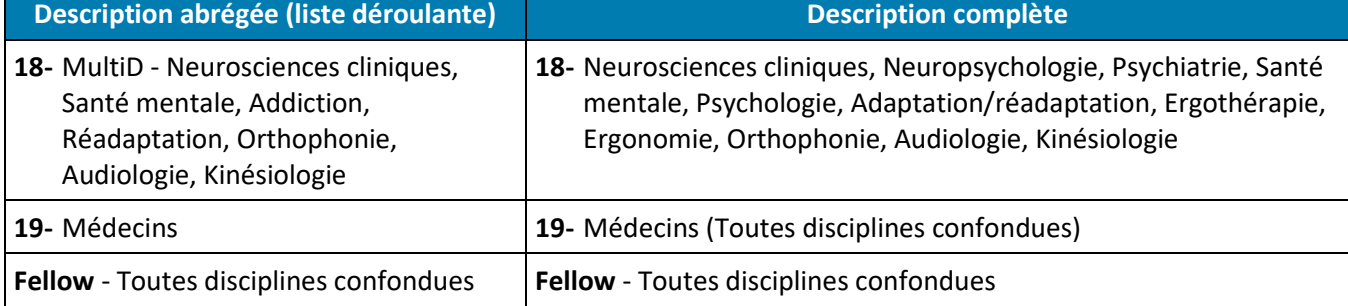